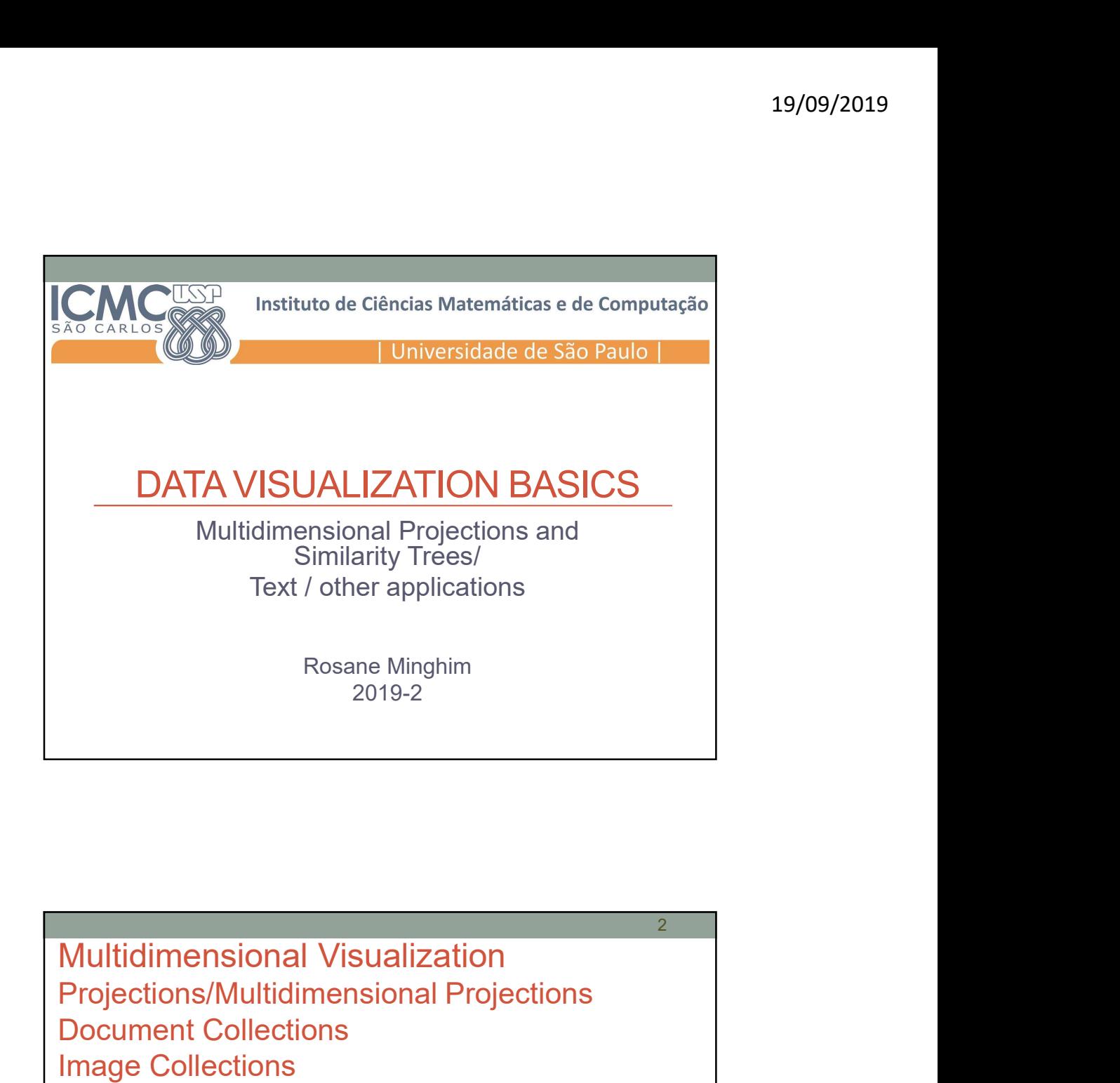

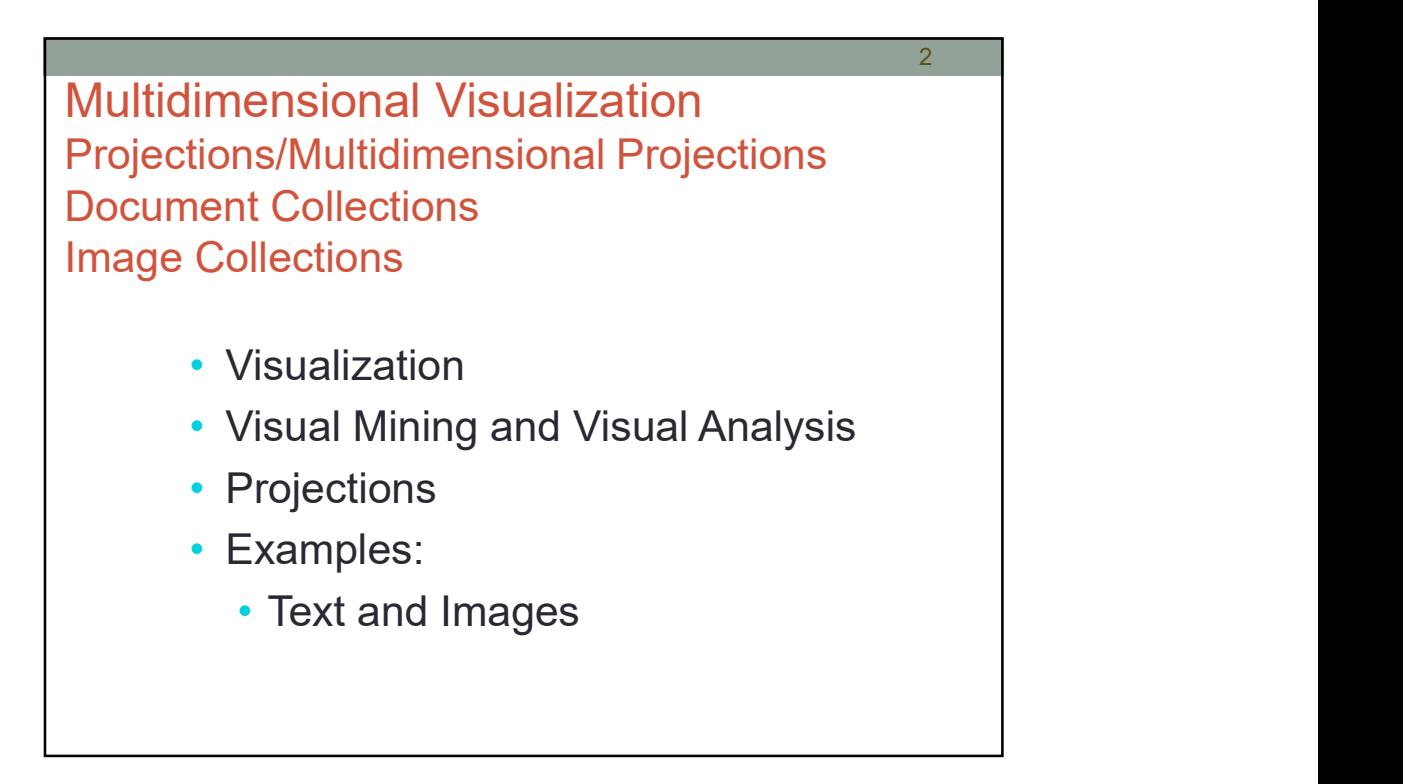

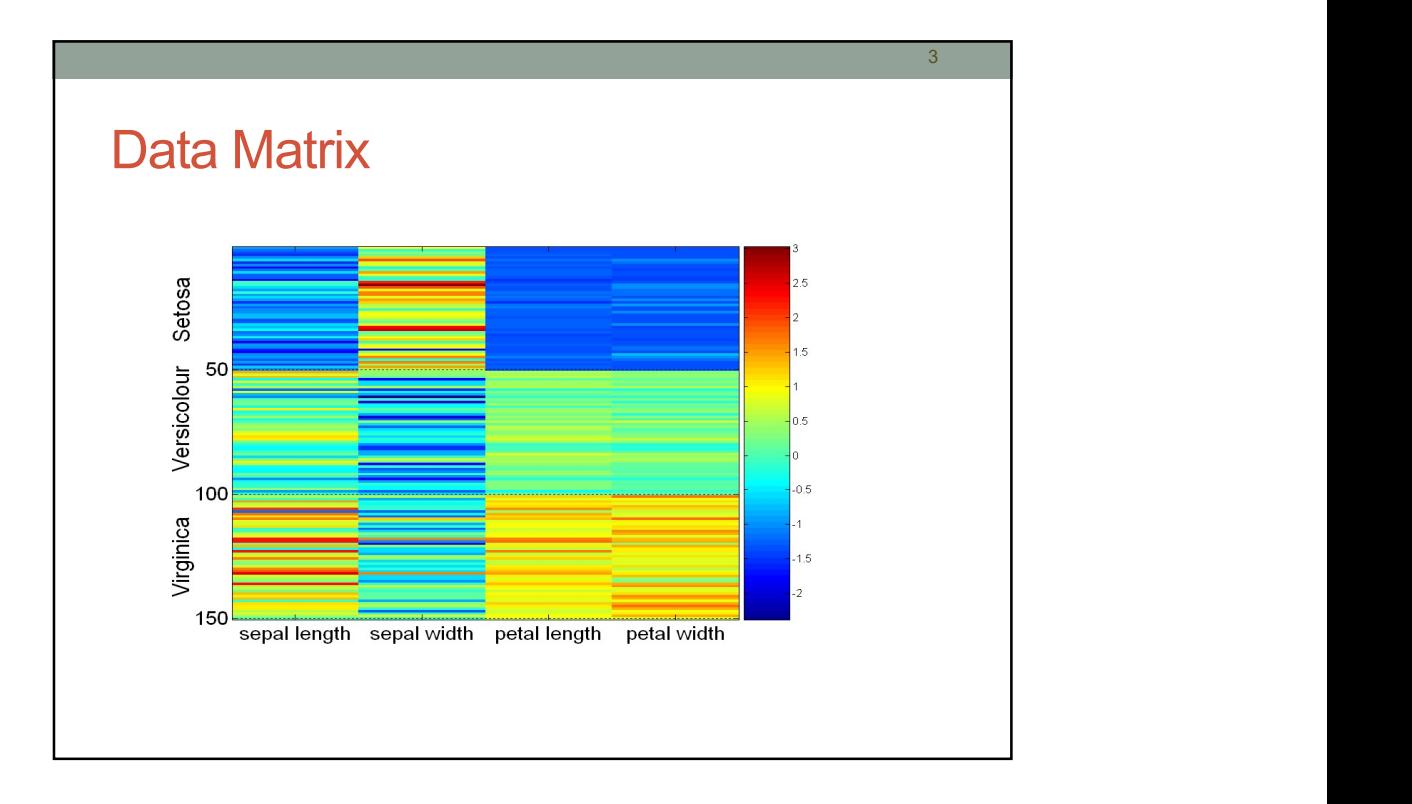

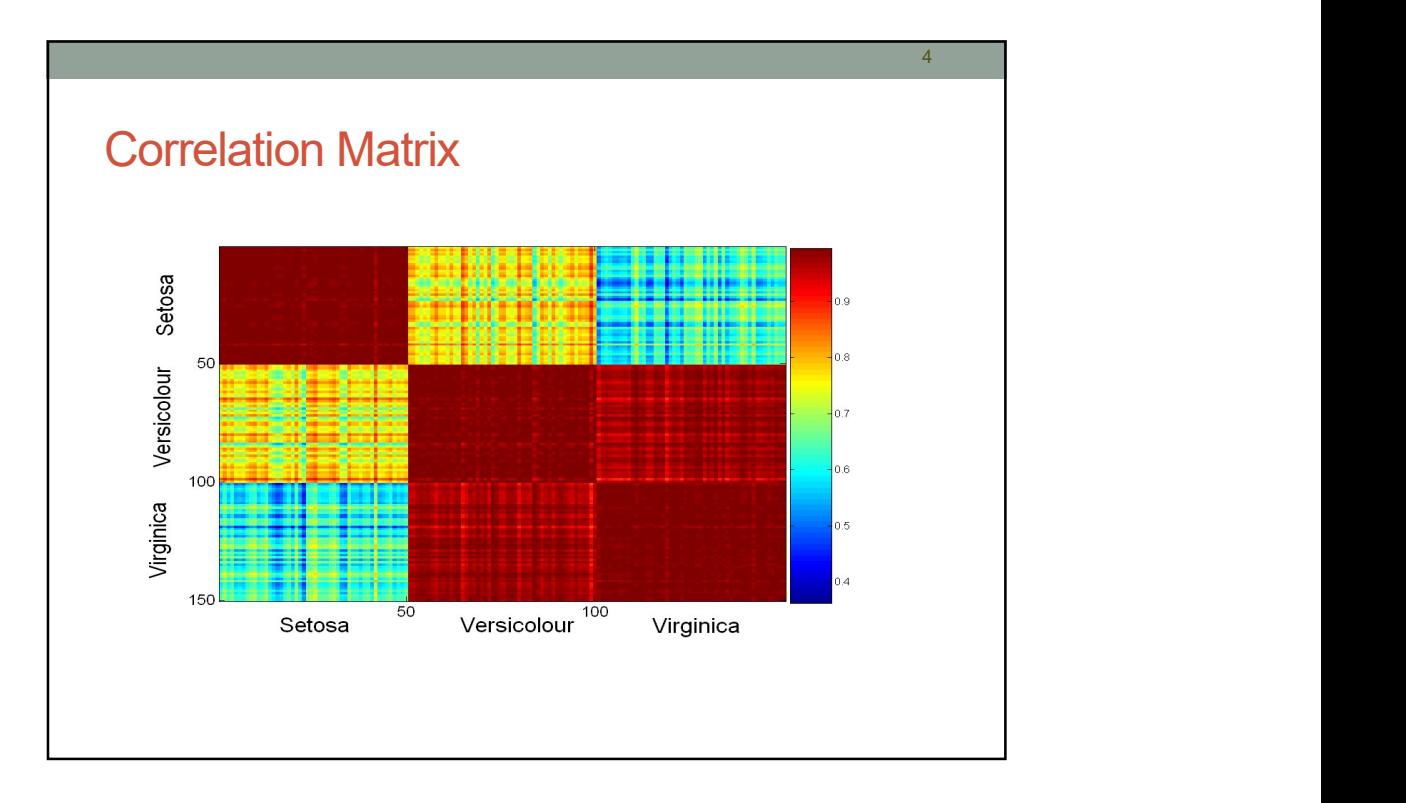

2

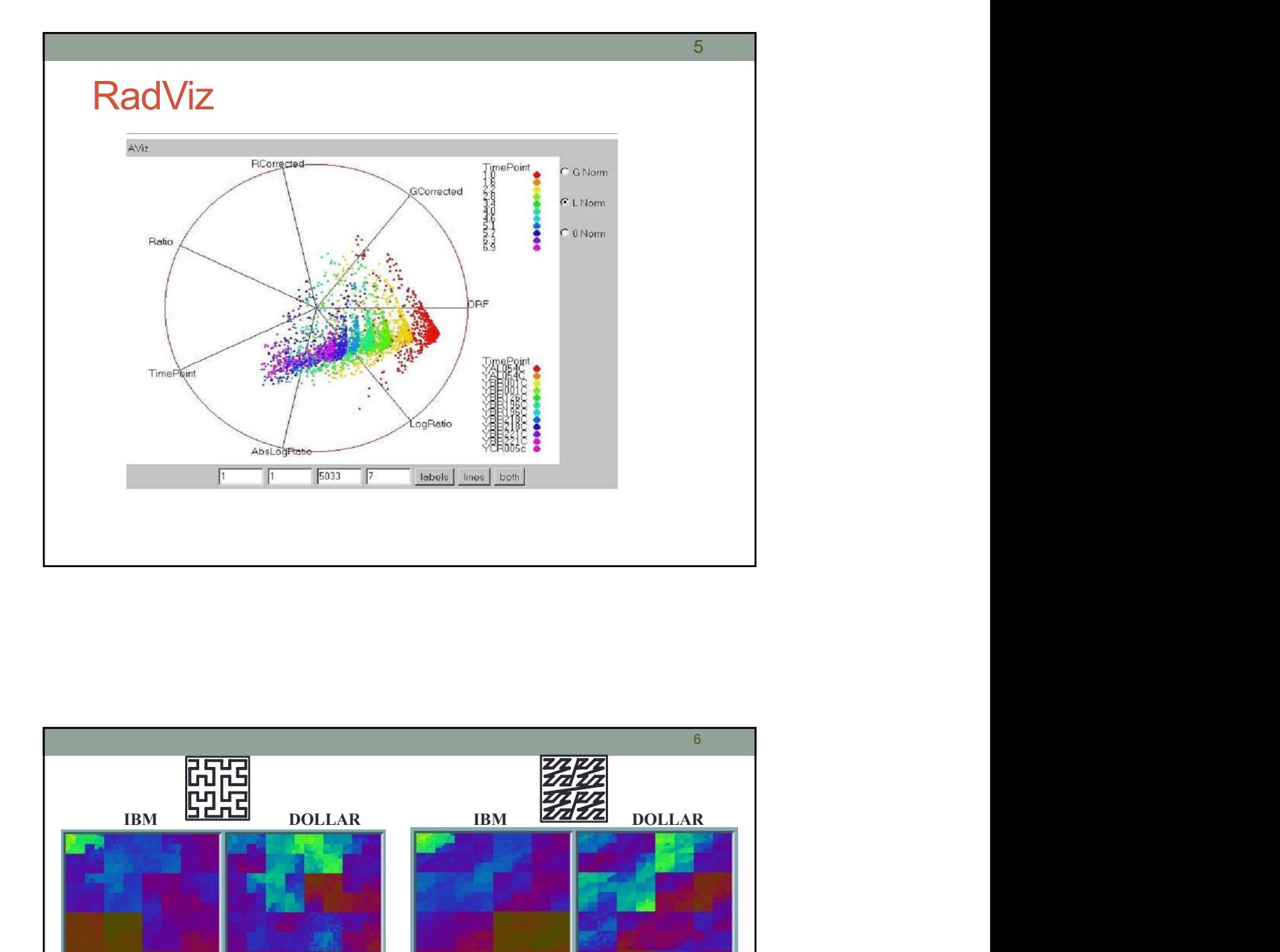

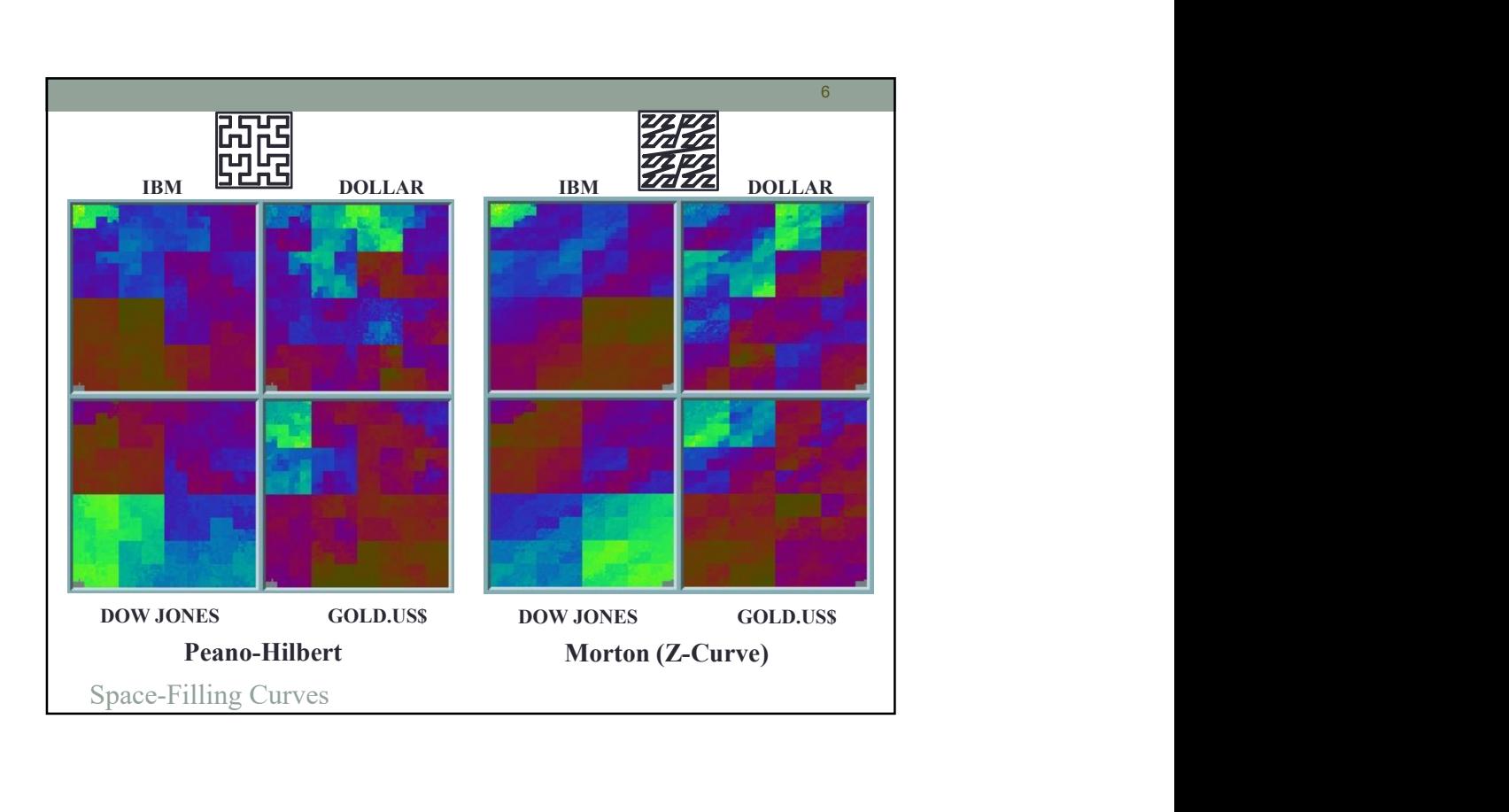

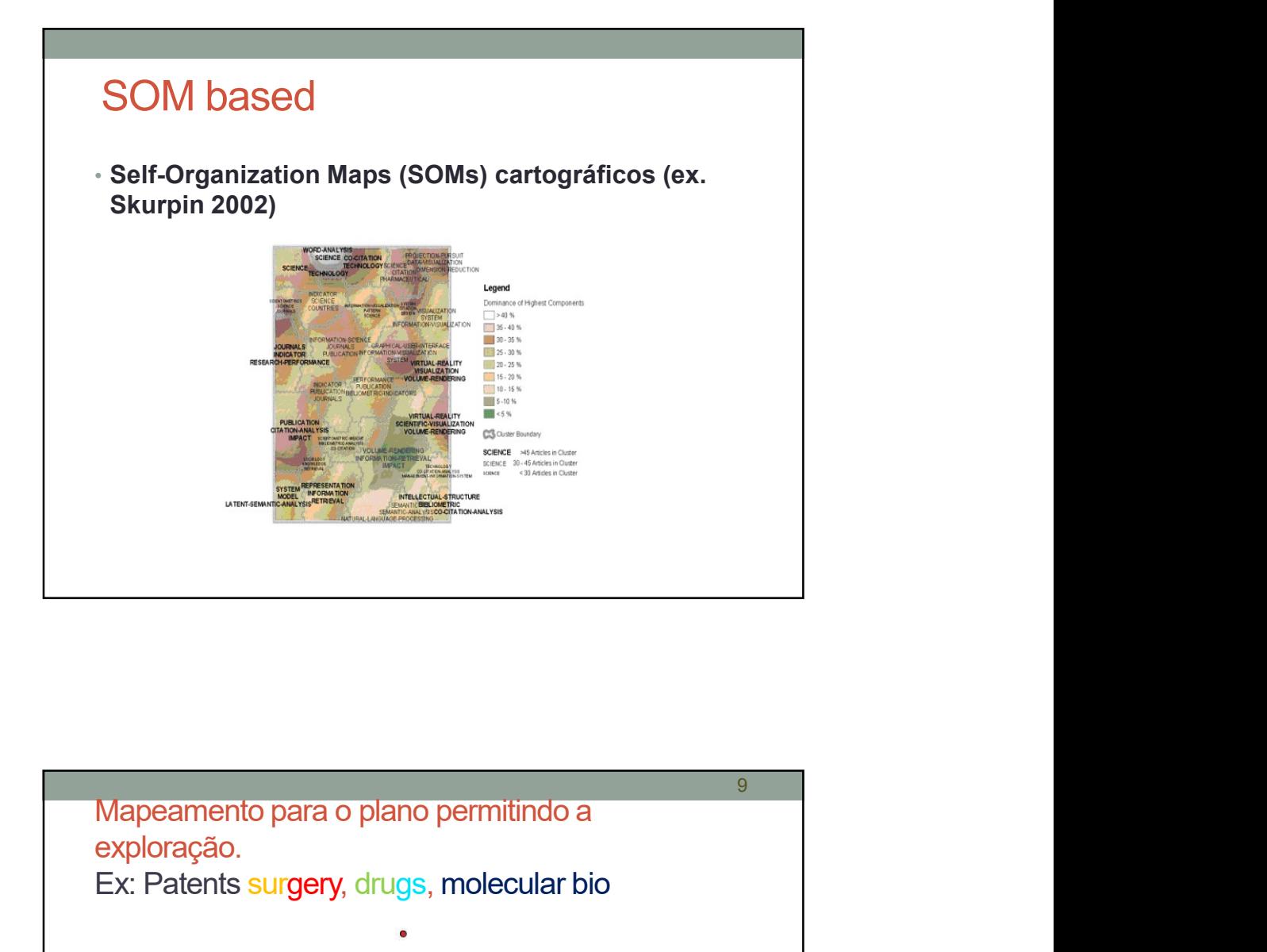

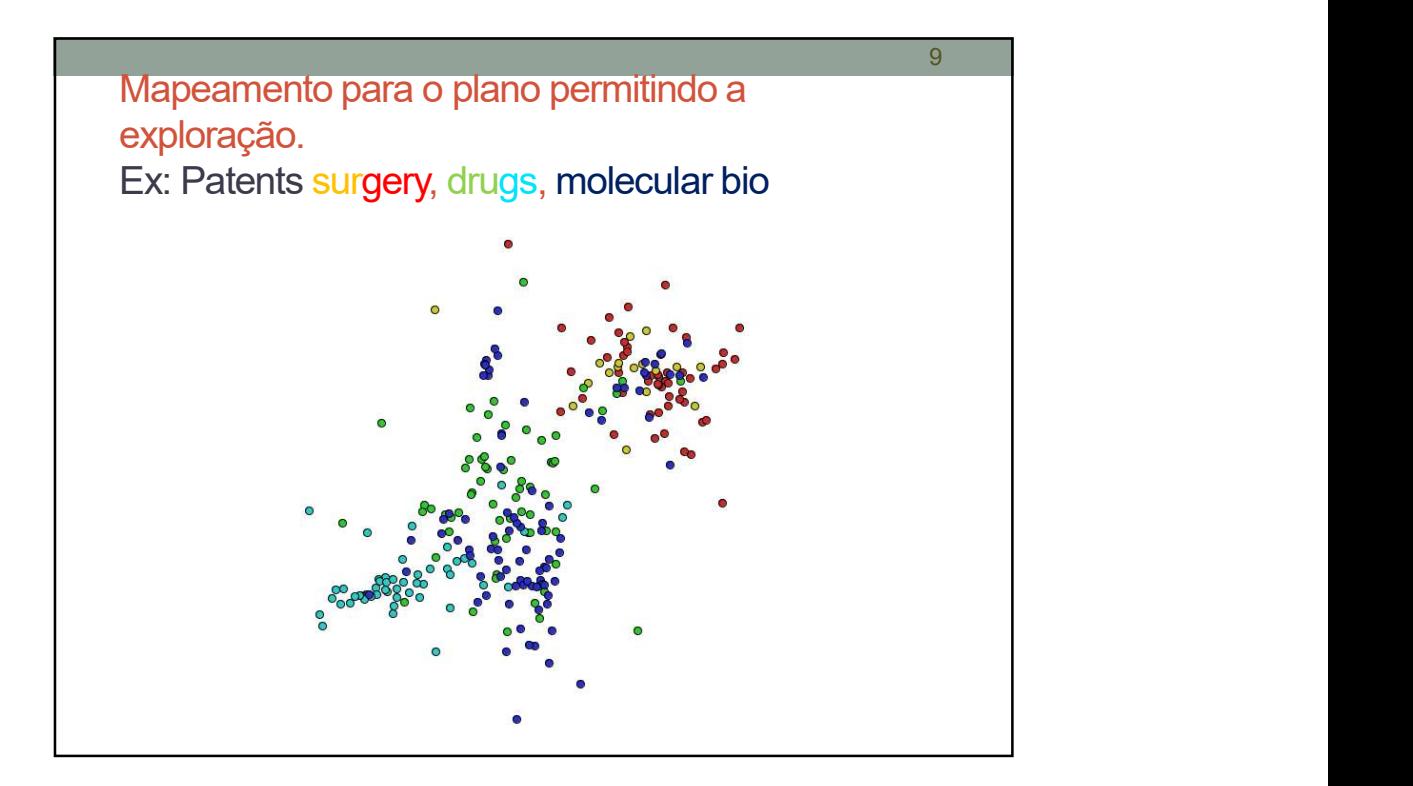

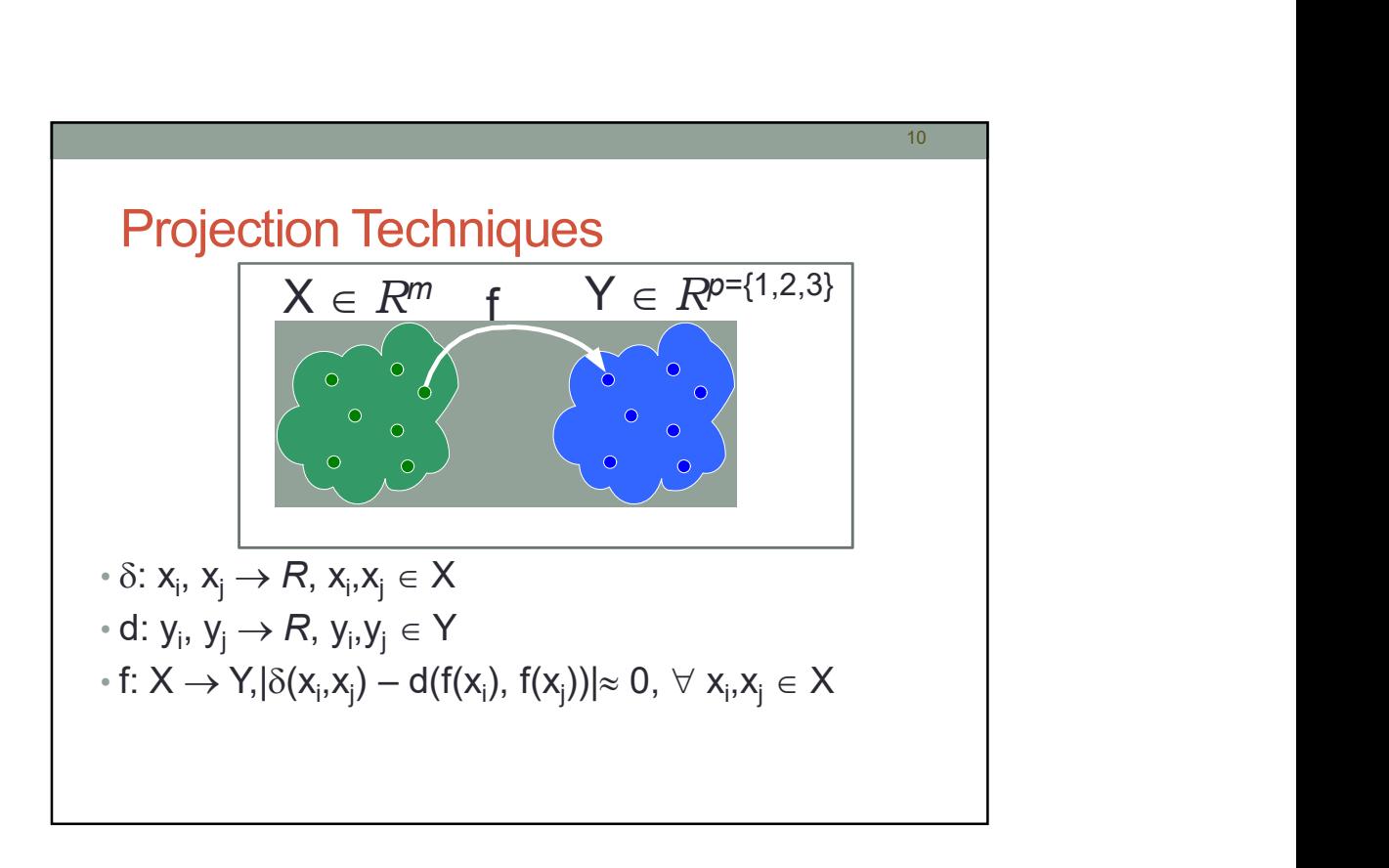

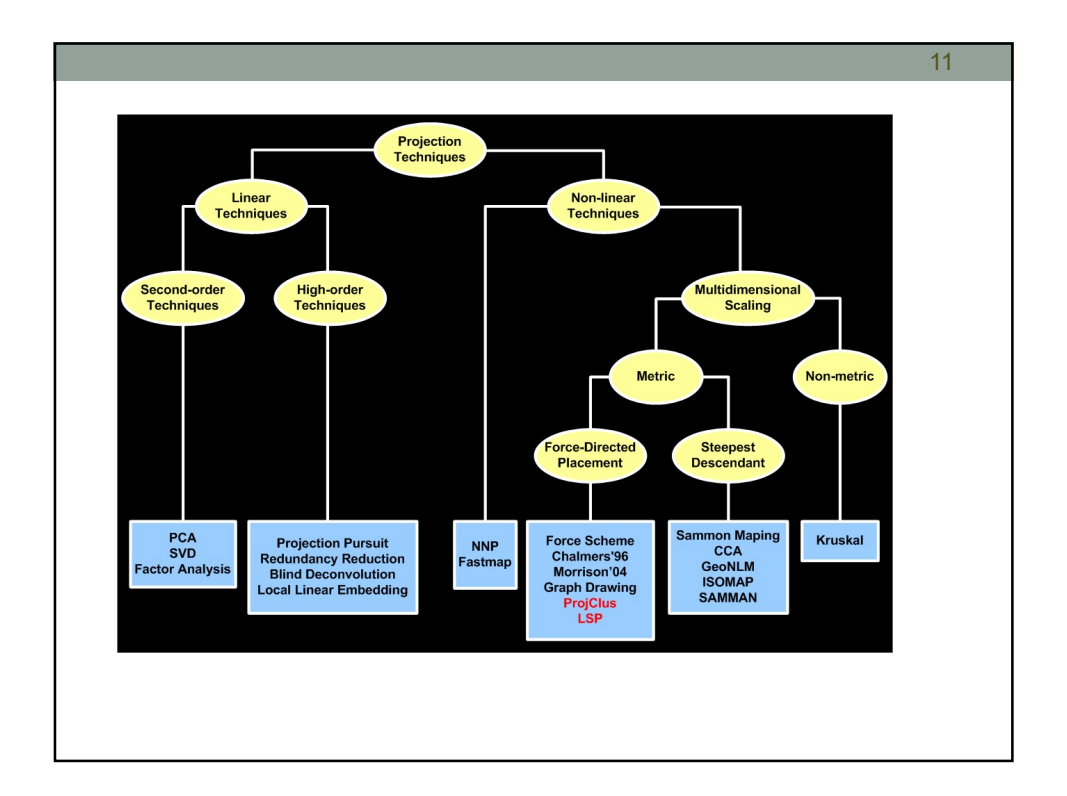

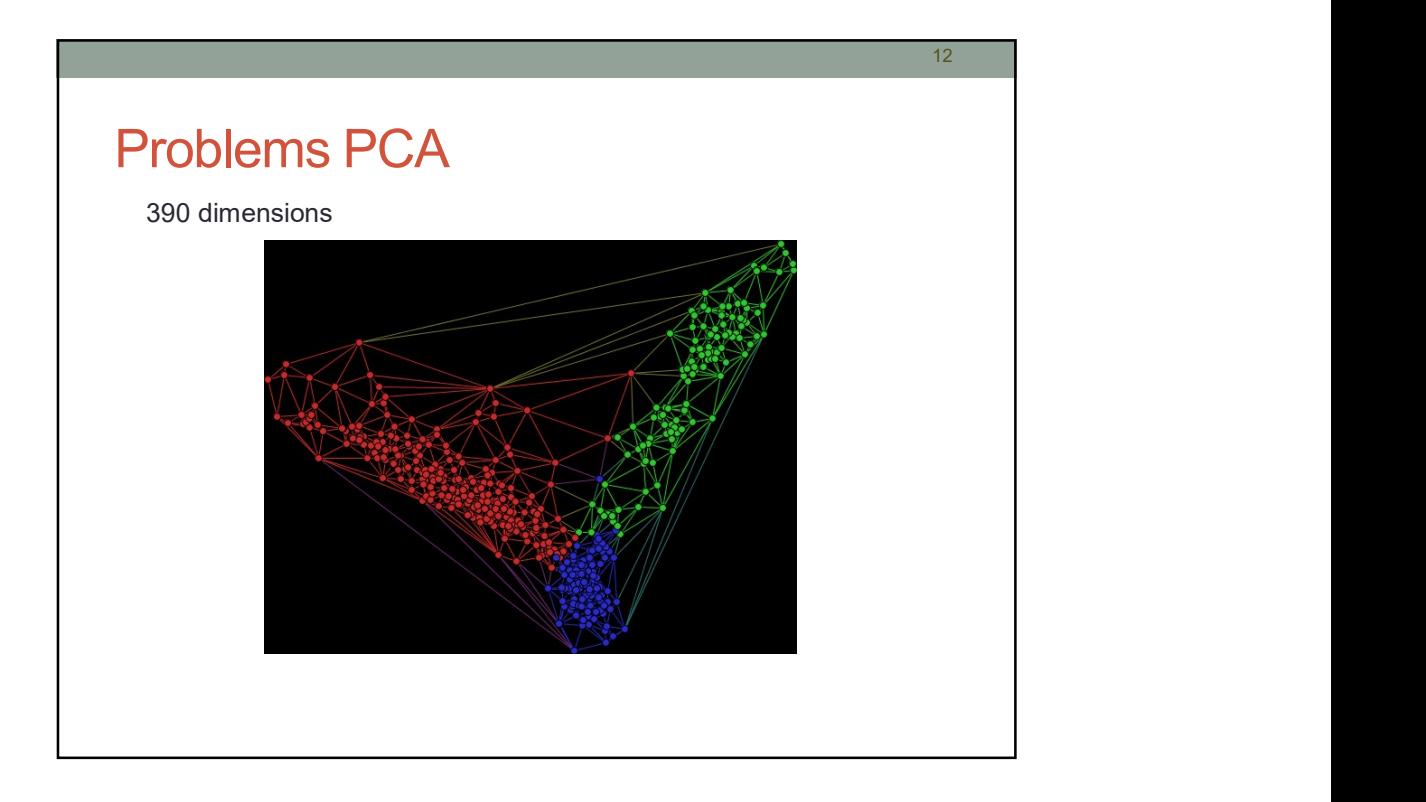

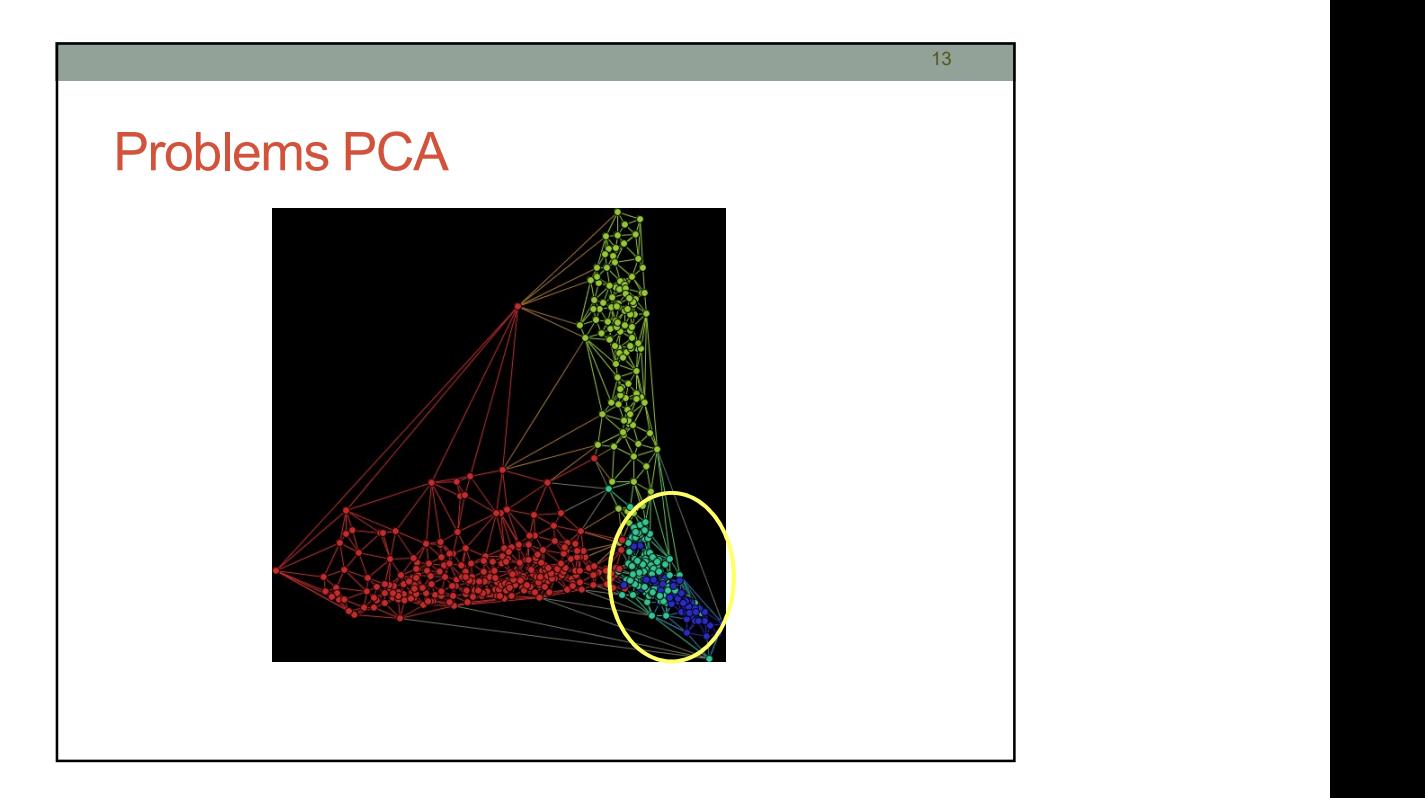

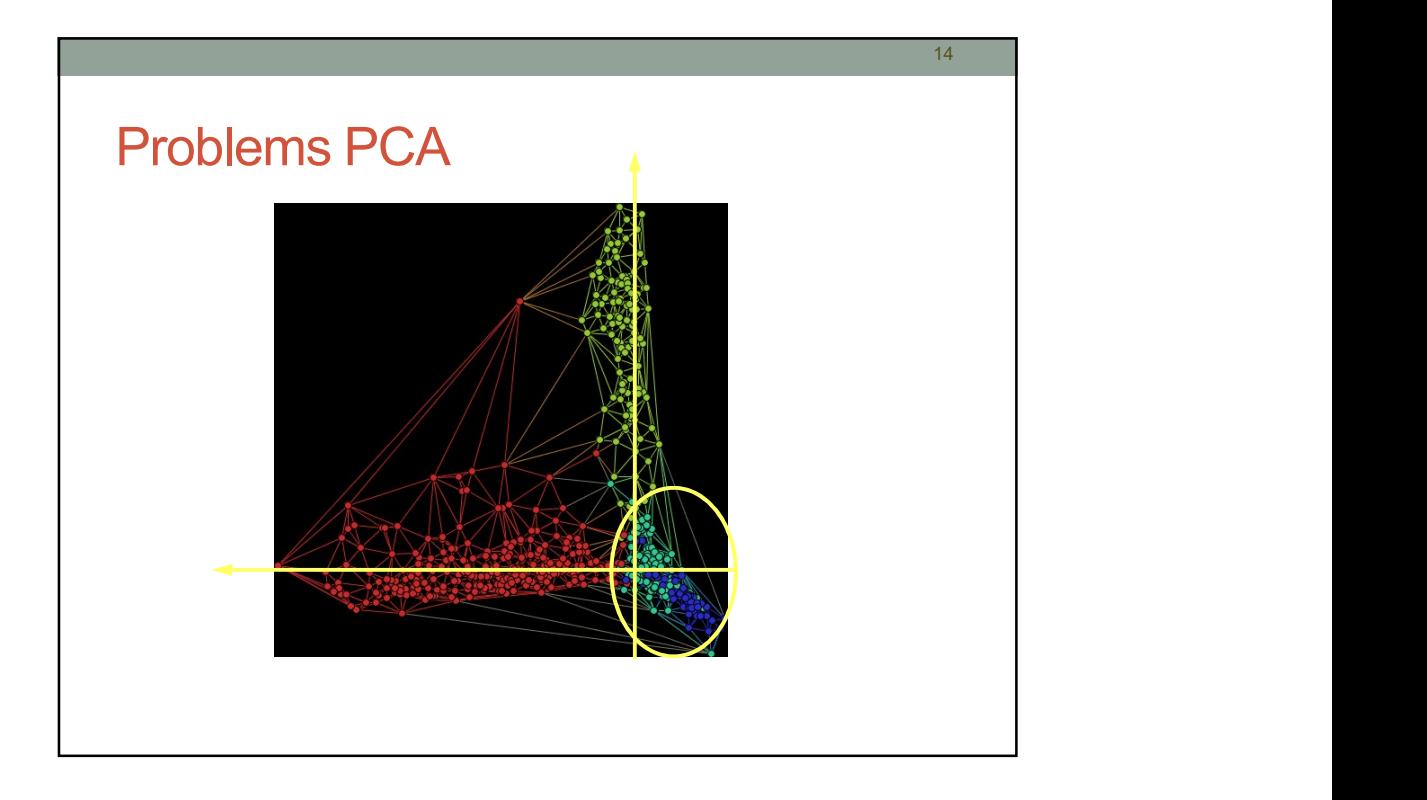

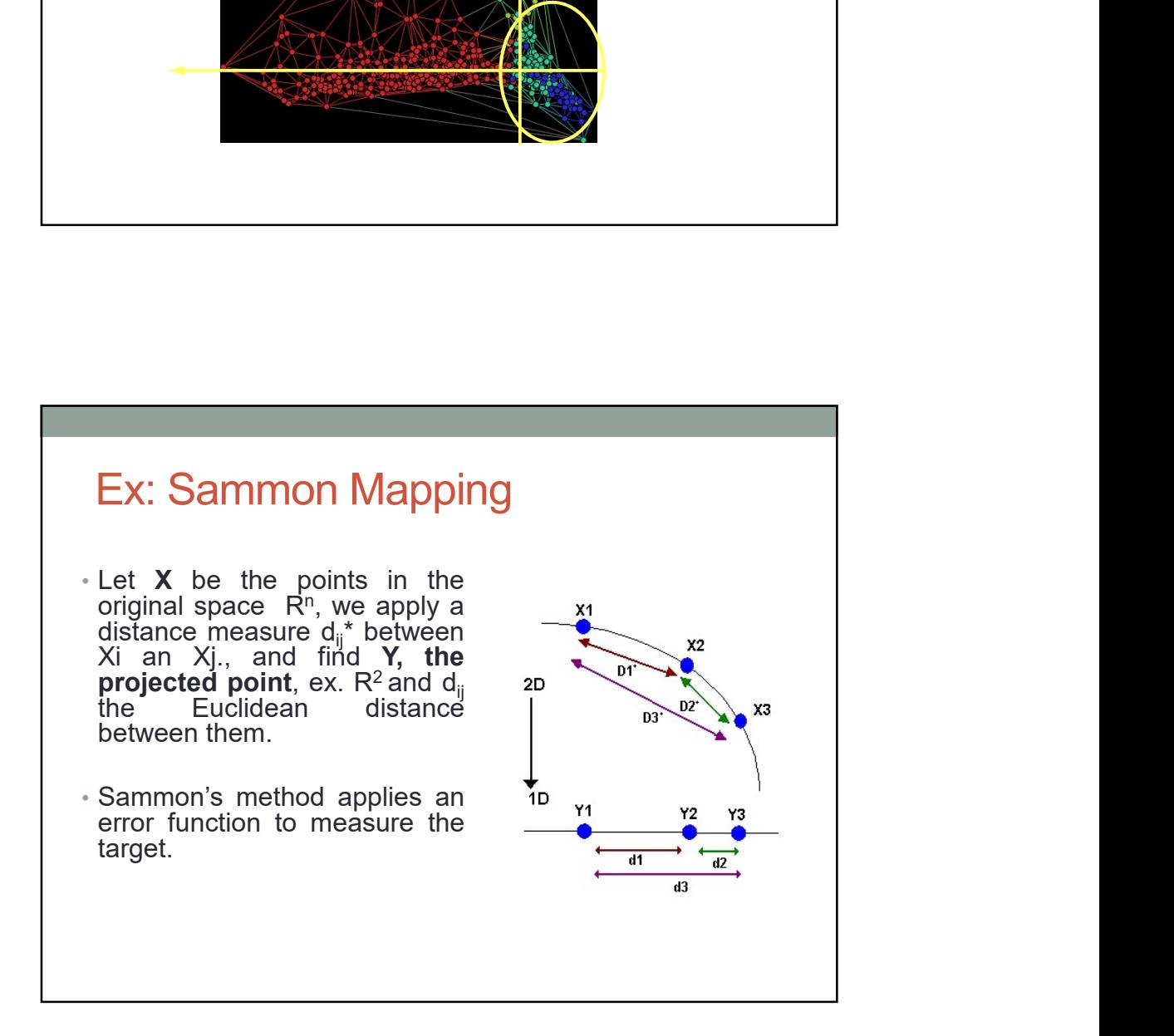

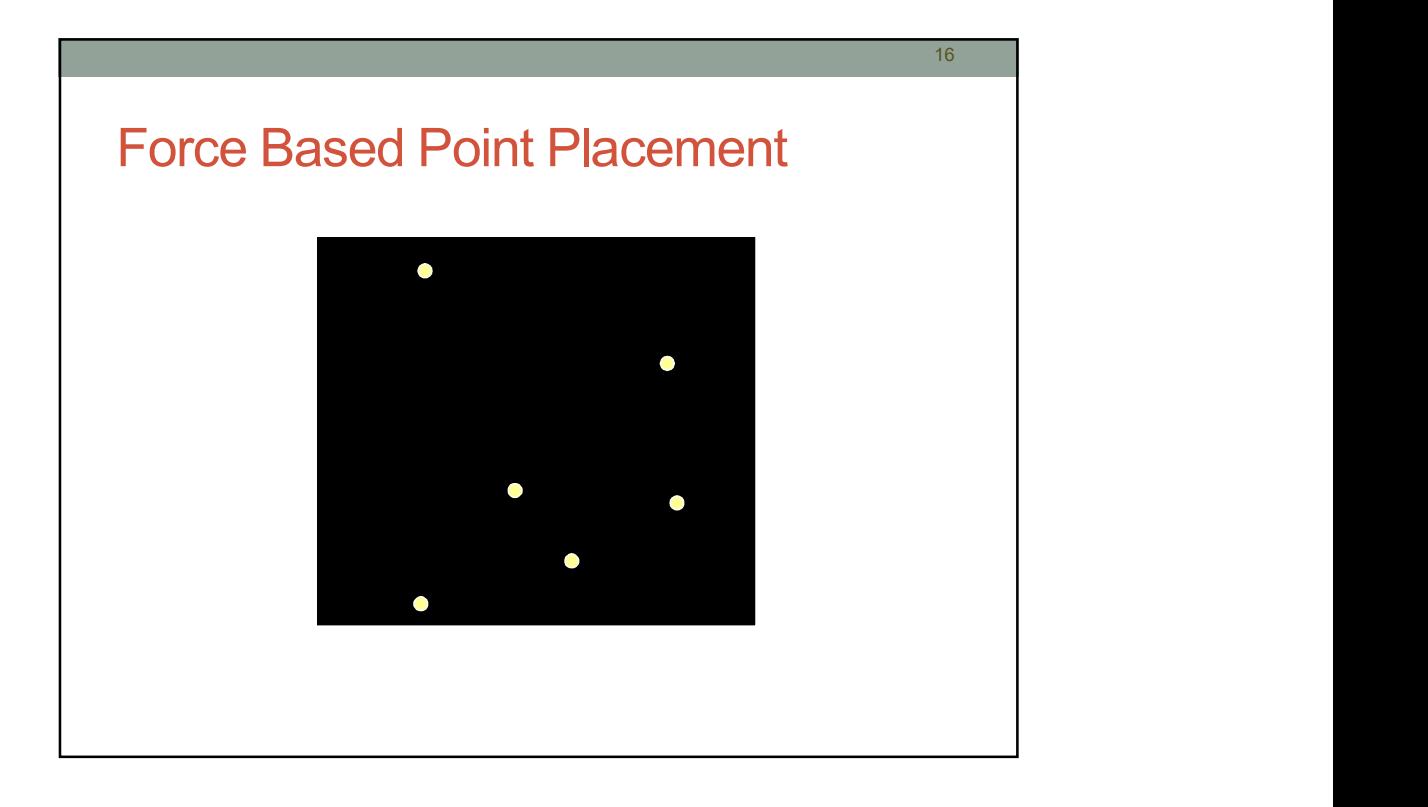

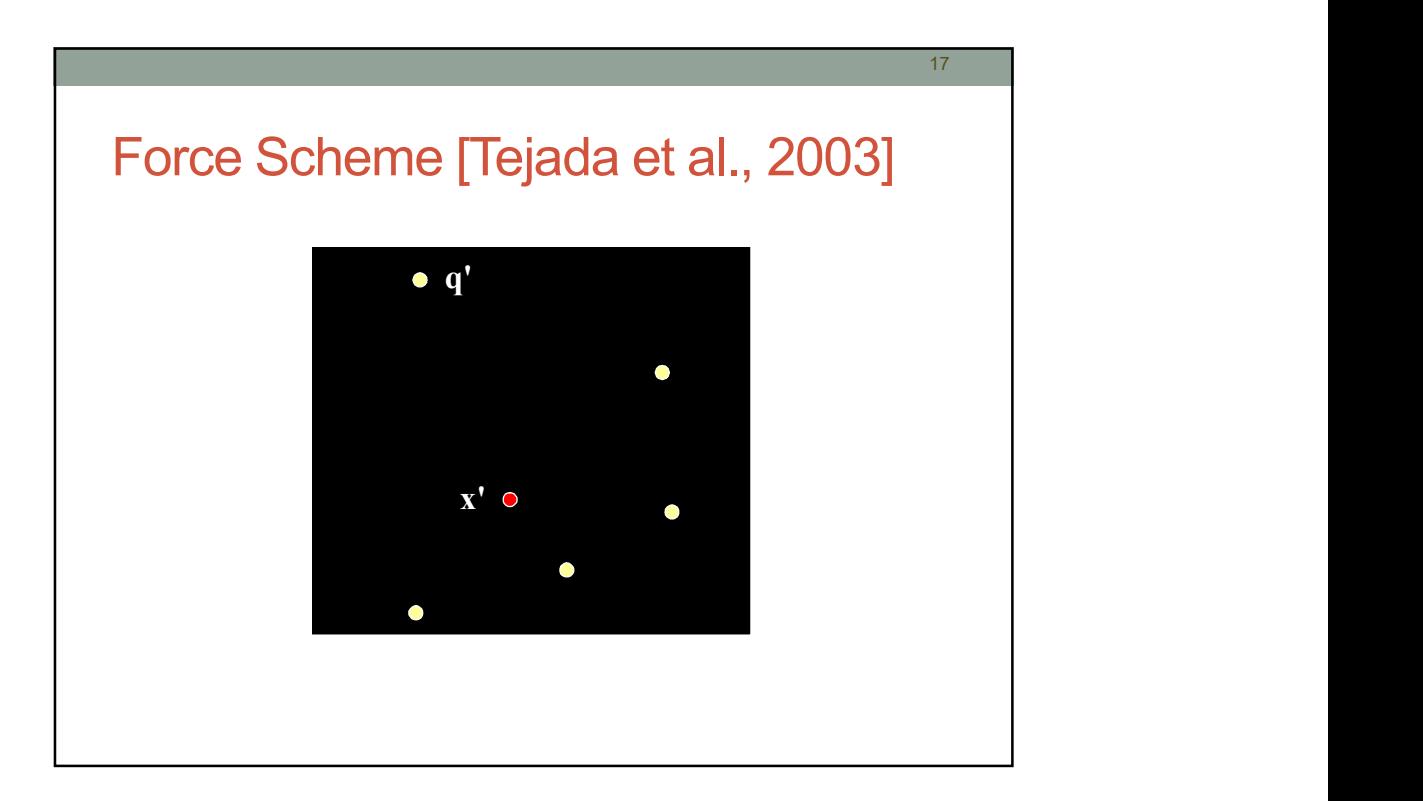

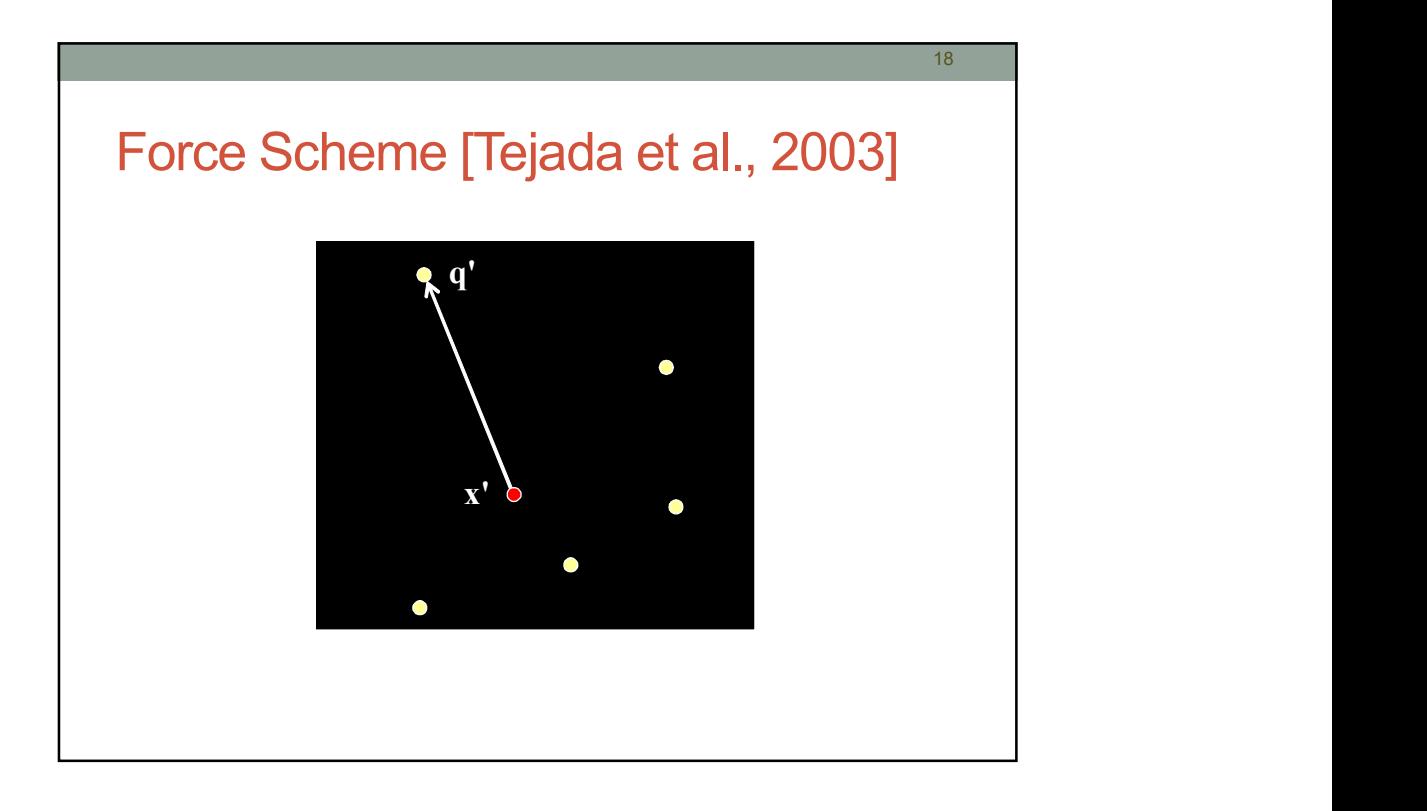

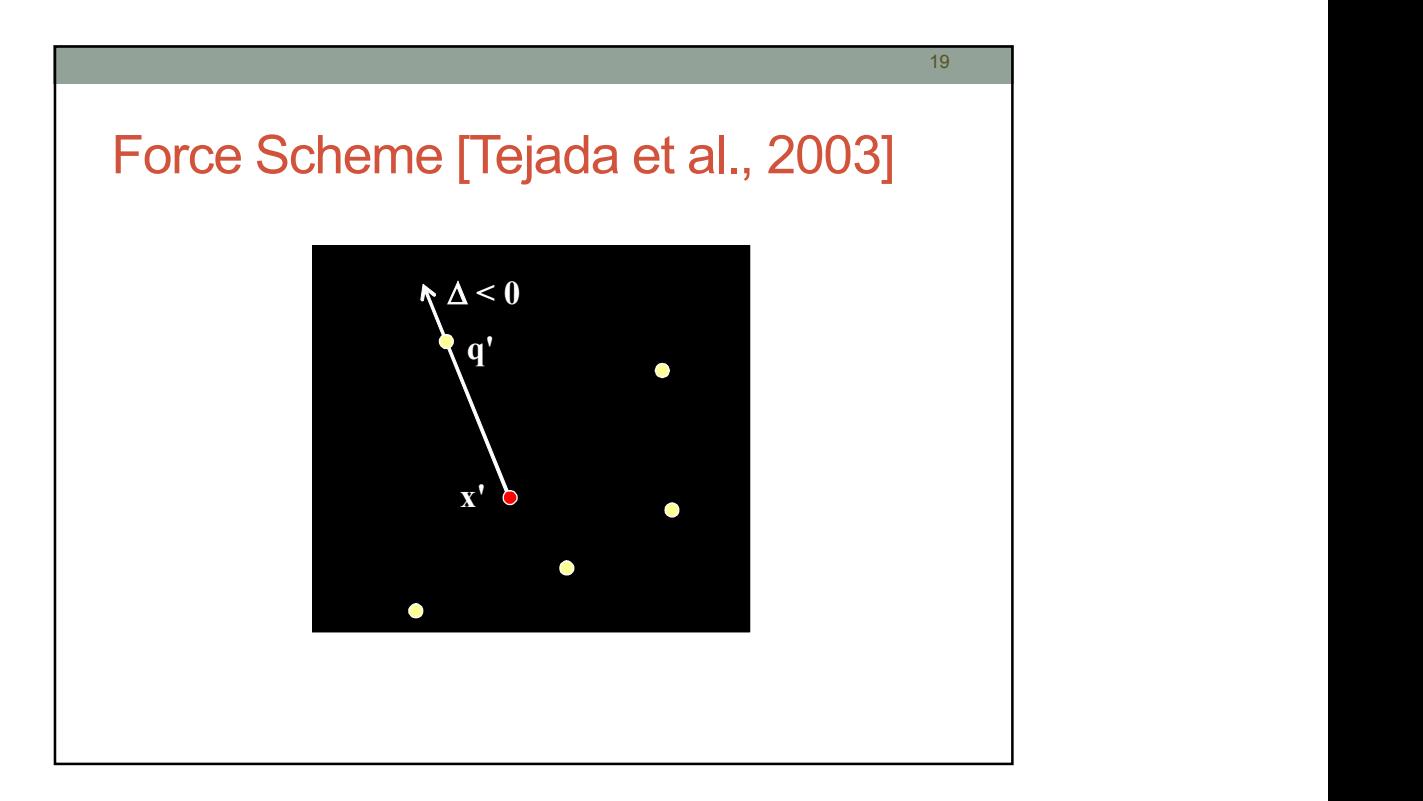

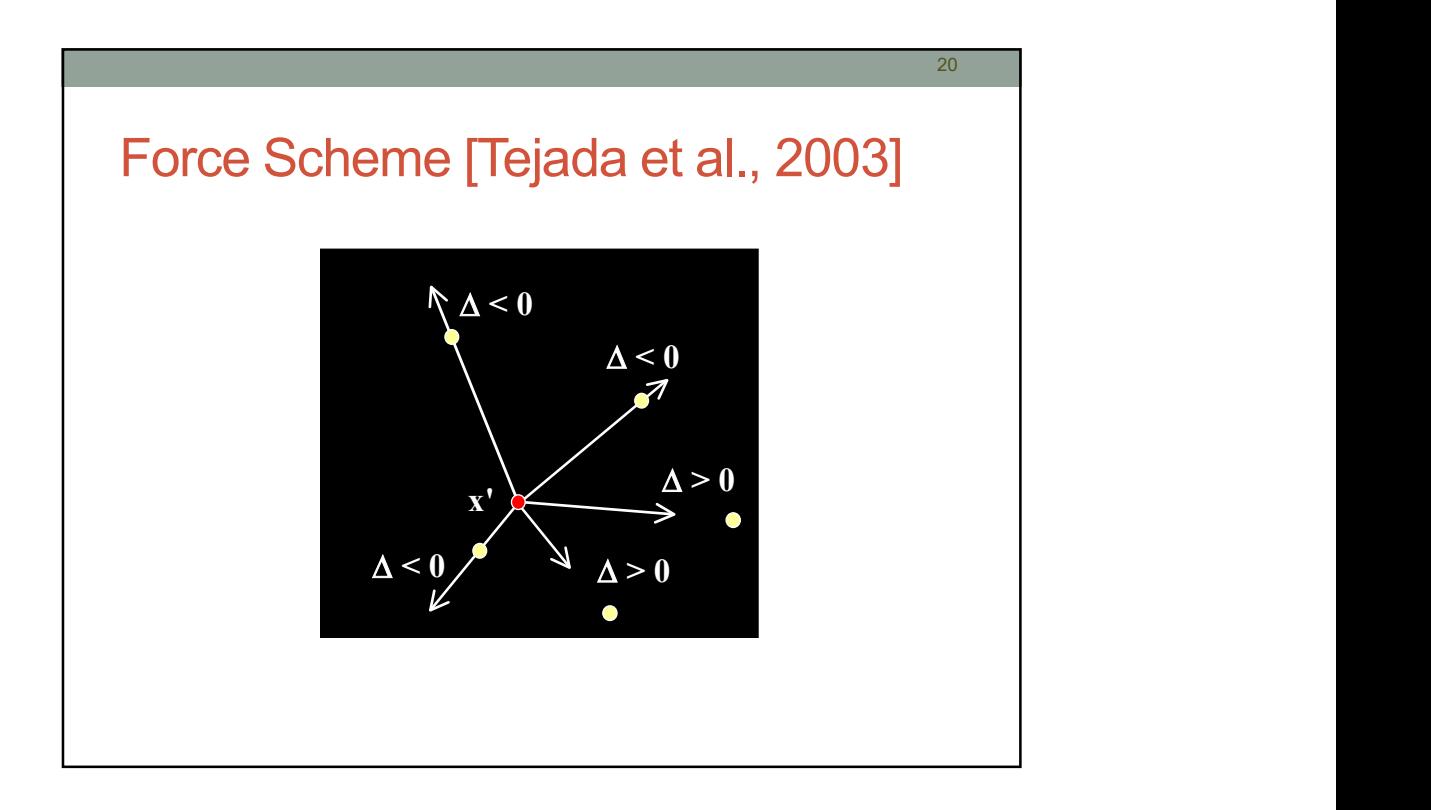

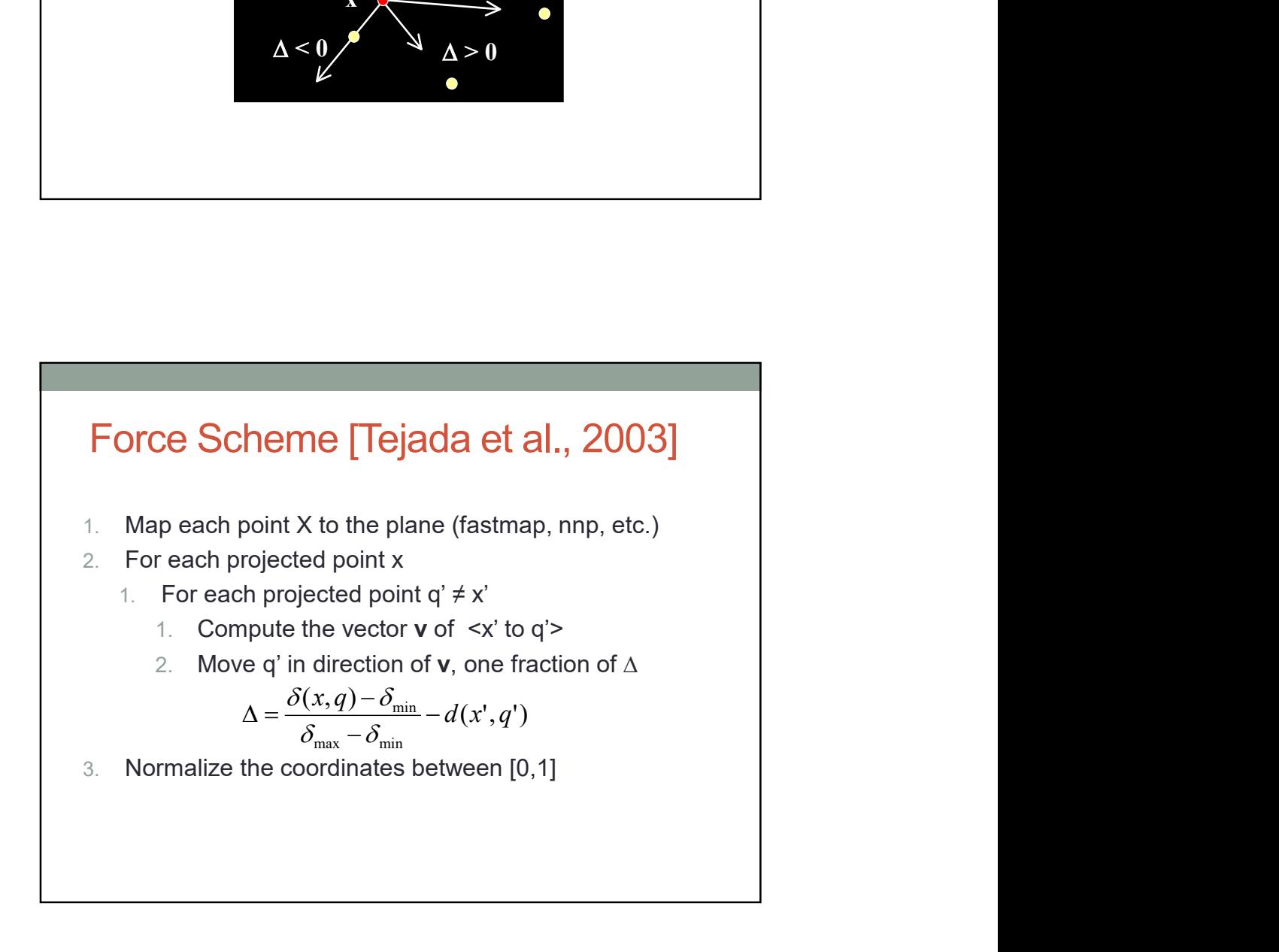

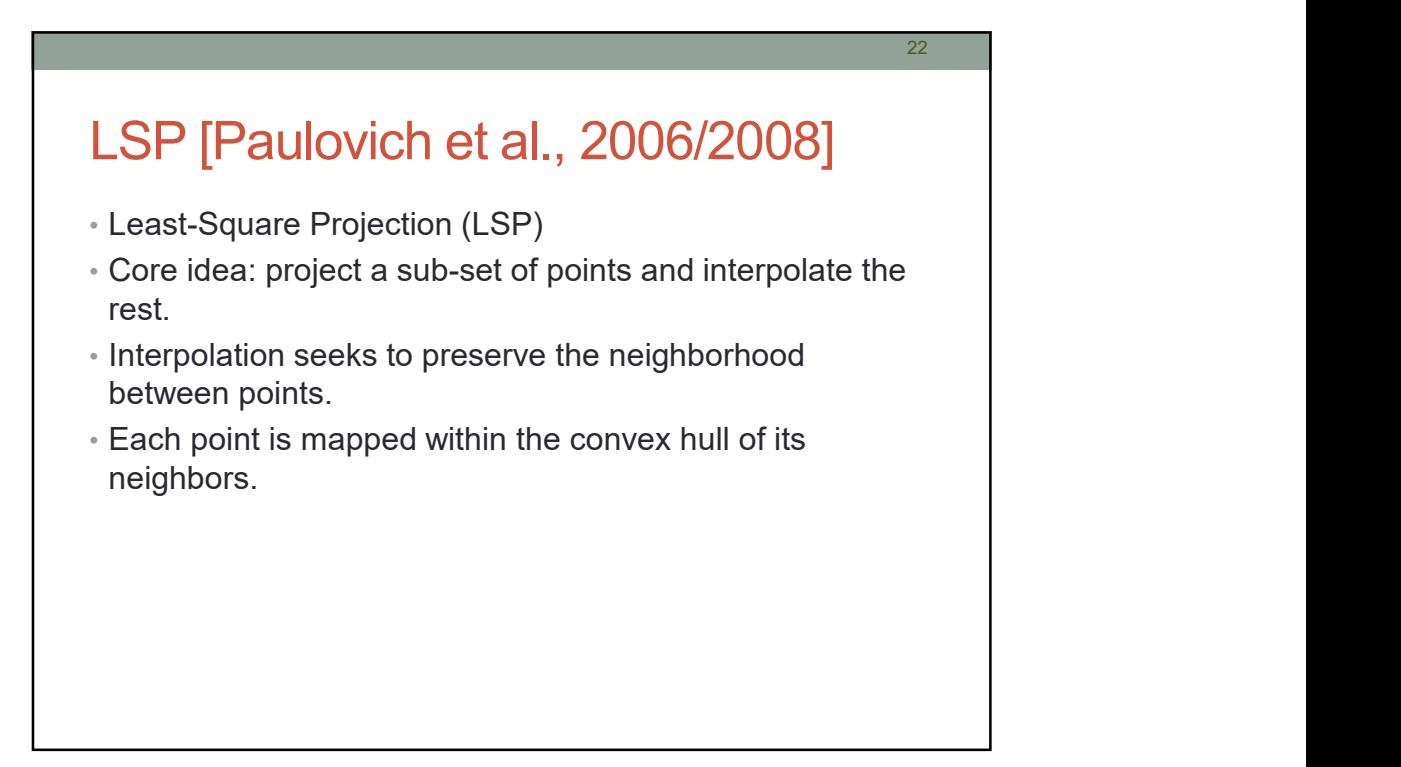

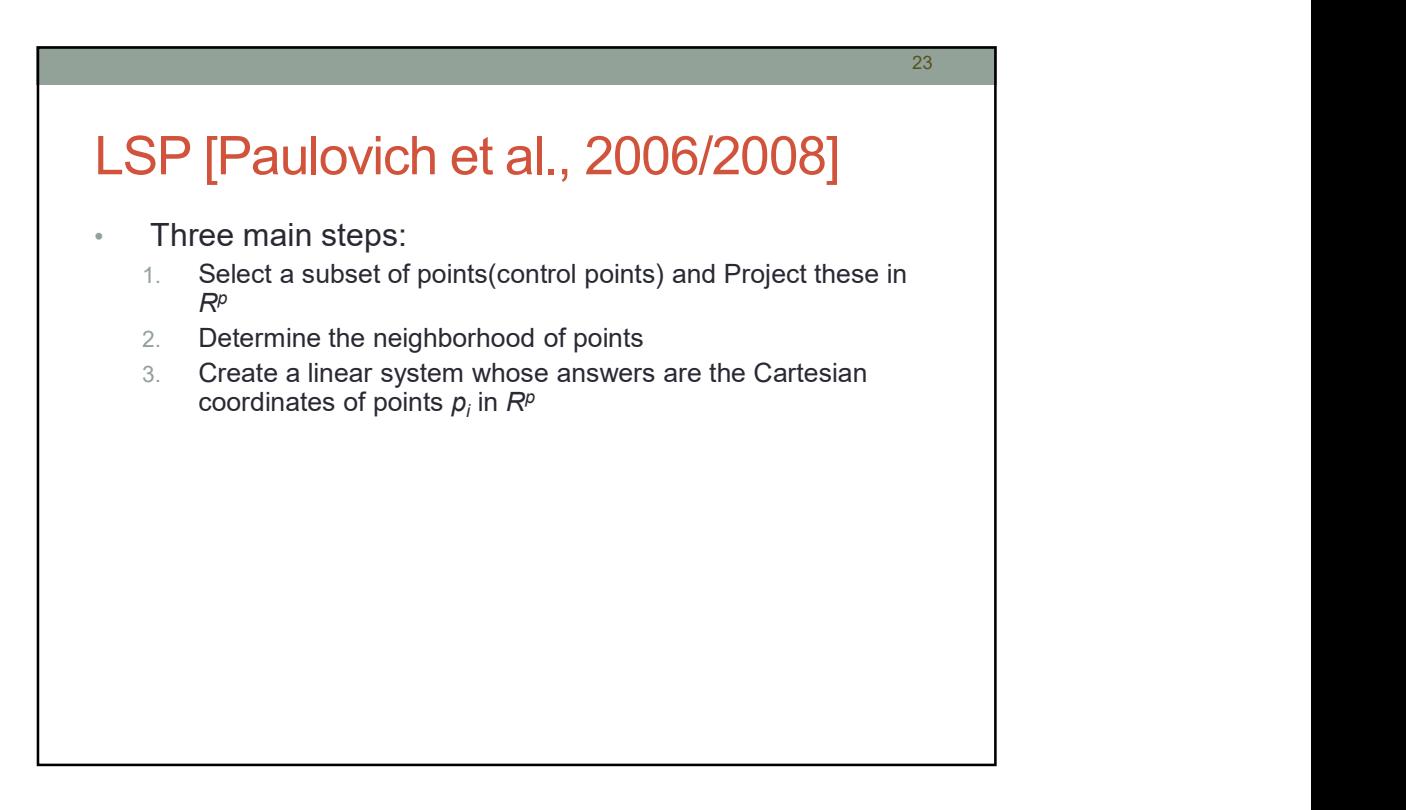

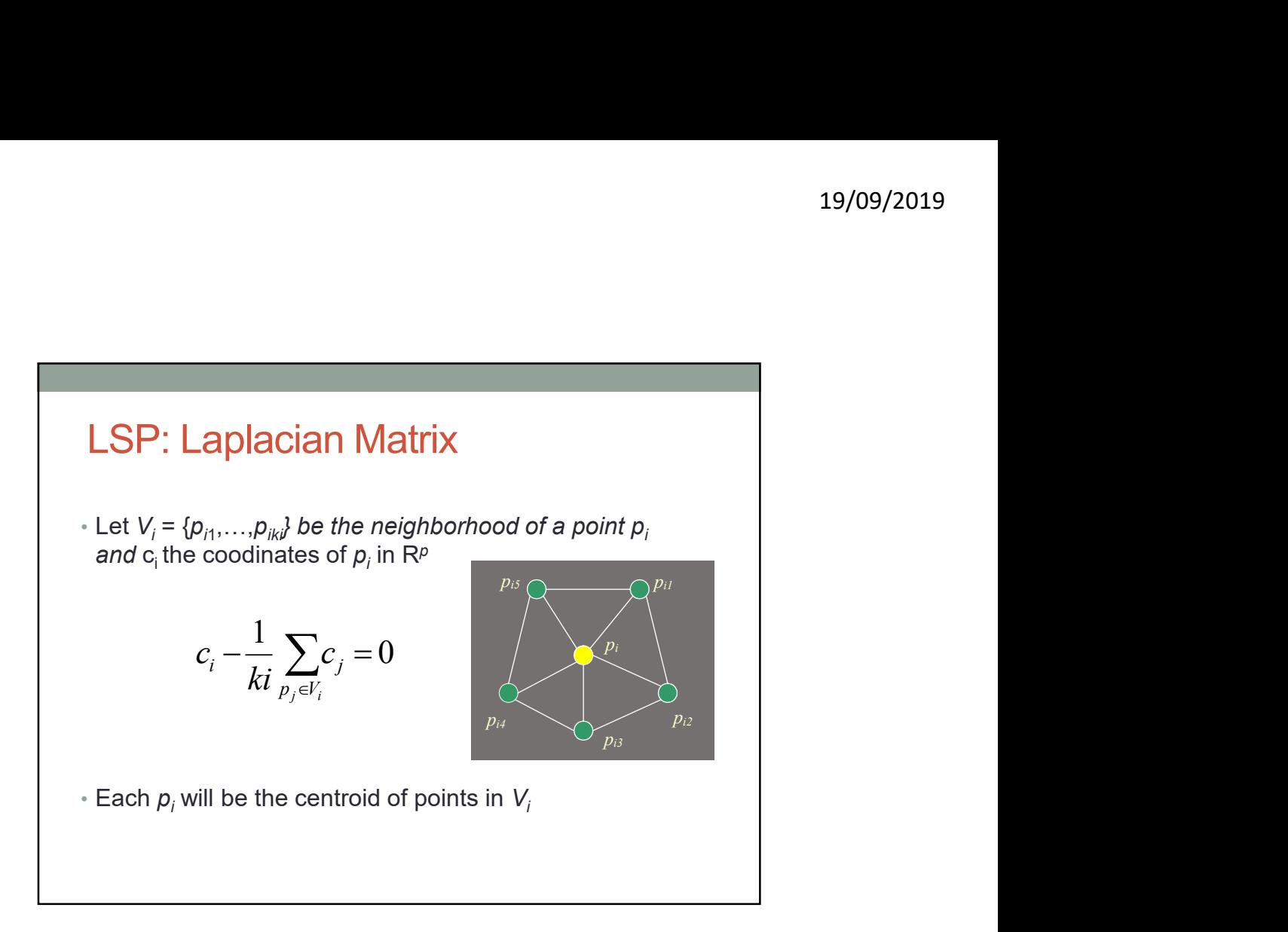

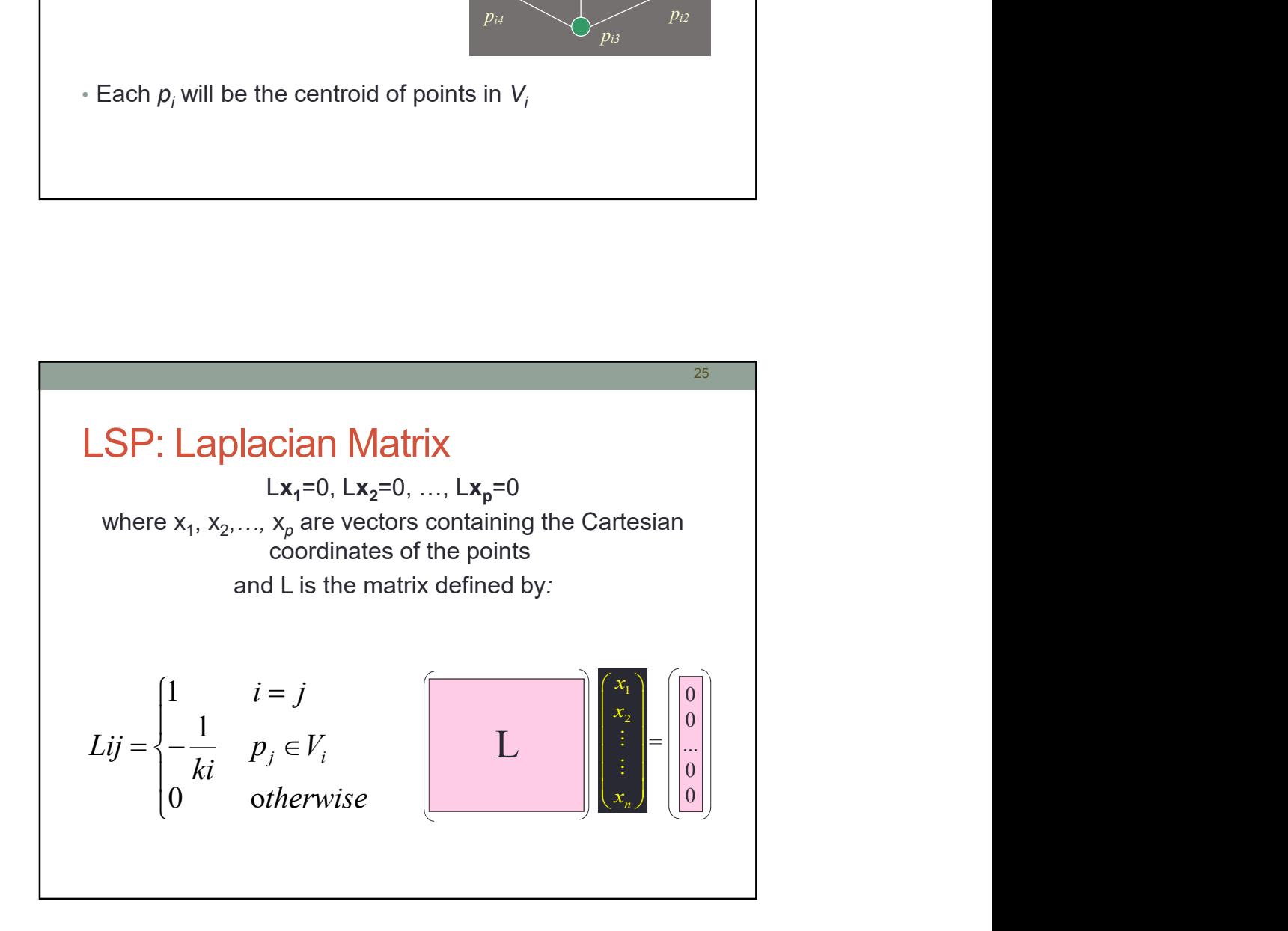

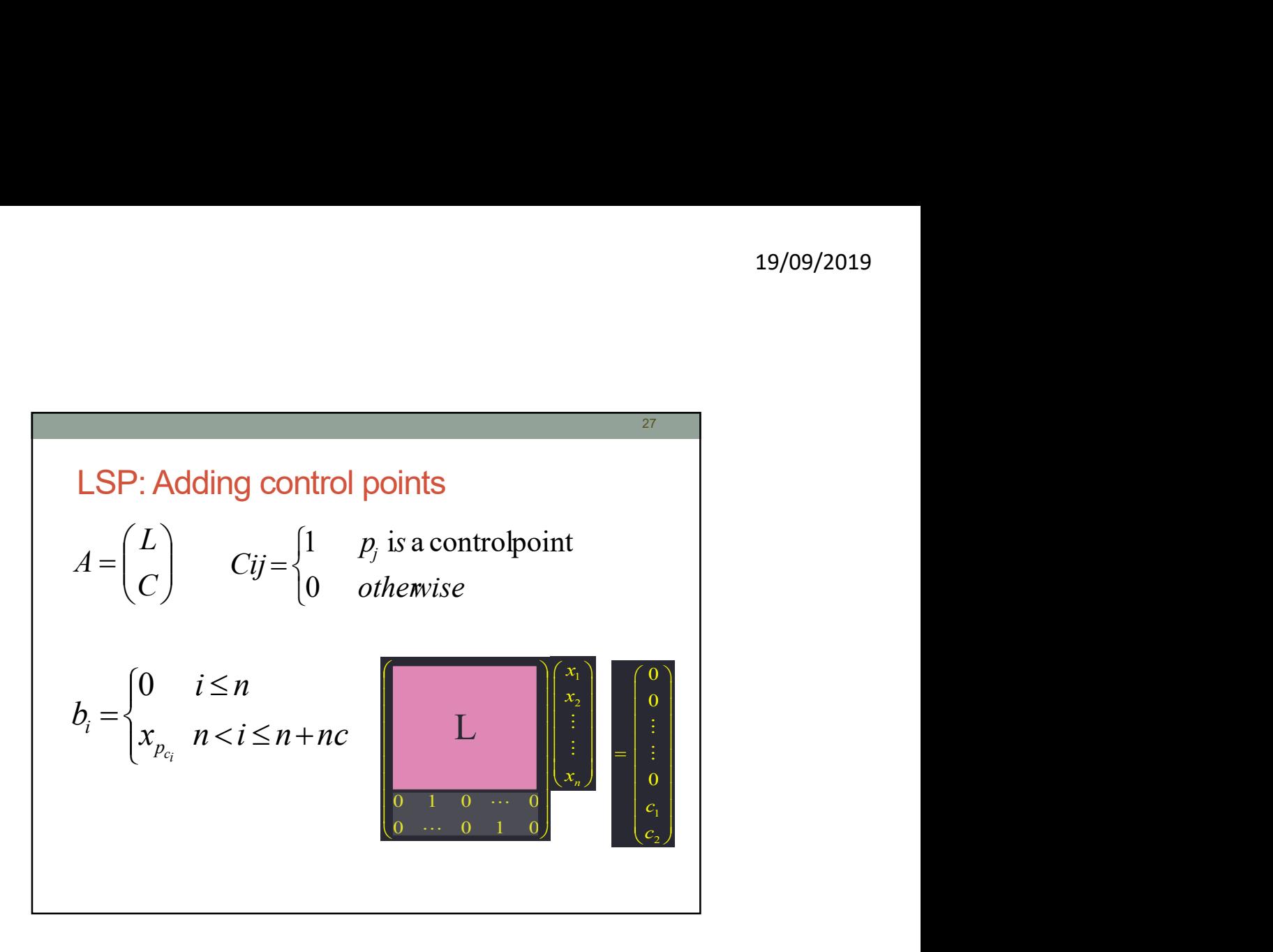

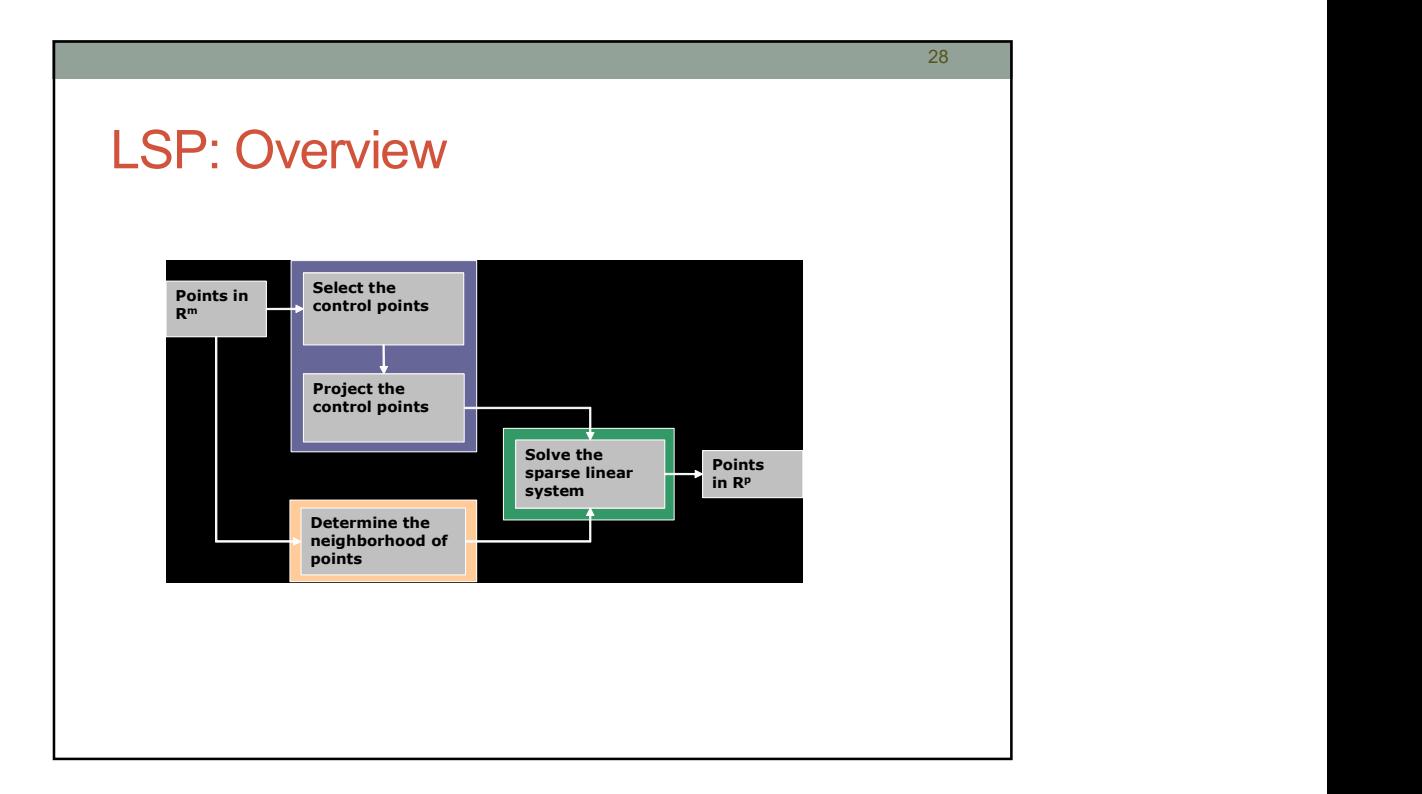

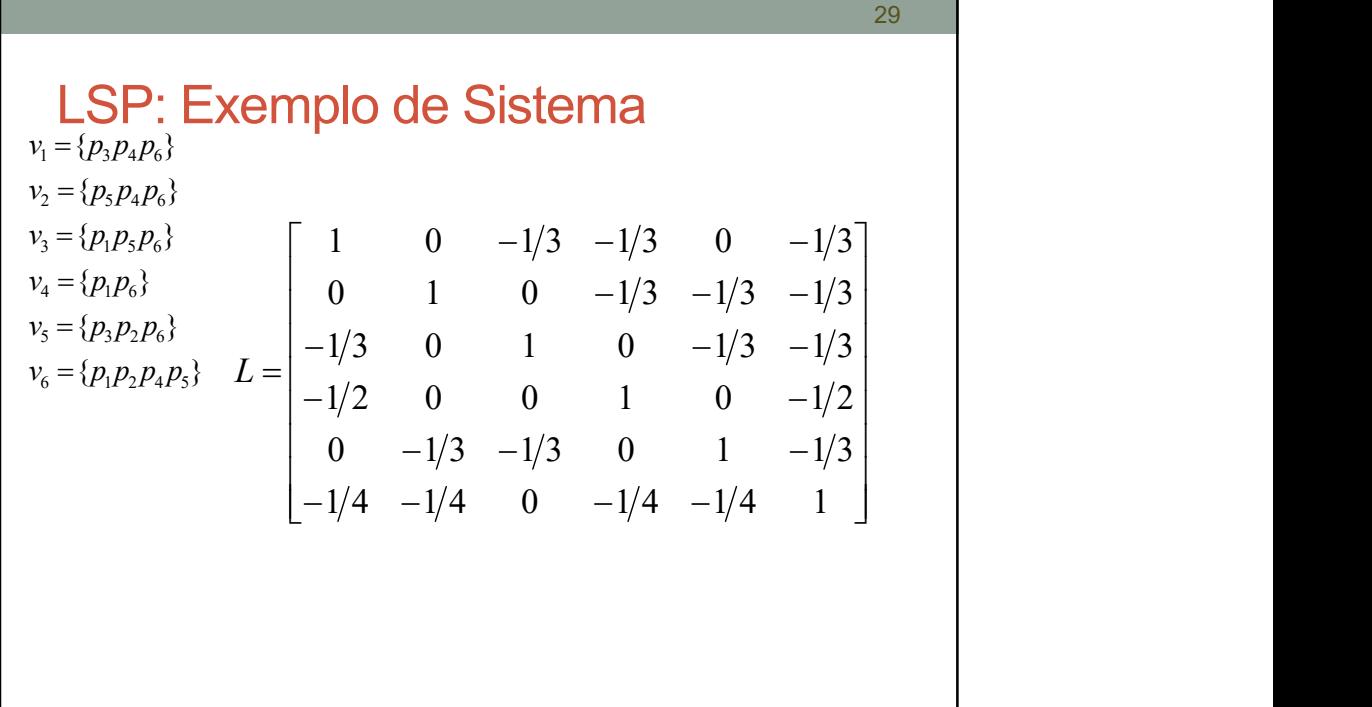

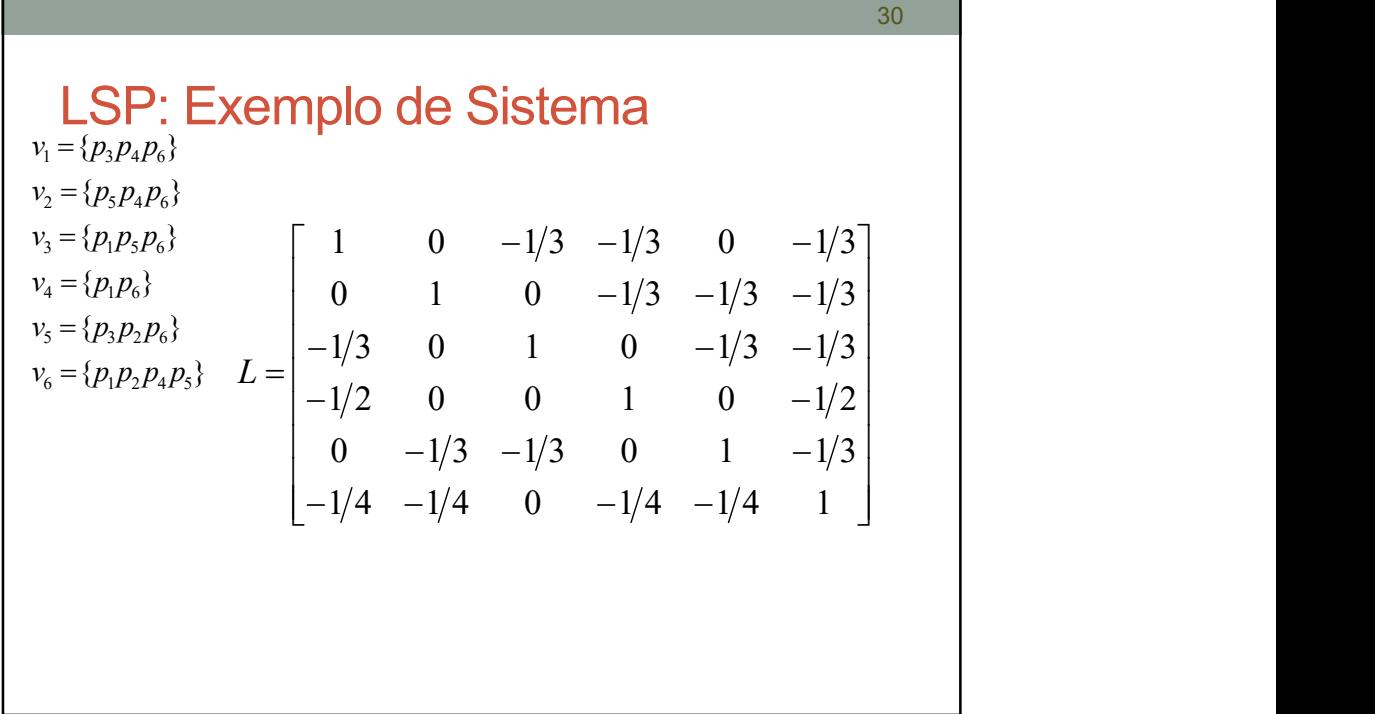

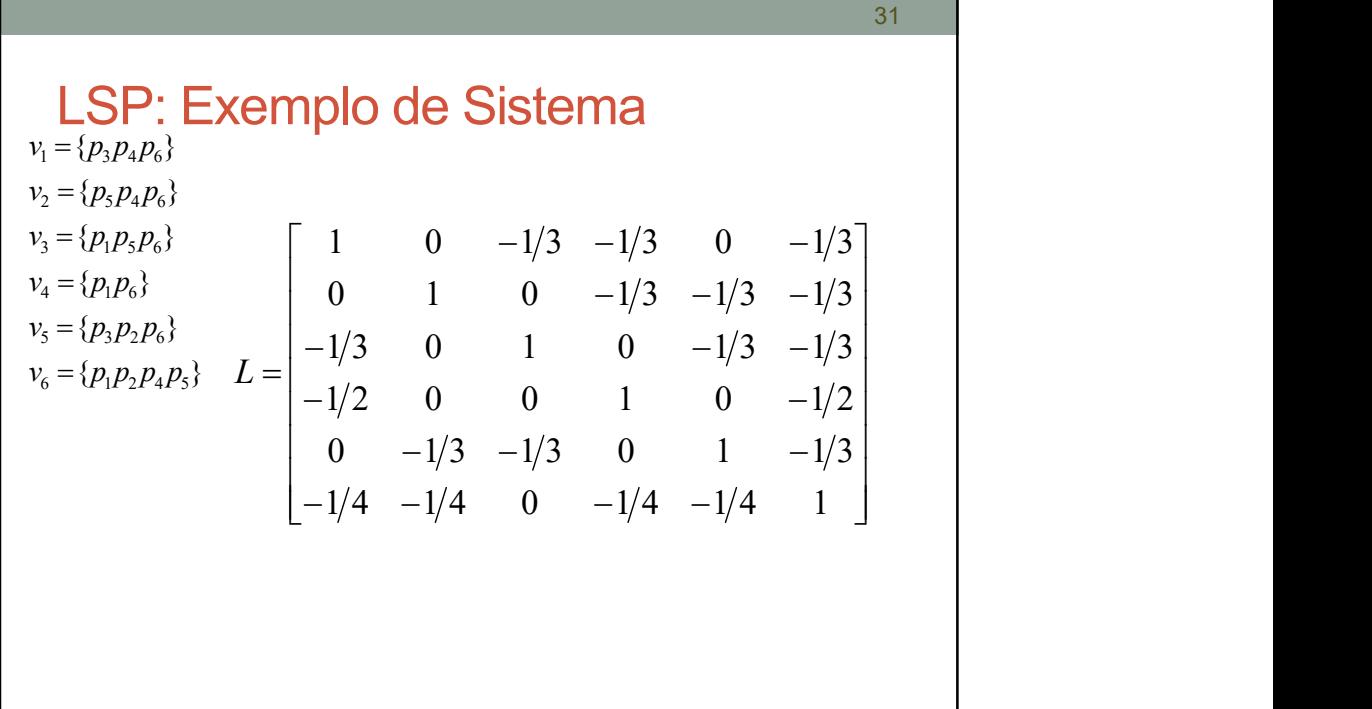

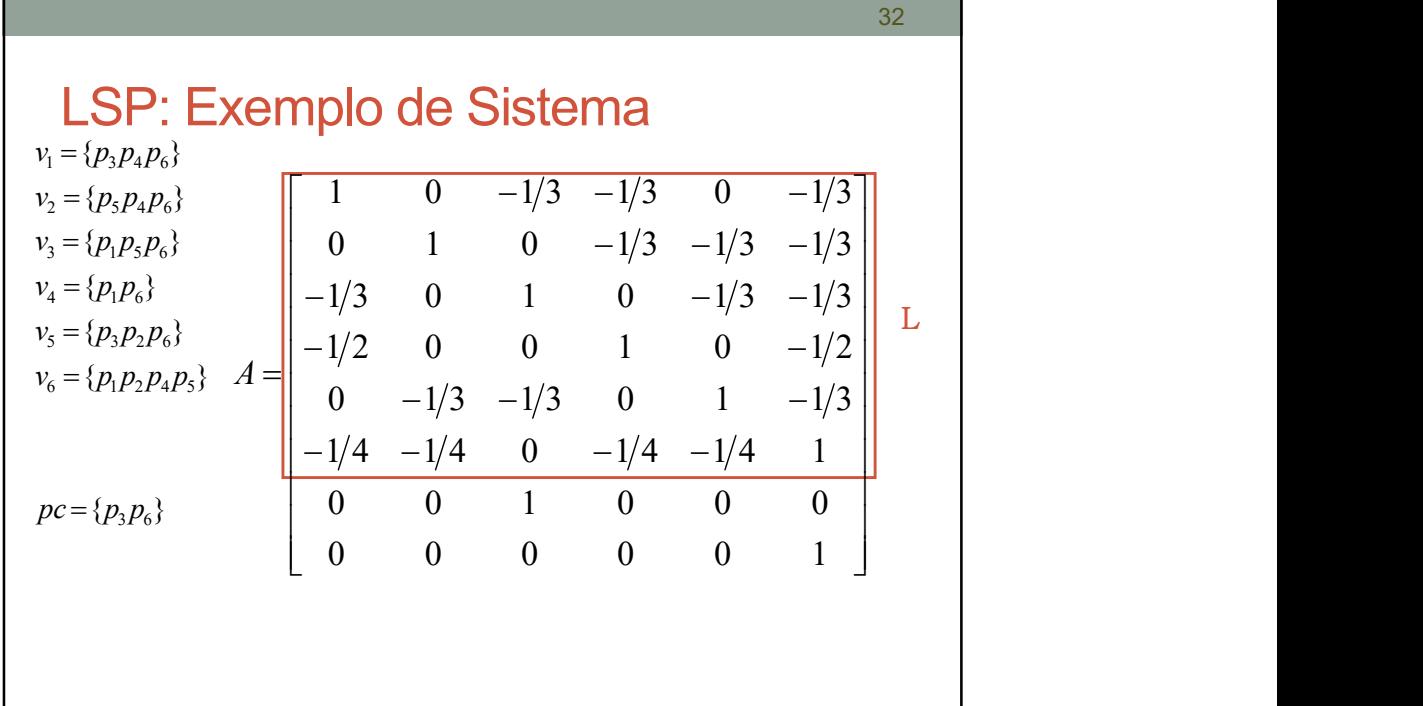

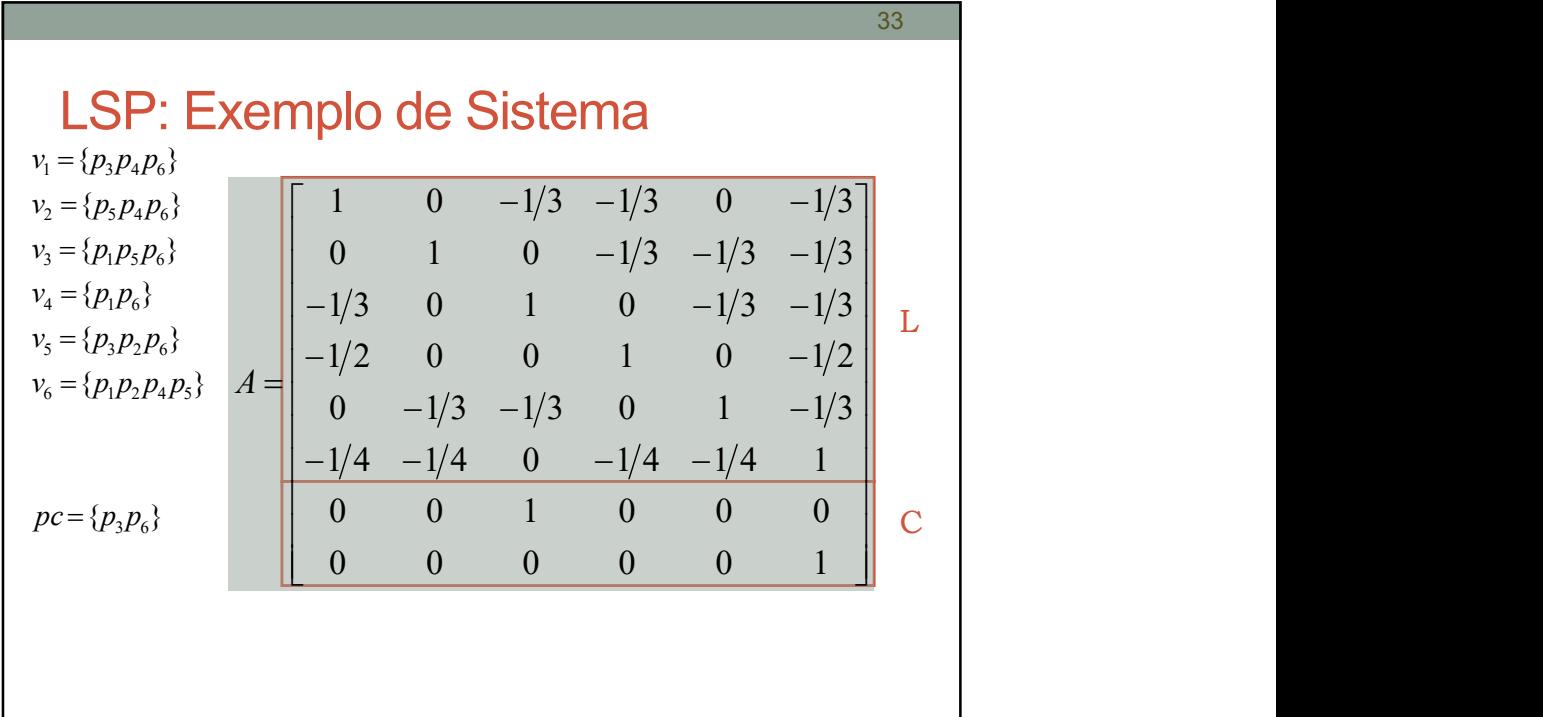

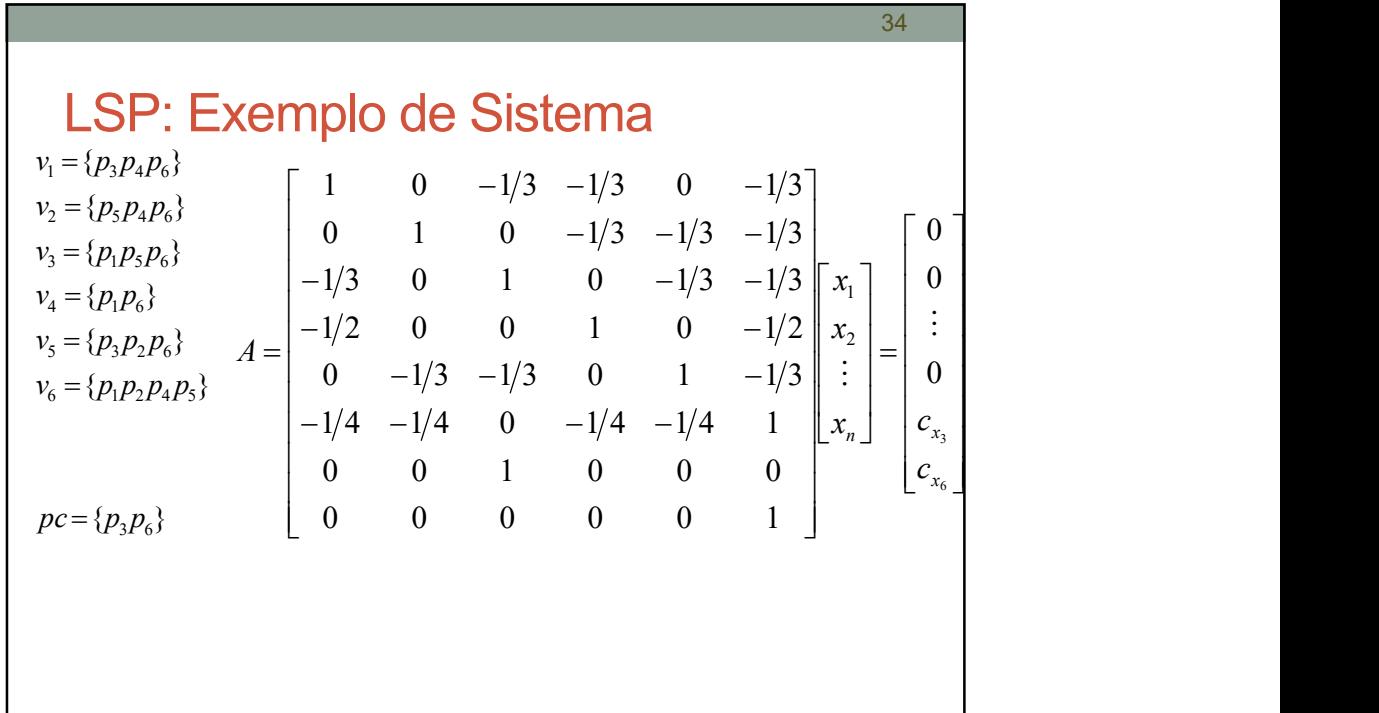

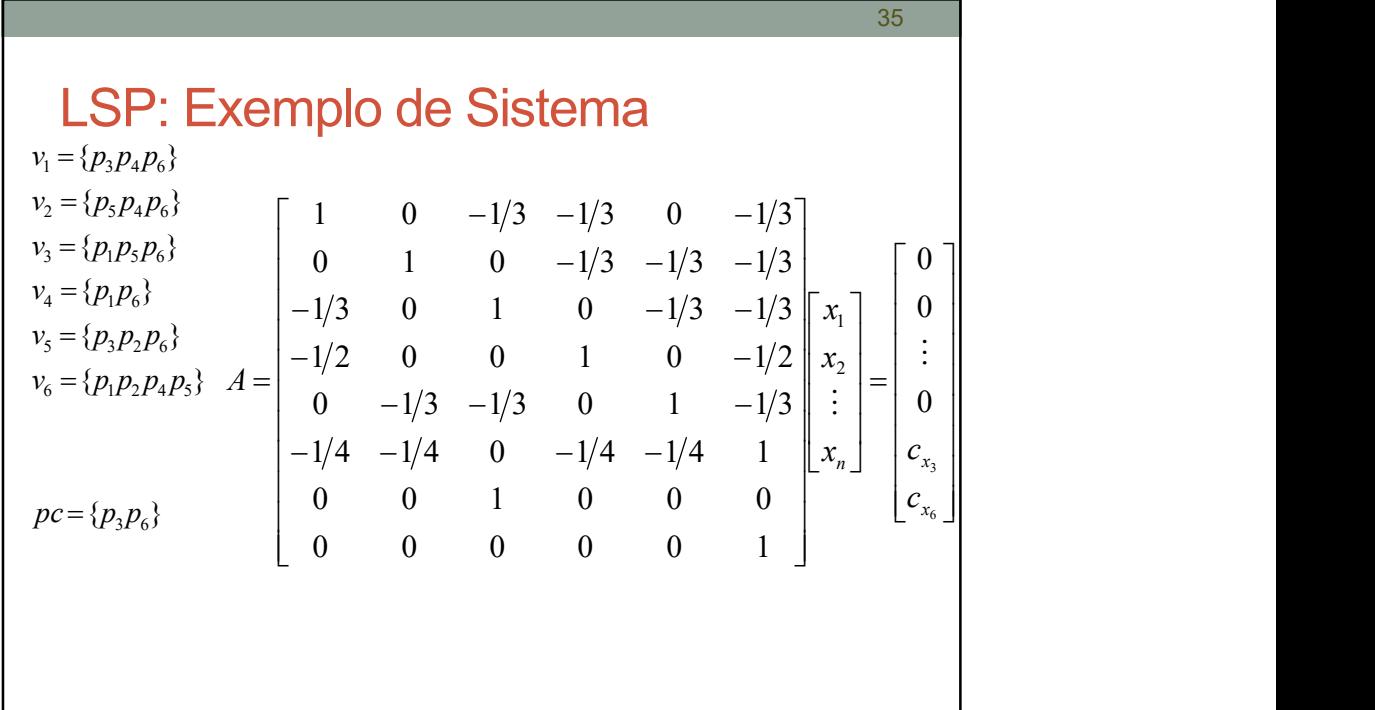

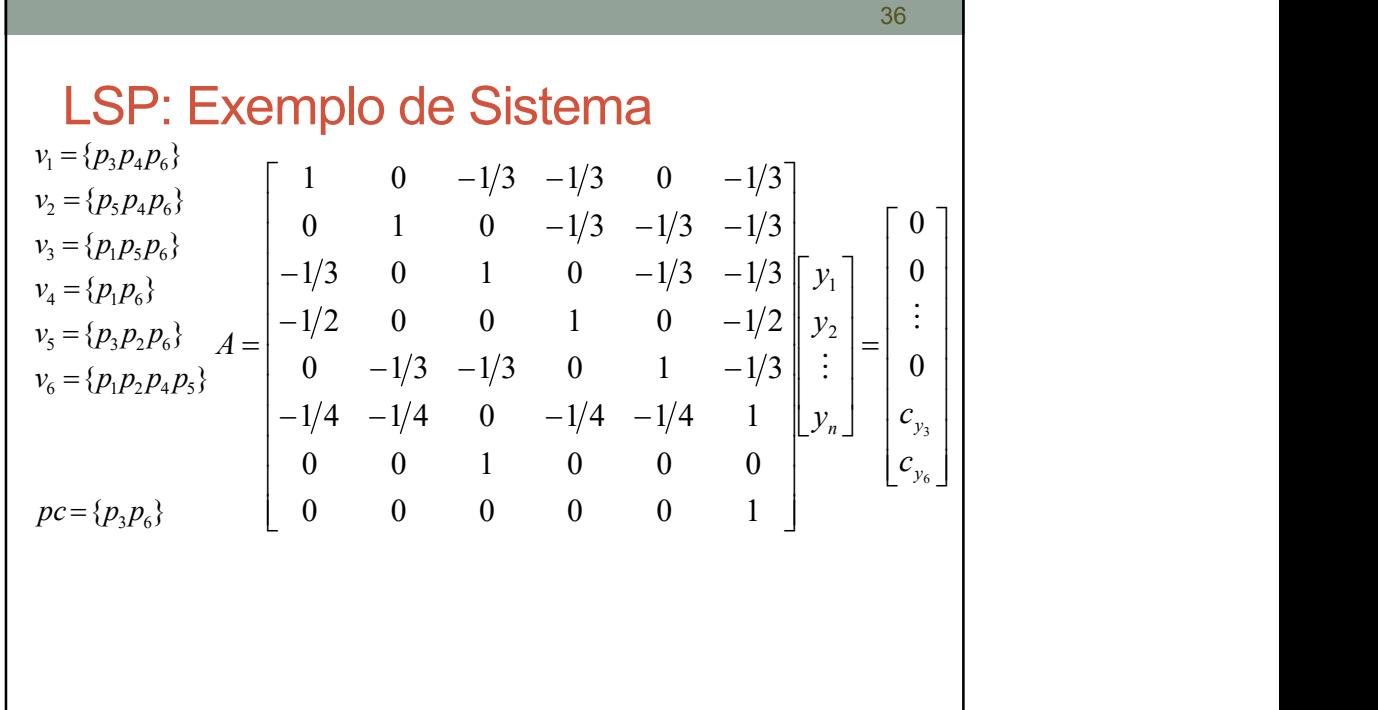

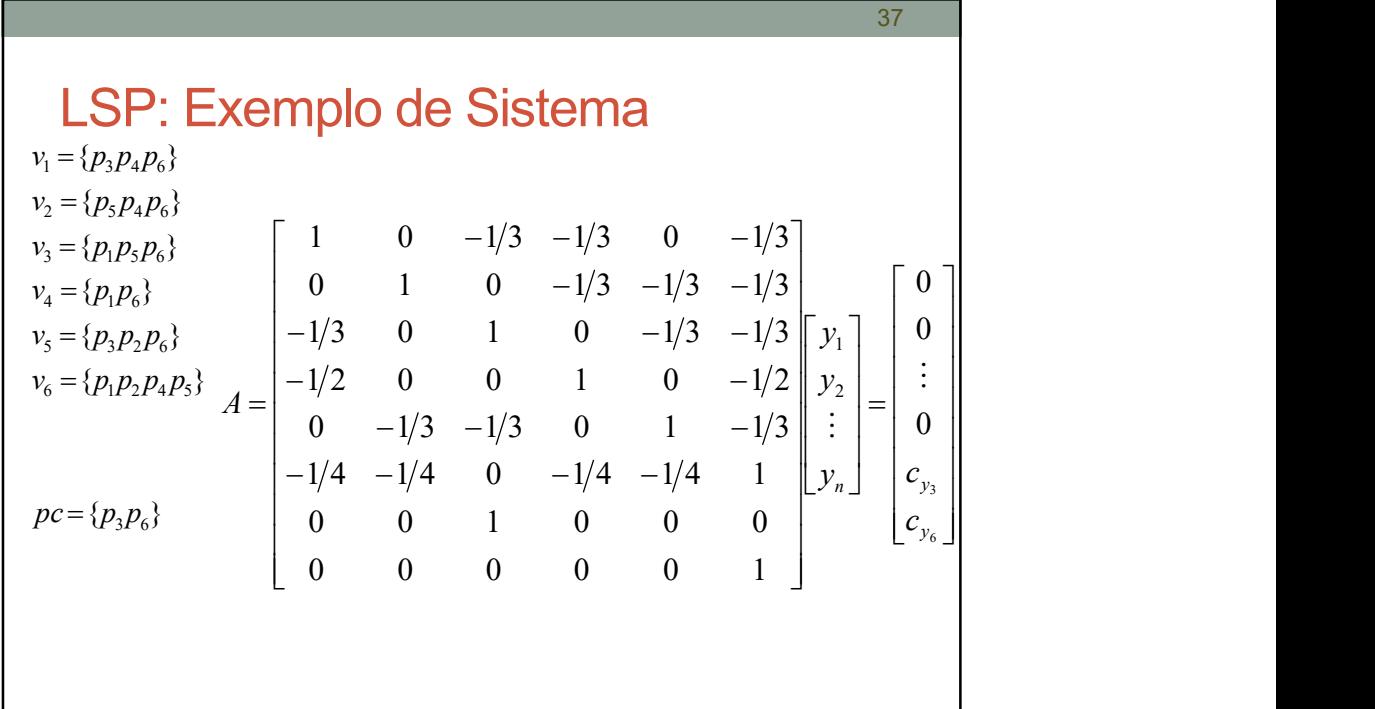

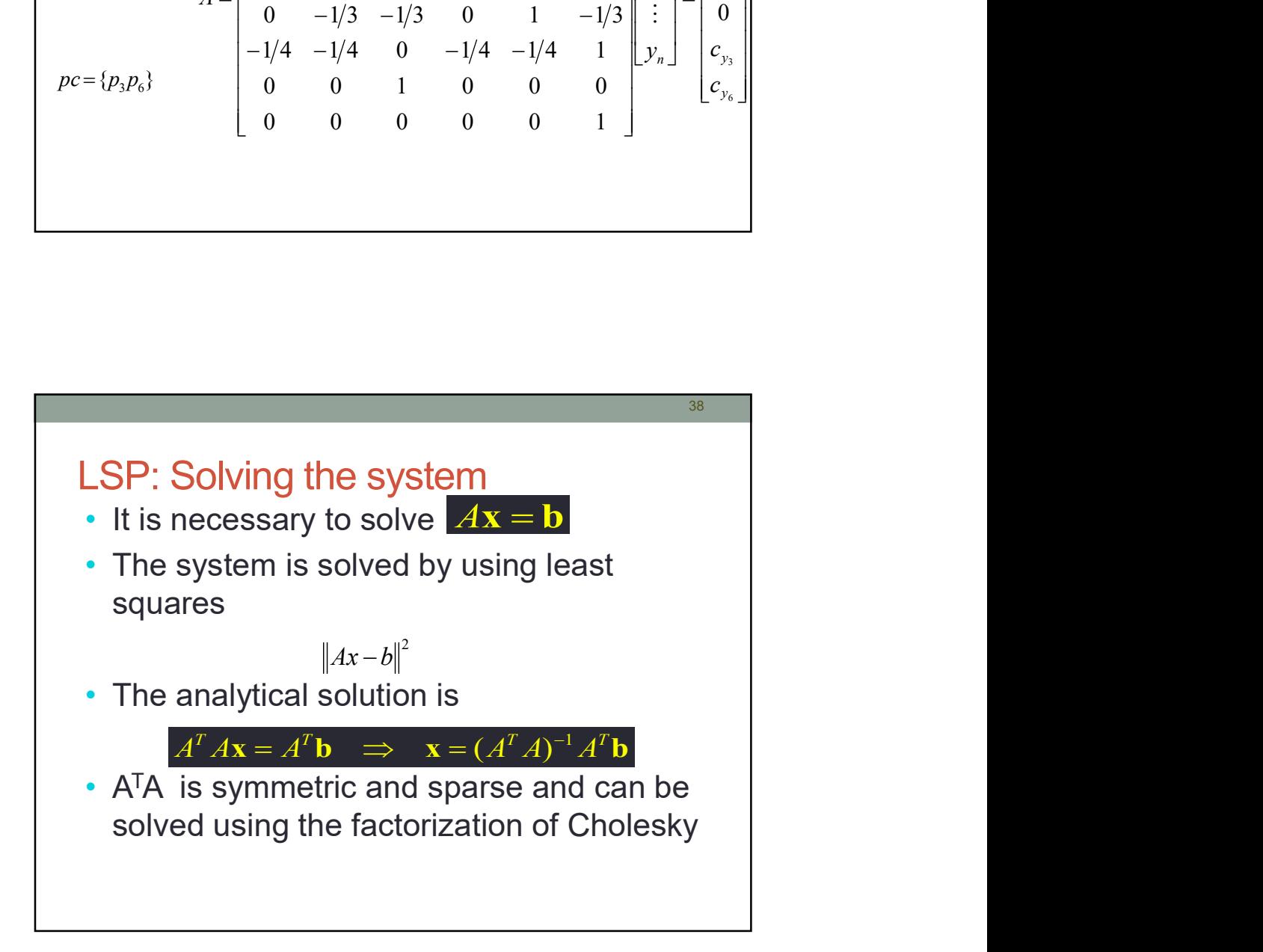

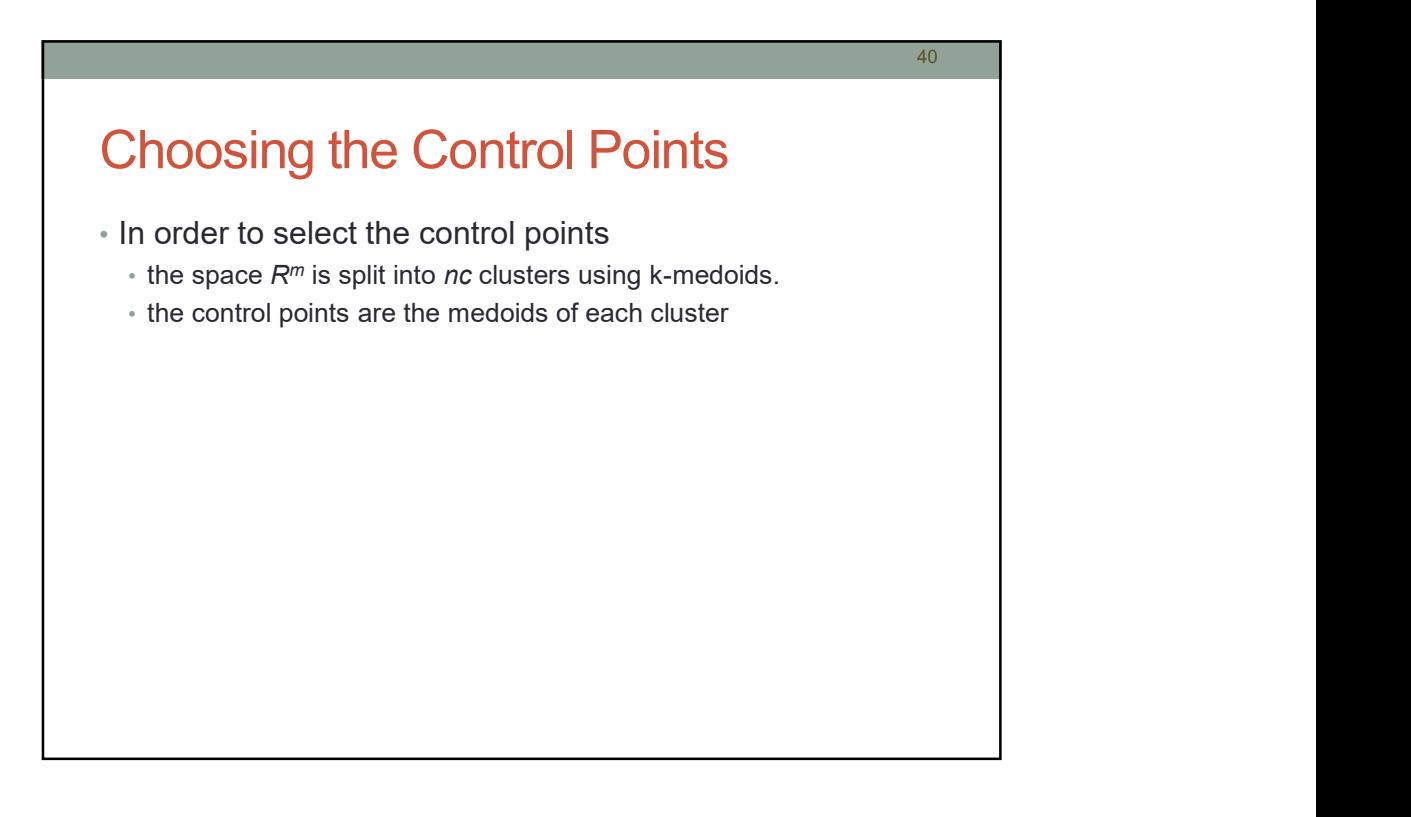

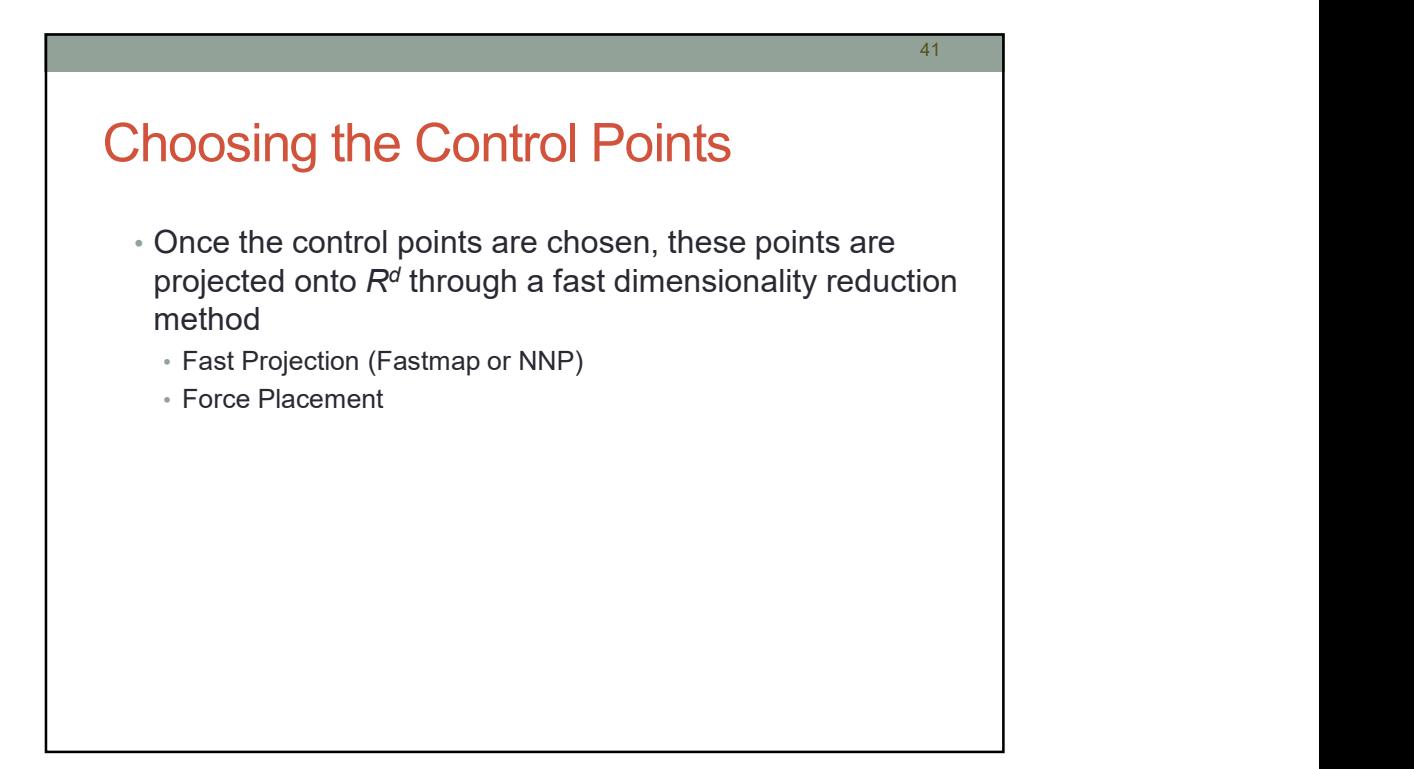

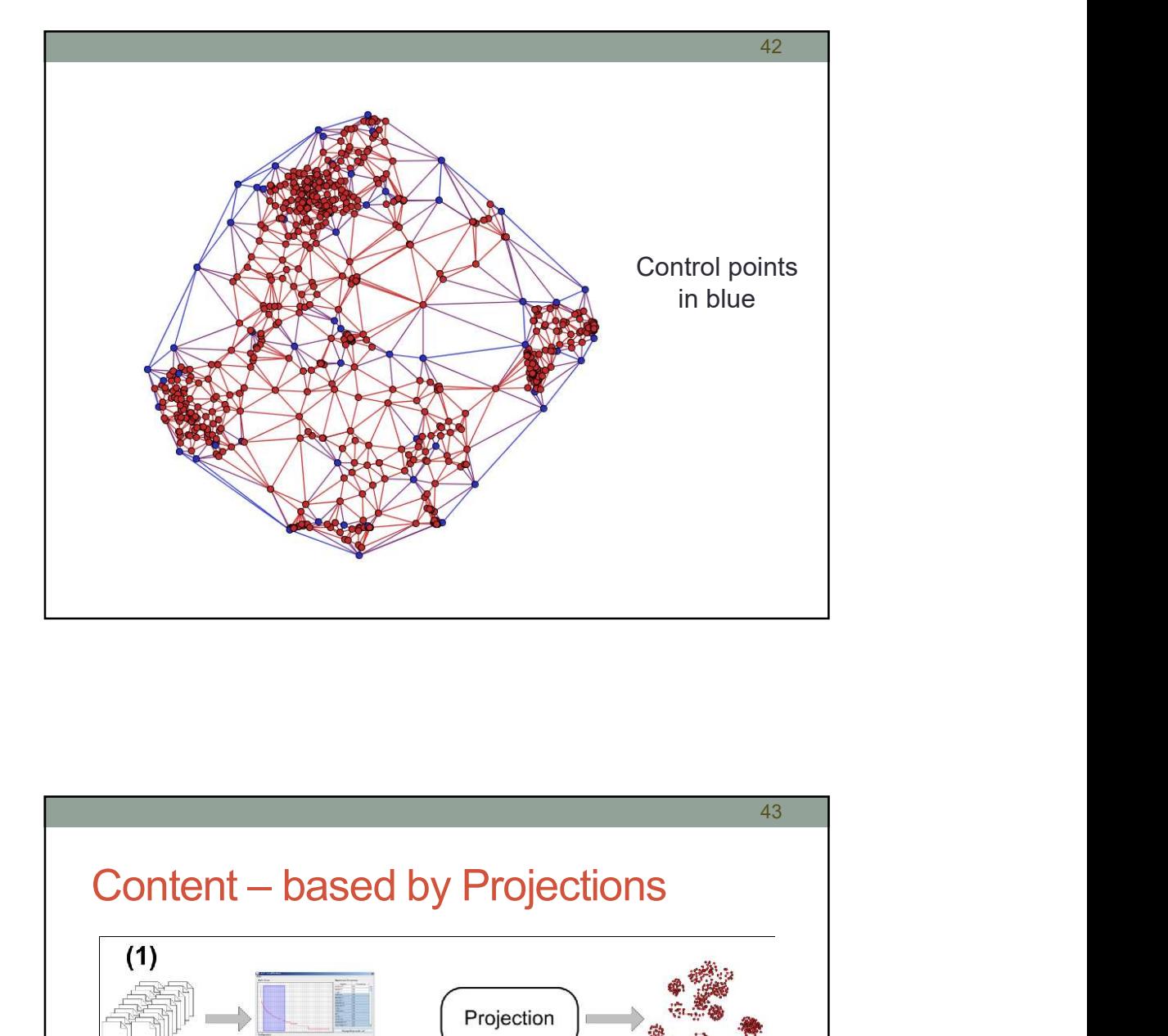

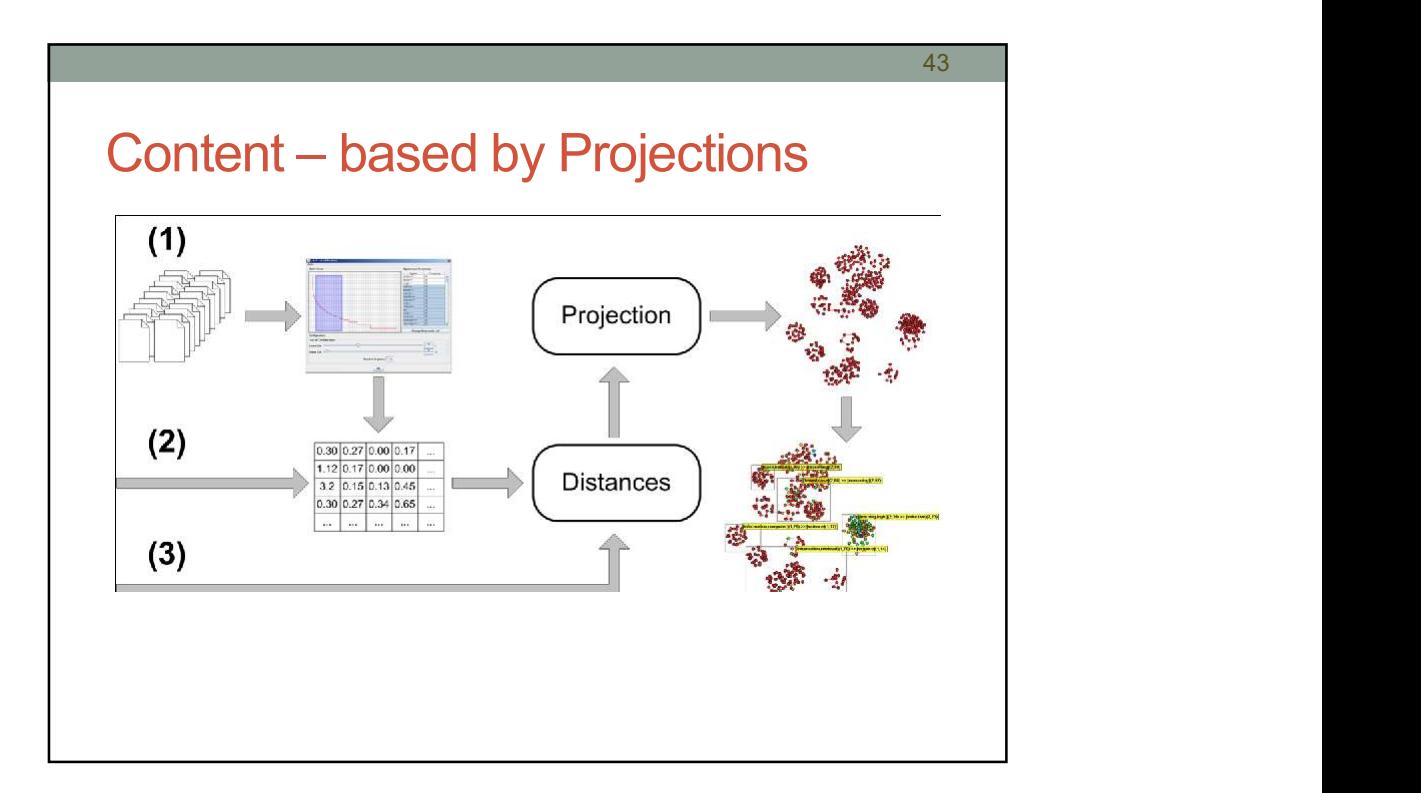

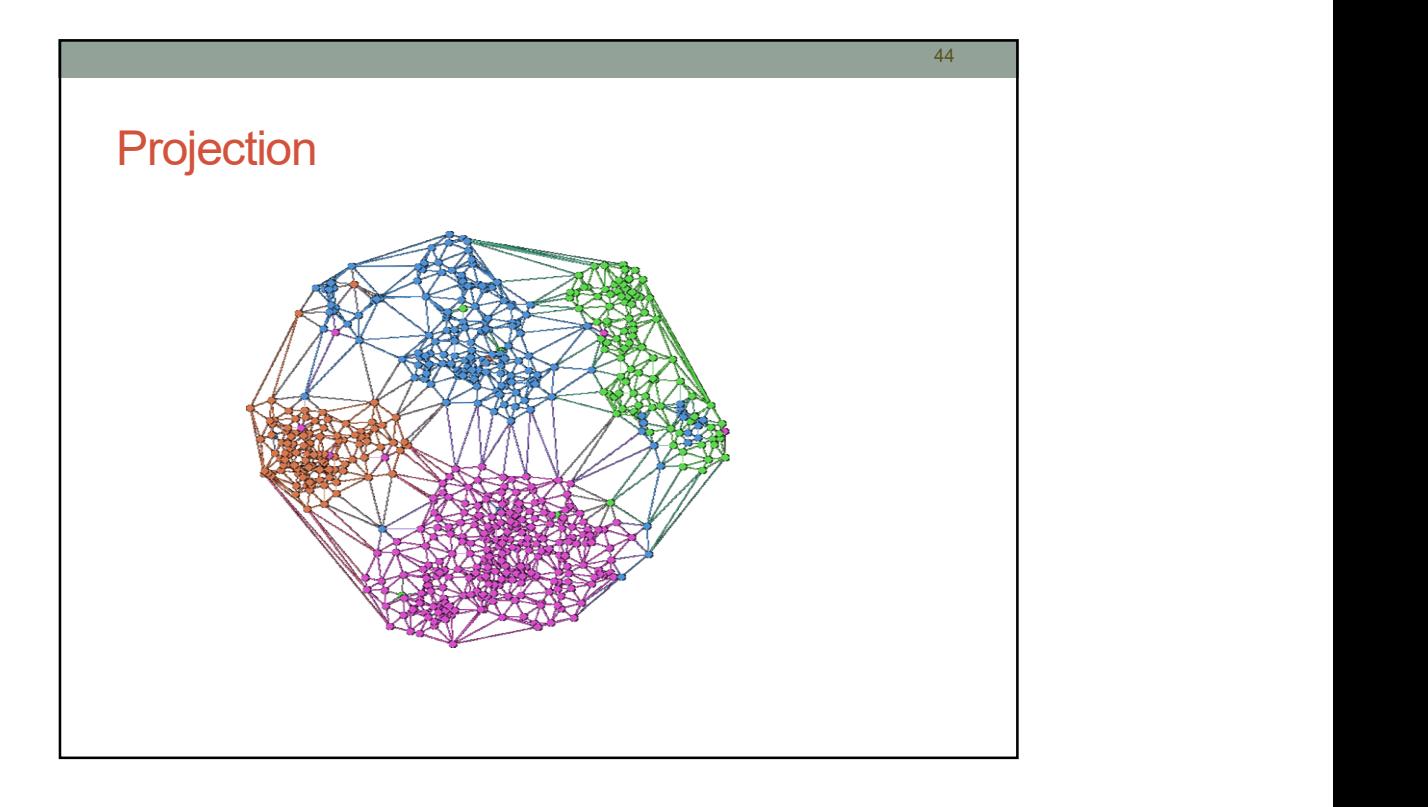

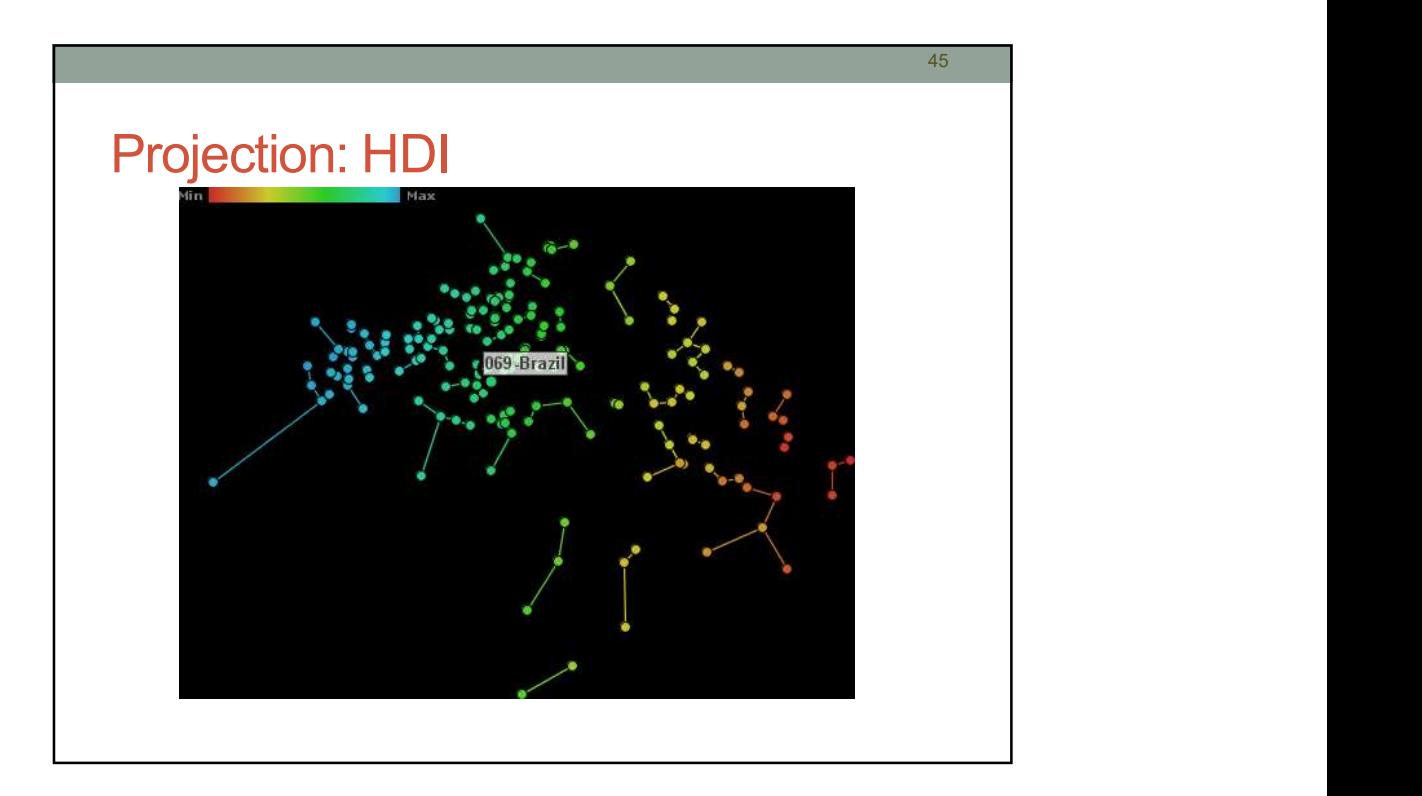

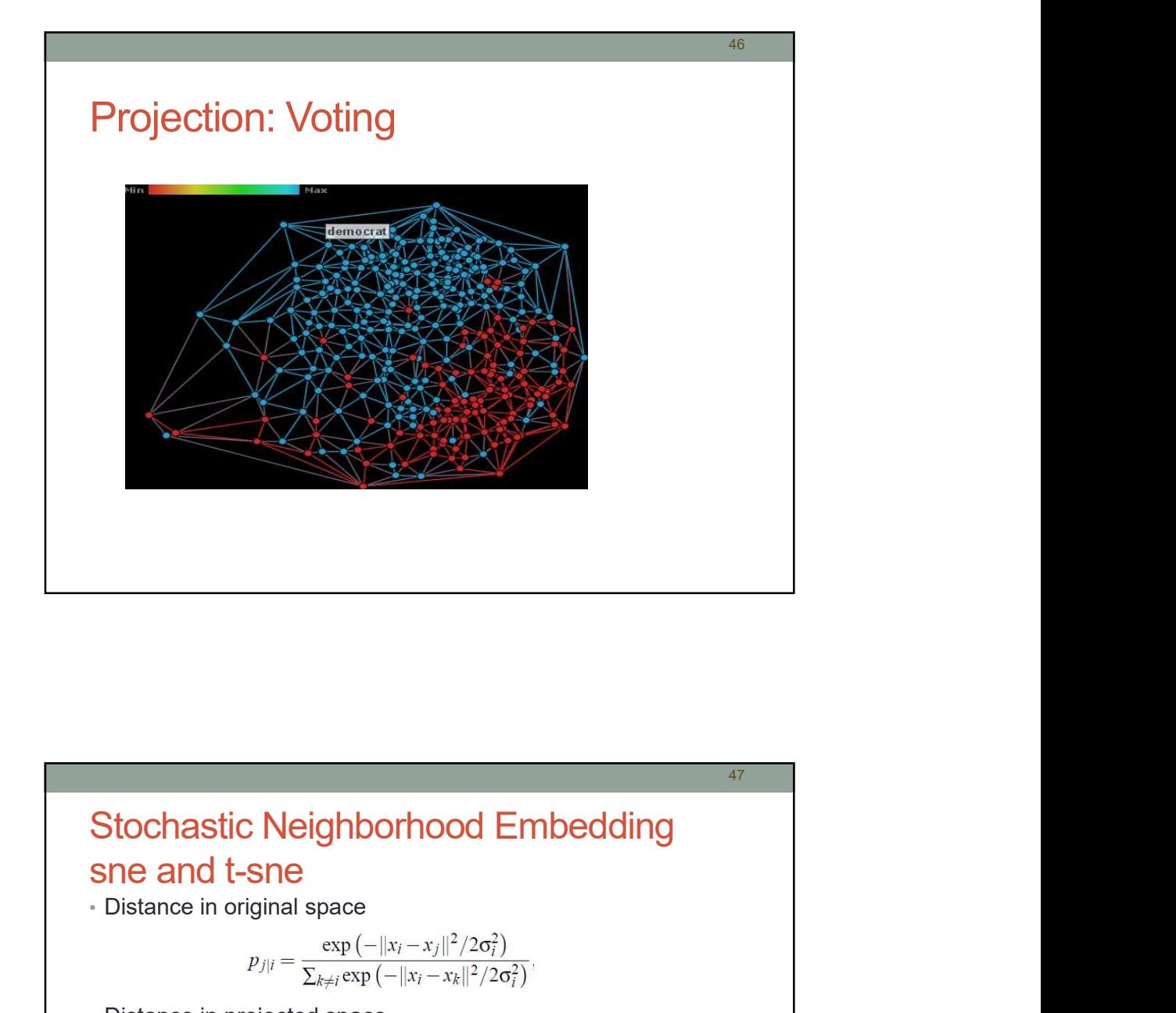

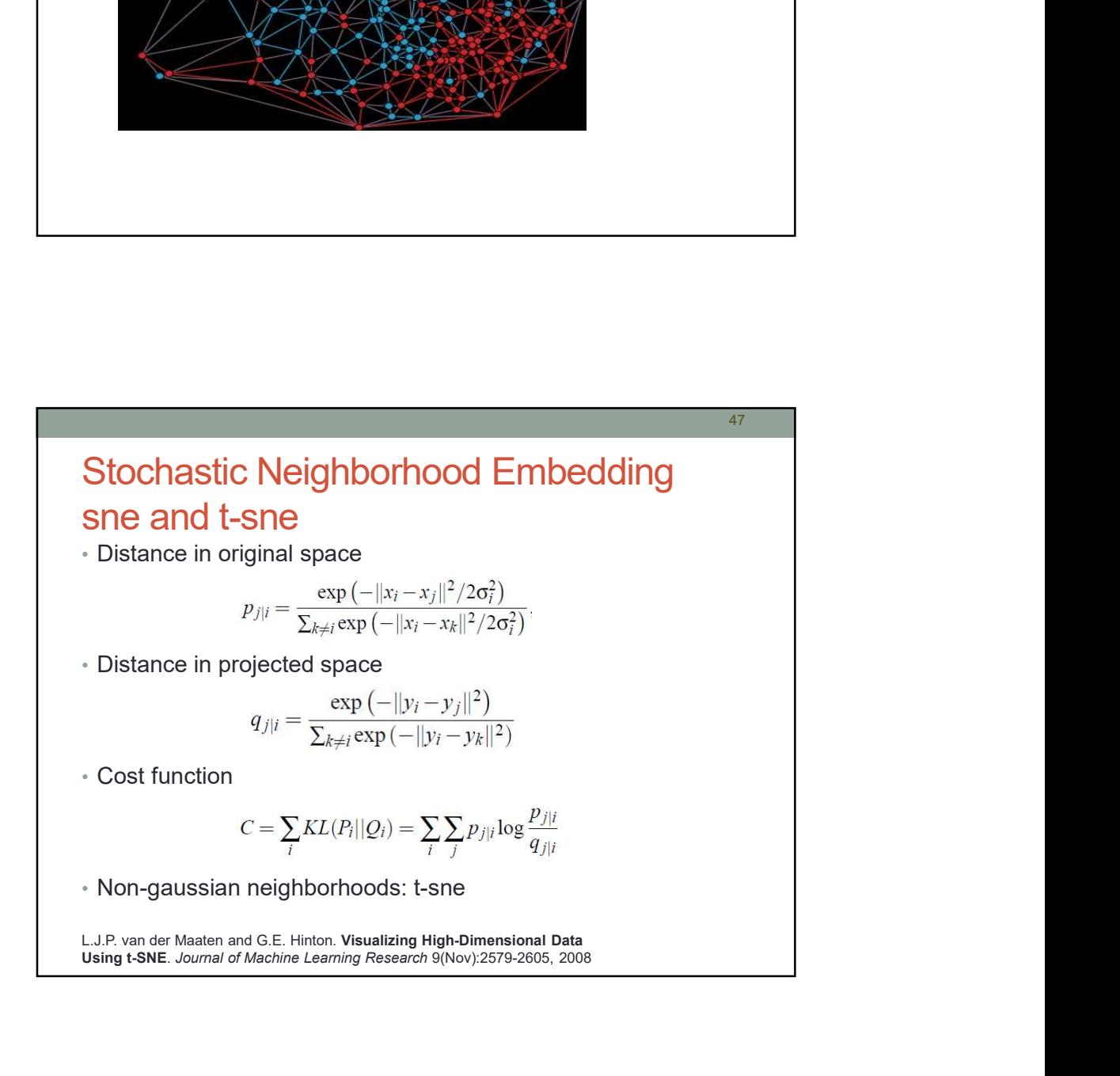

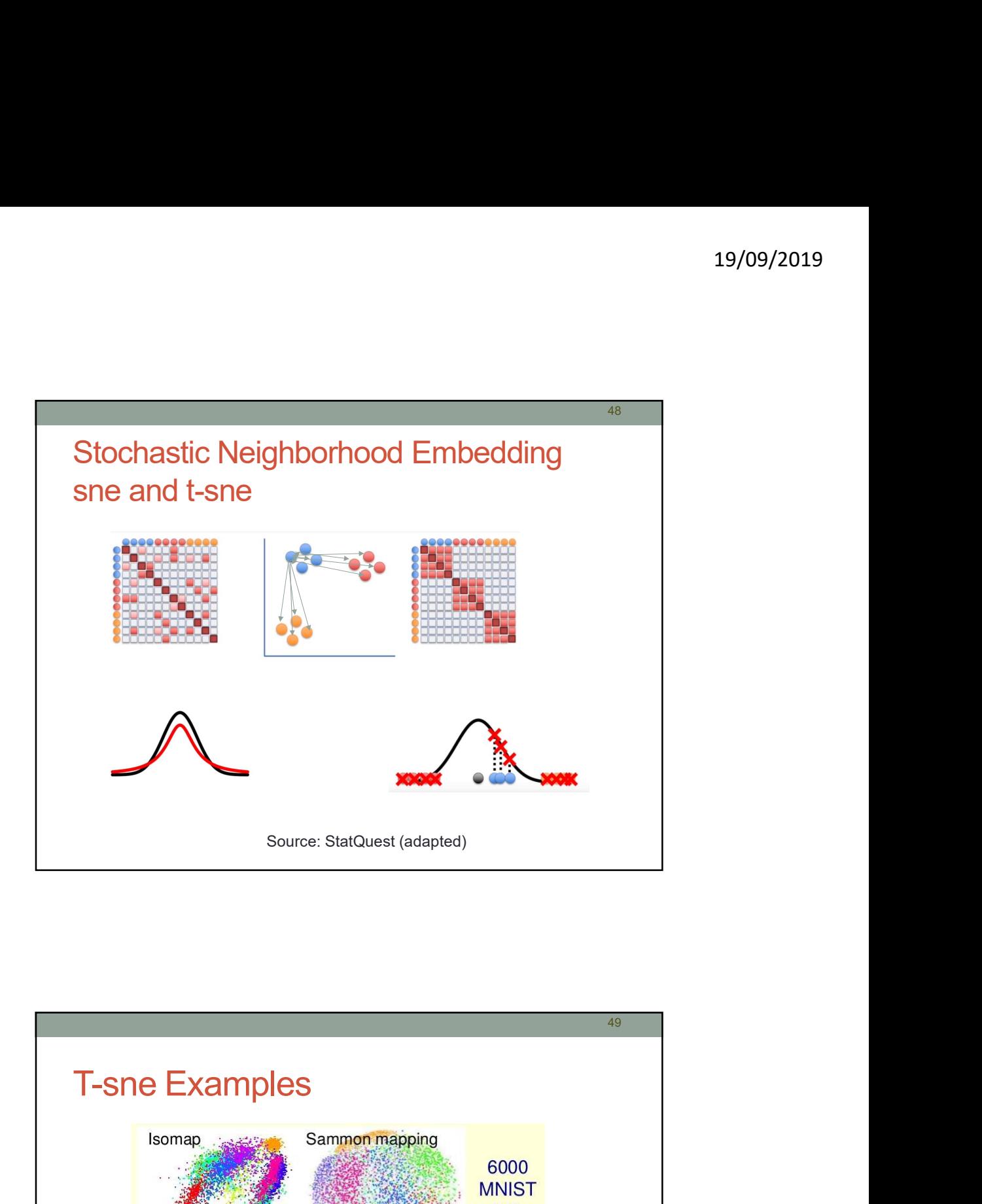

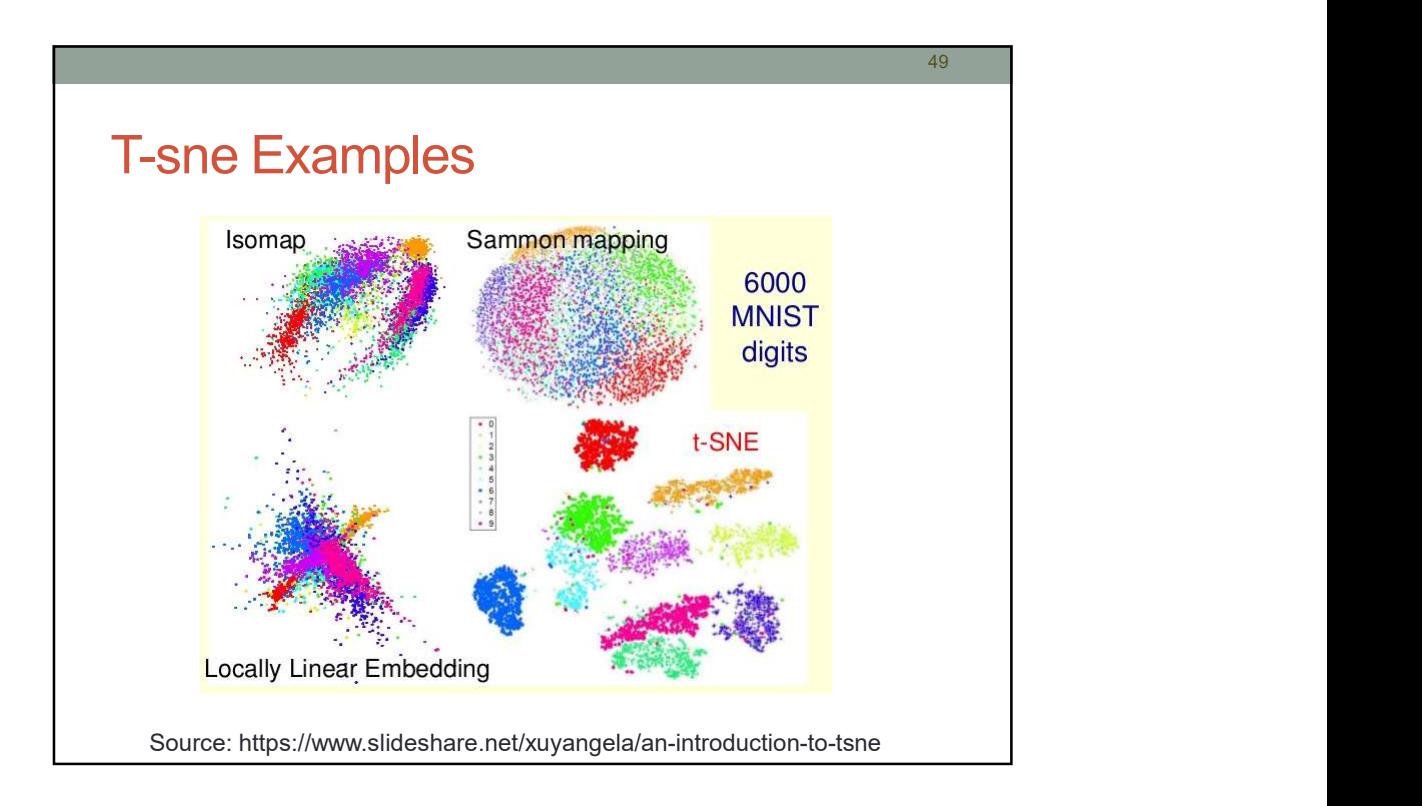

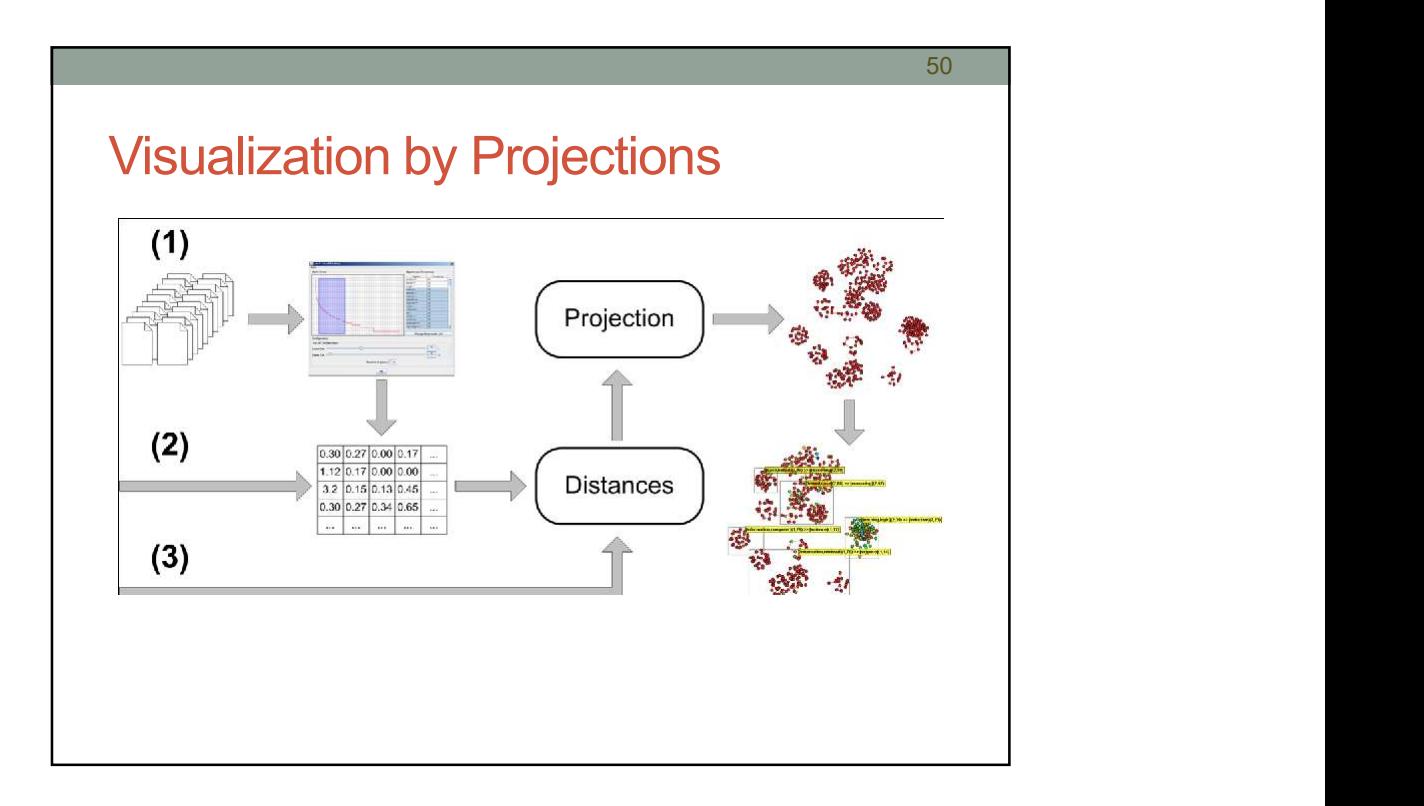

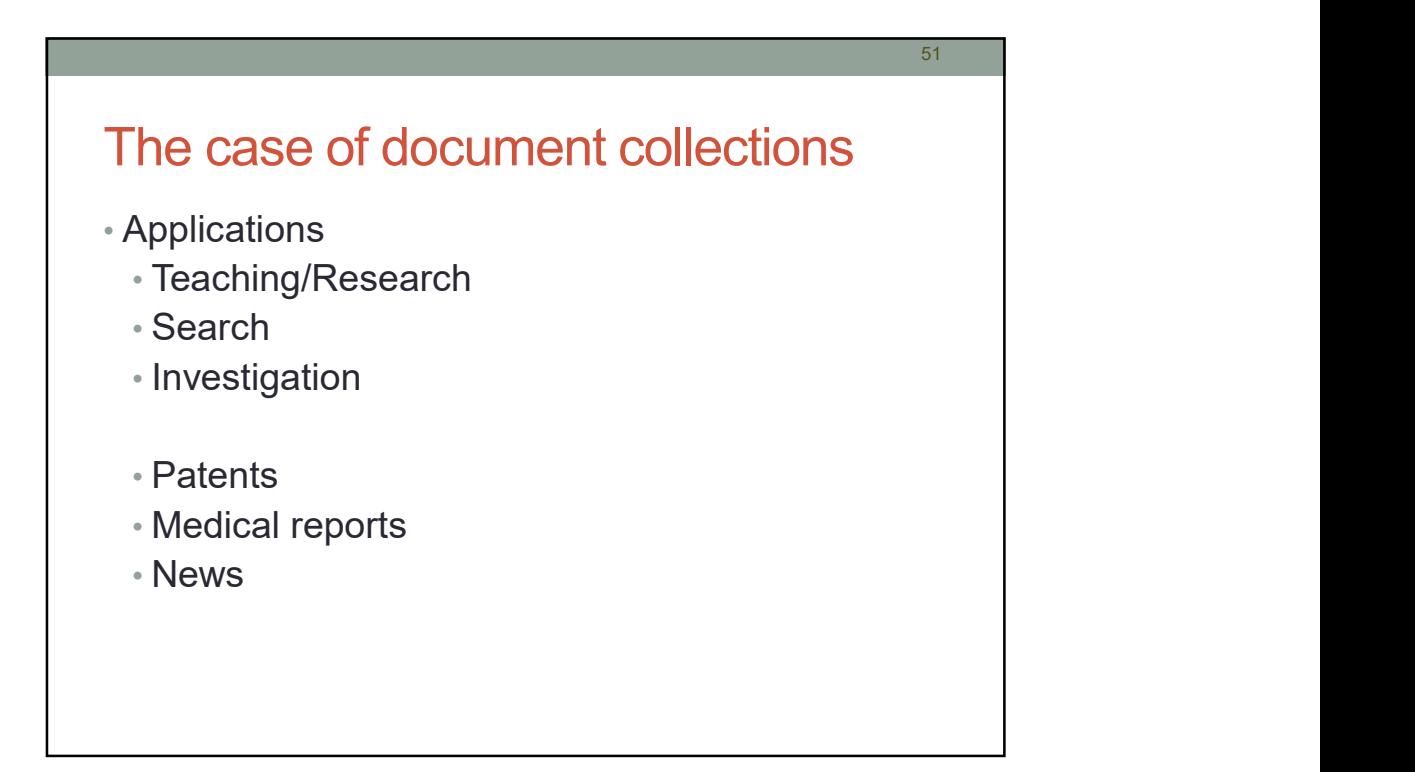

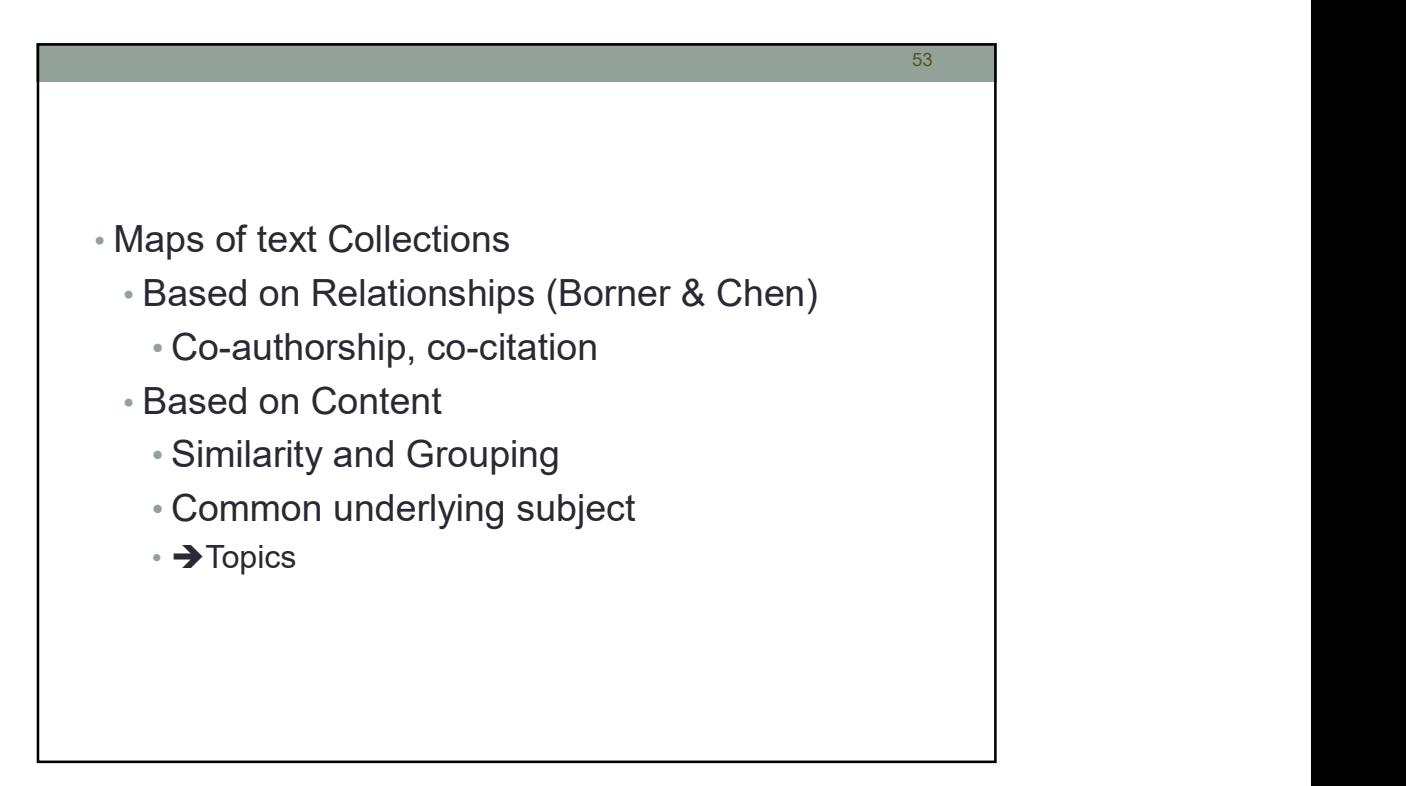

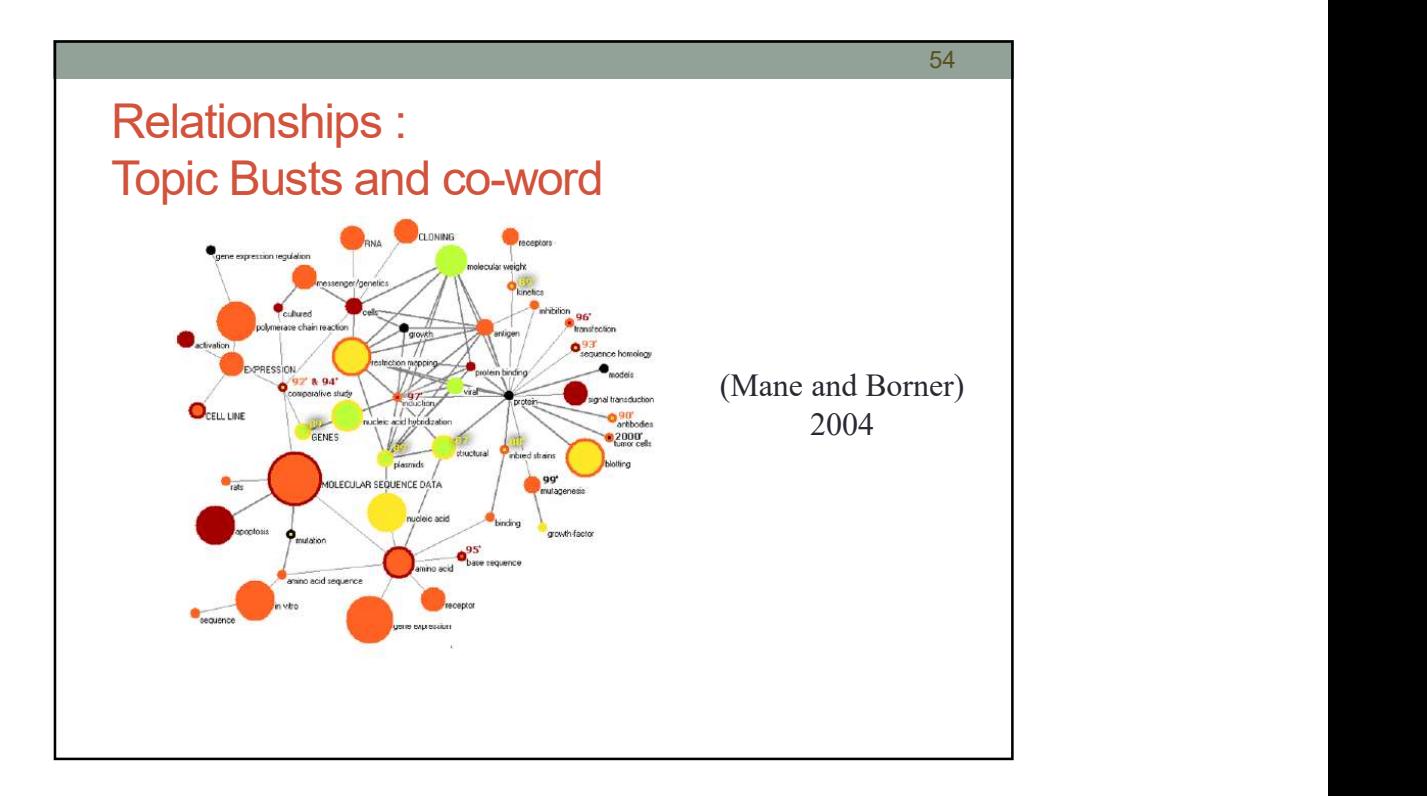

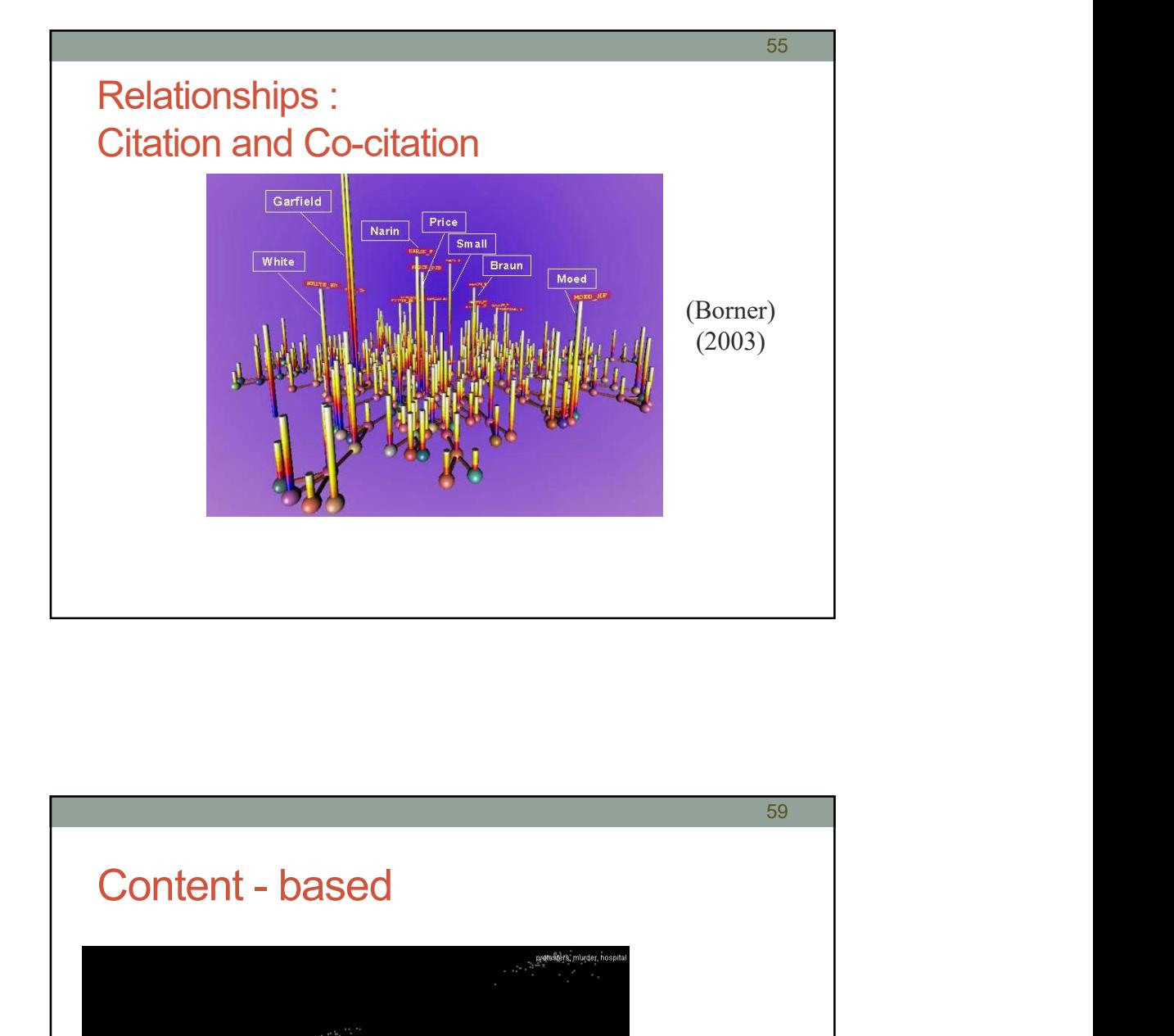

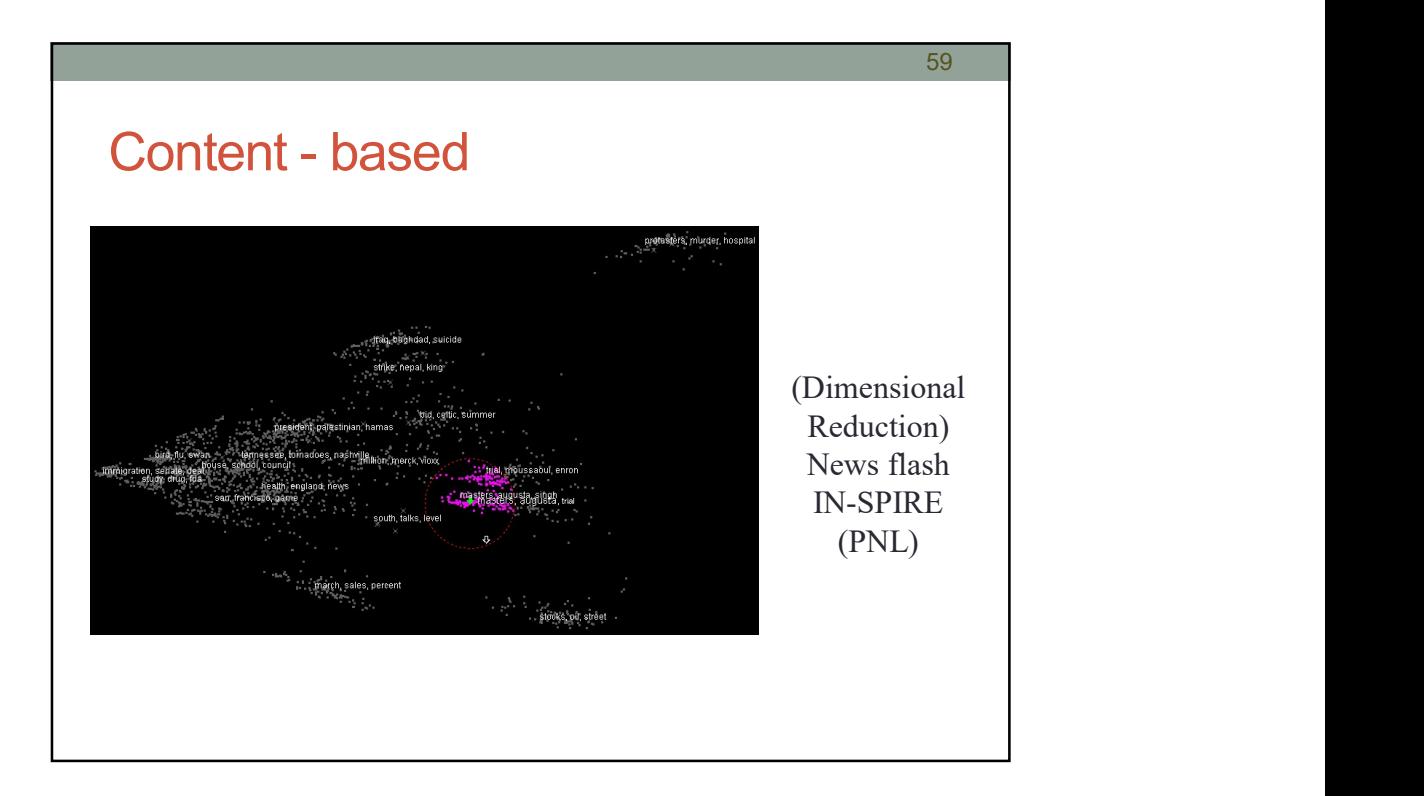

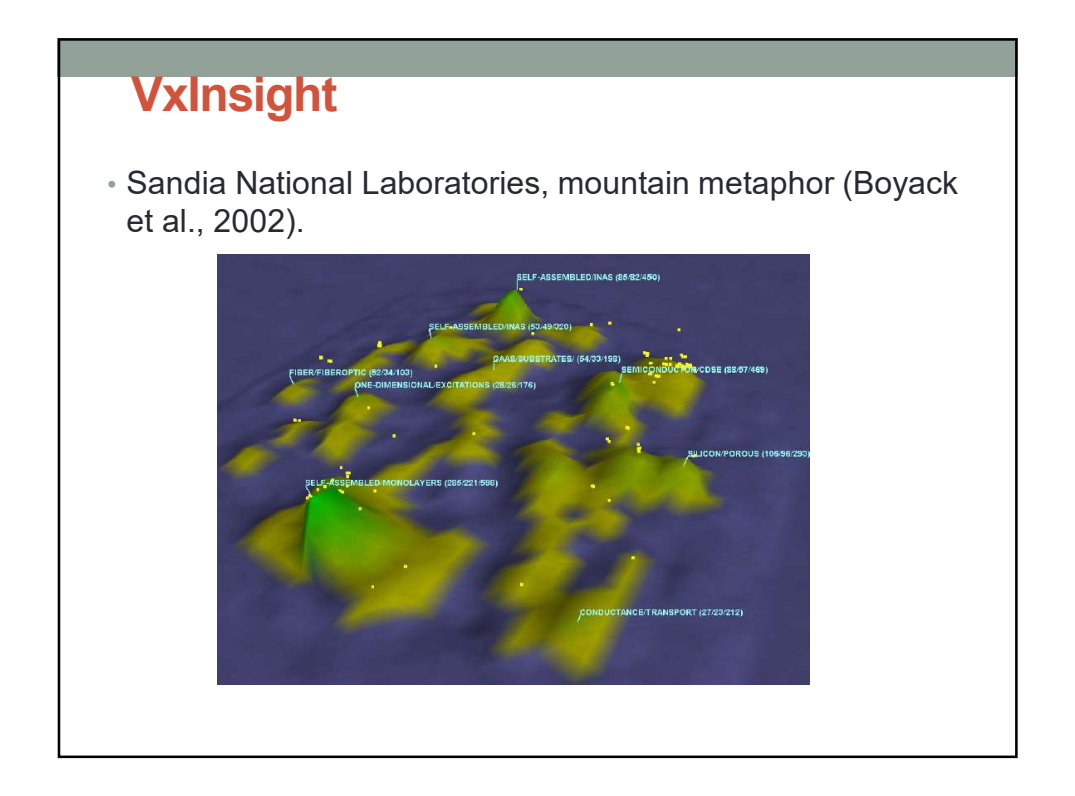

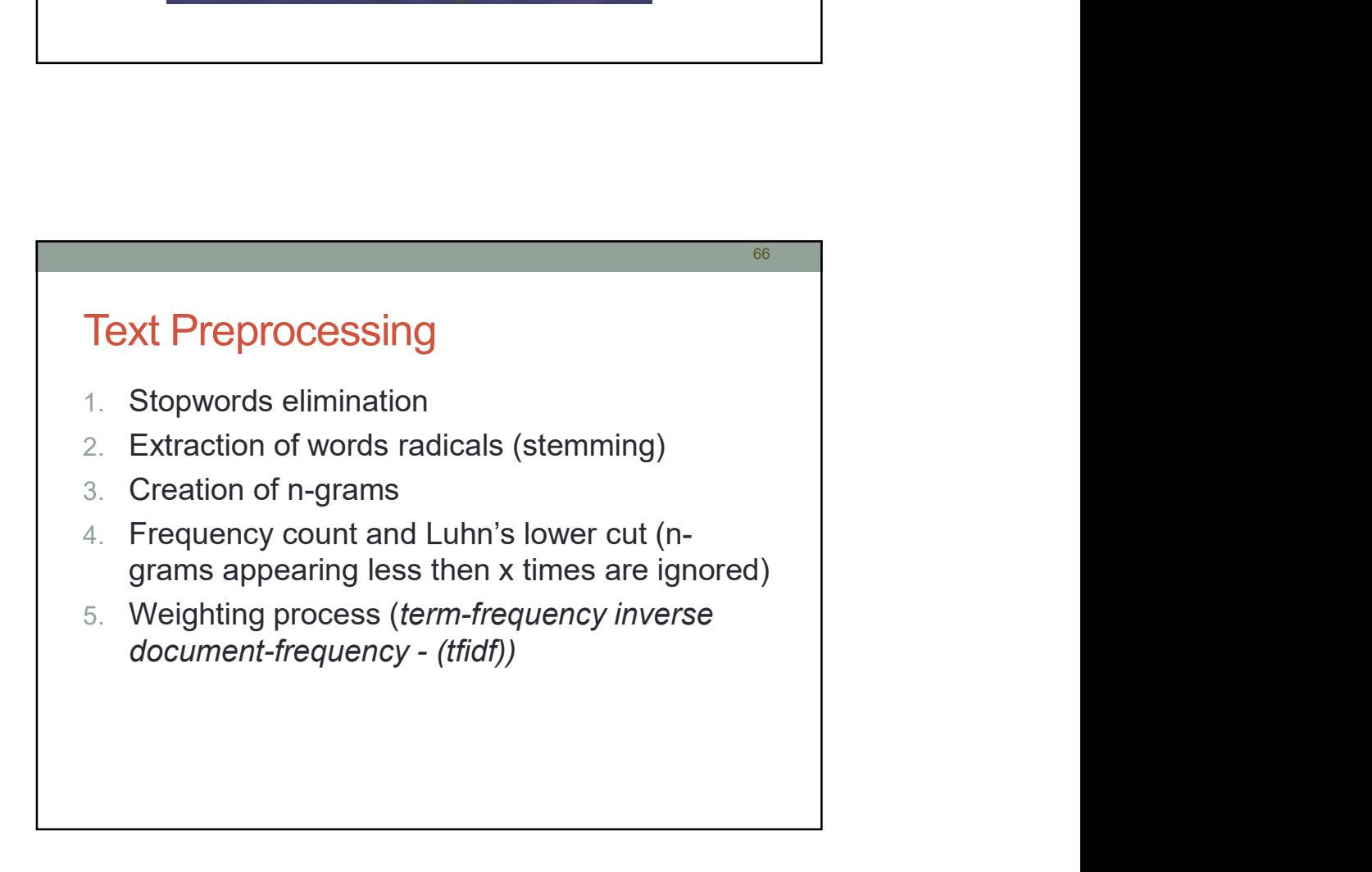

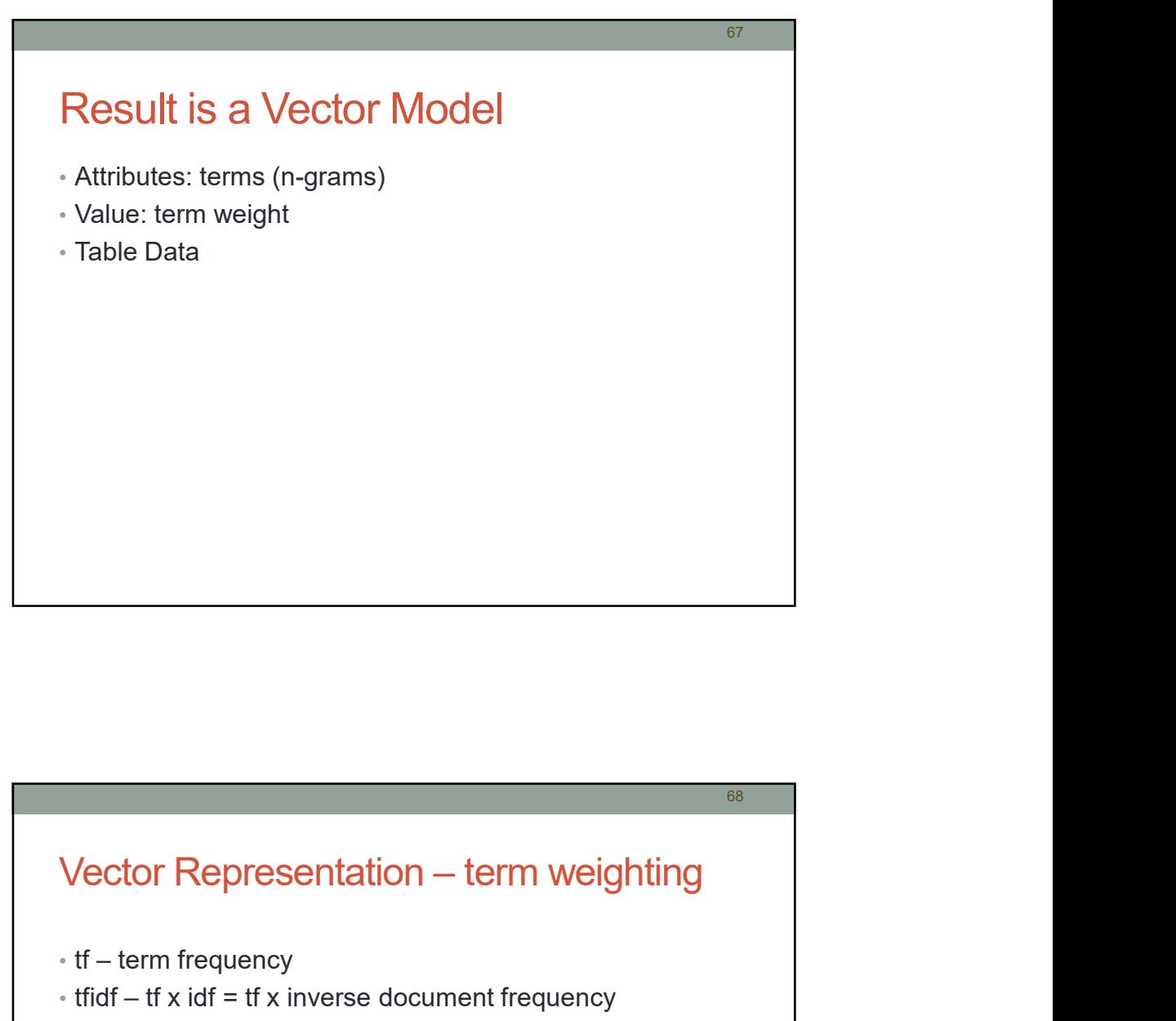

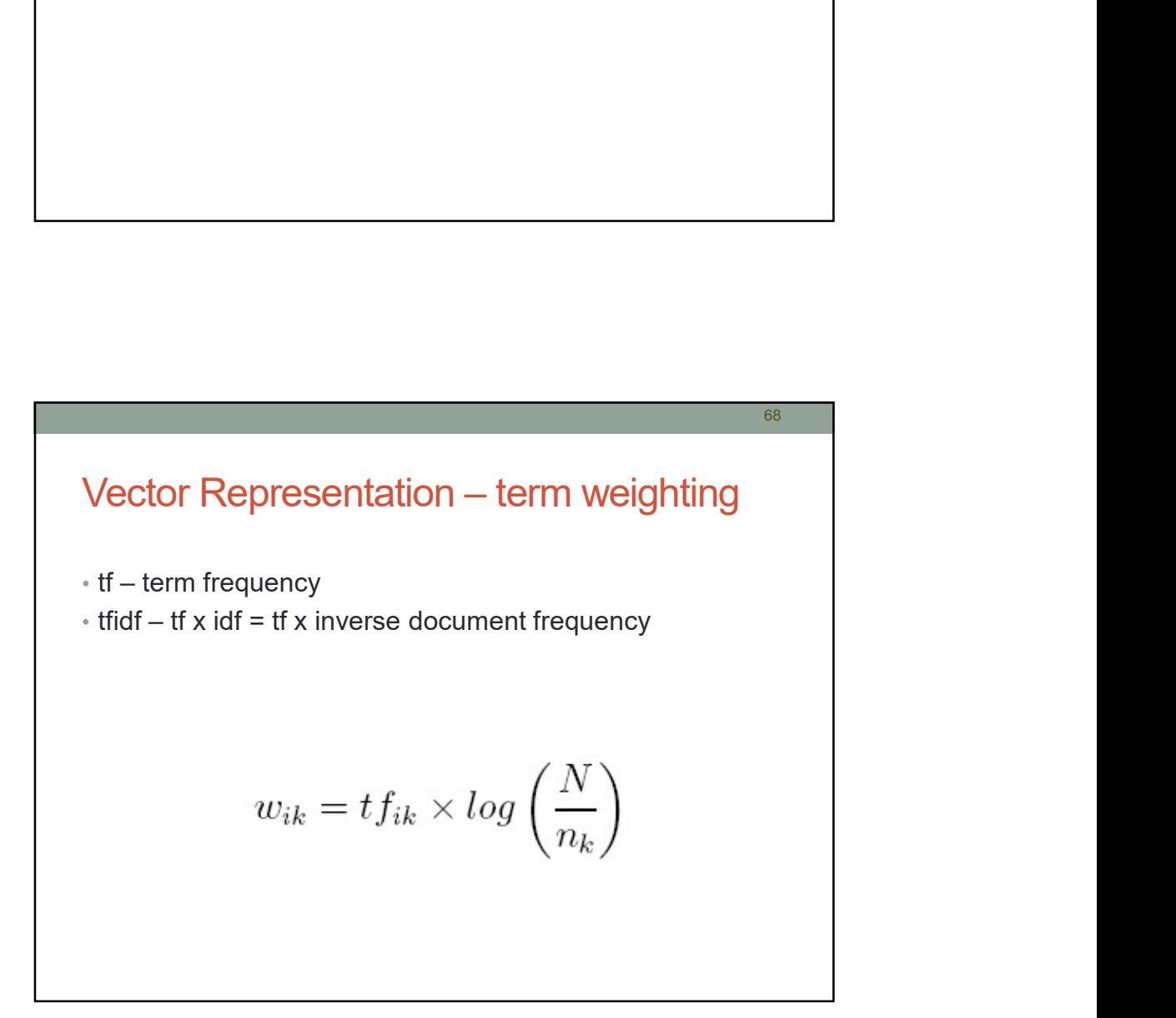

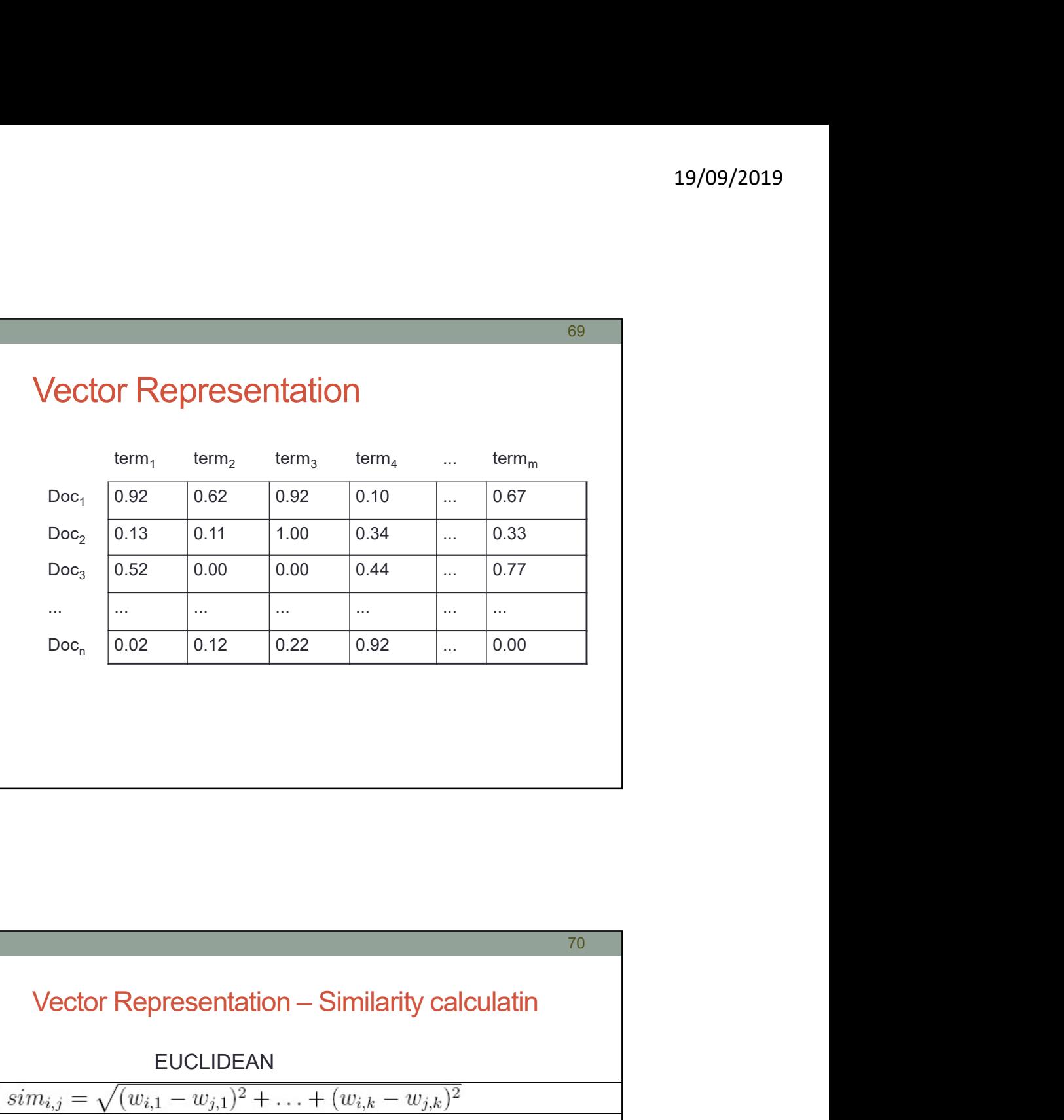

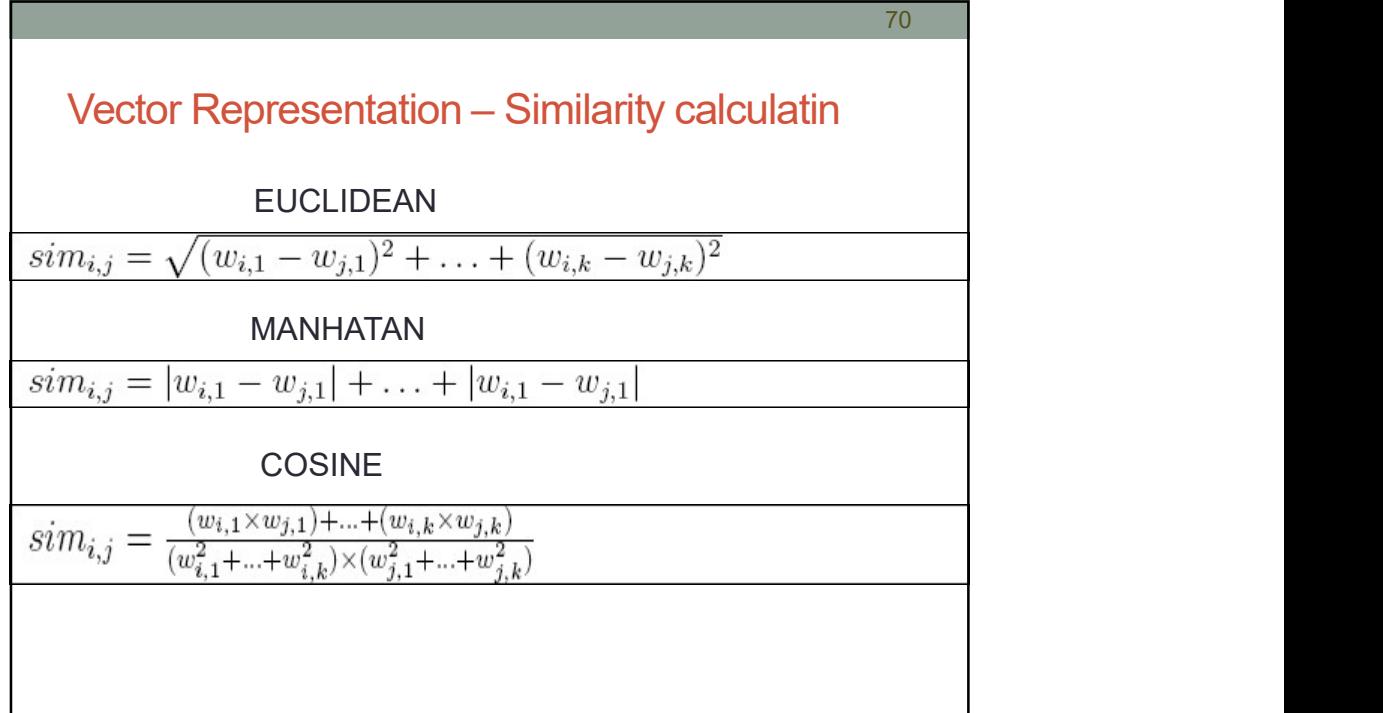

19/09/2019  
\nVector Representation – distance calculation  
\n
$$
dis(doc_i, doc_j) = \sqrt{2*(1-sim(doc_i,doc_j))}
$$
\n
$$
sim(doc_i,doc_j) = \frac{doc_i \times doc_j}{\|doc_i\|^* \|doc_j\|}
$$

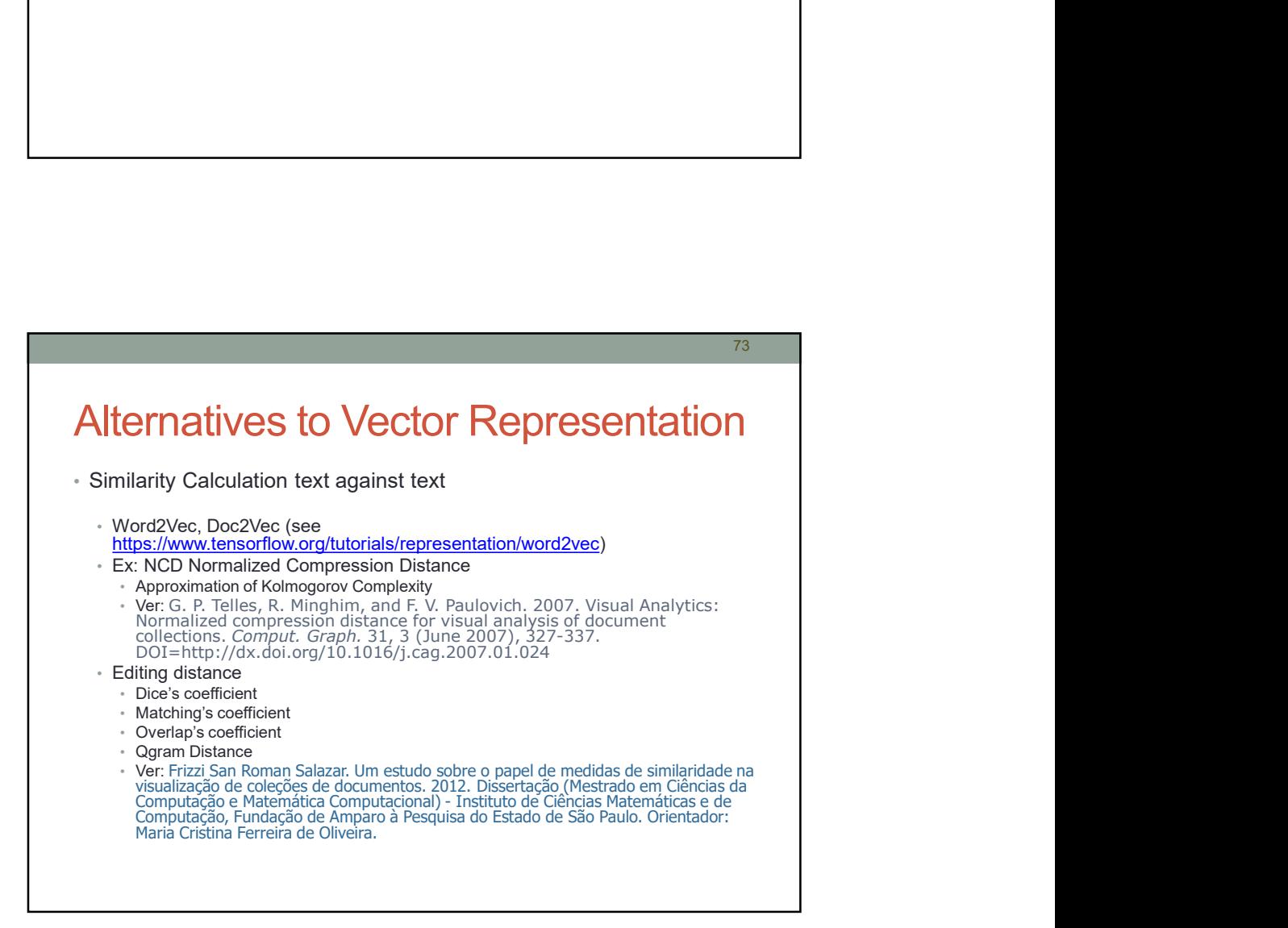

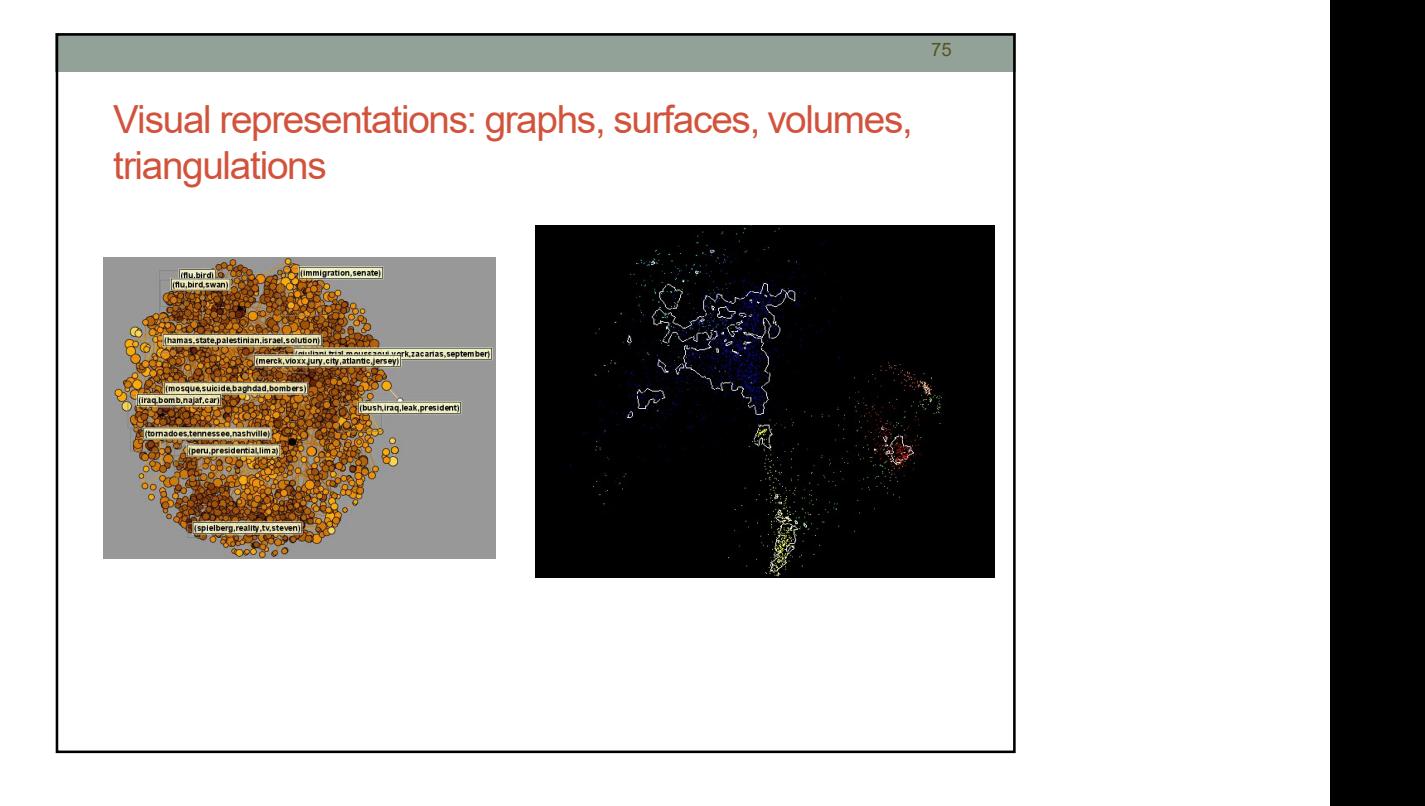

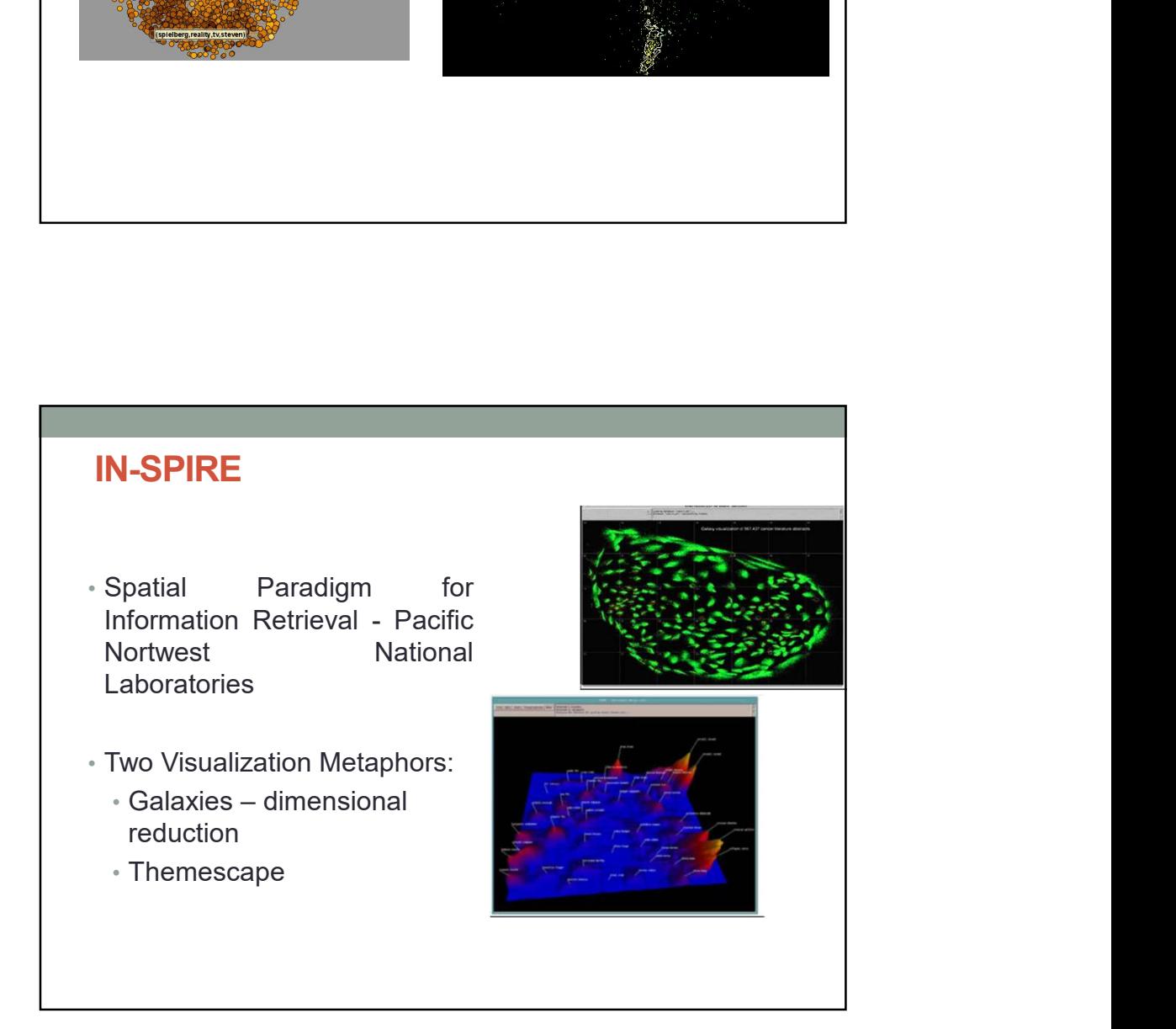

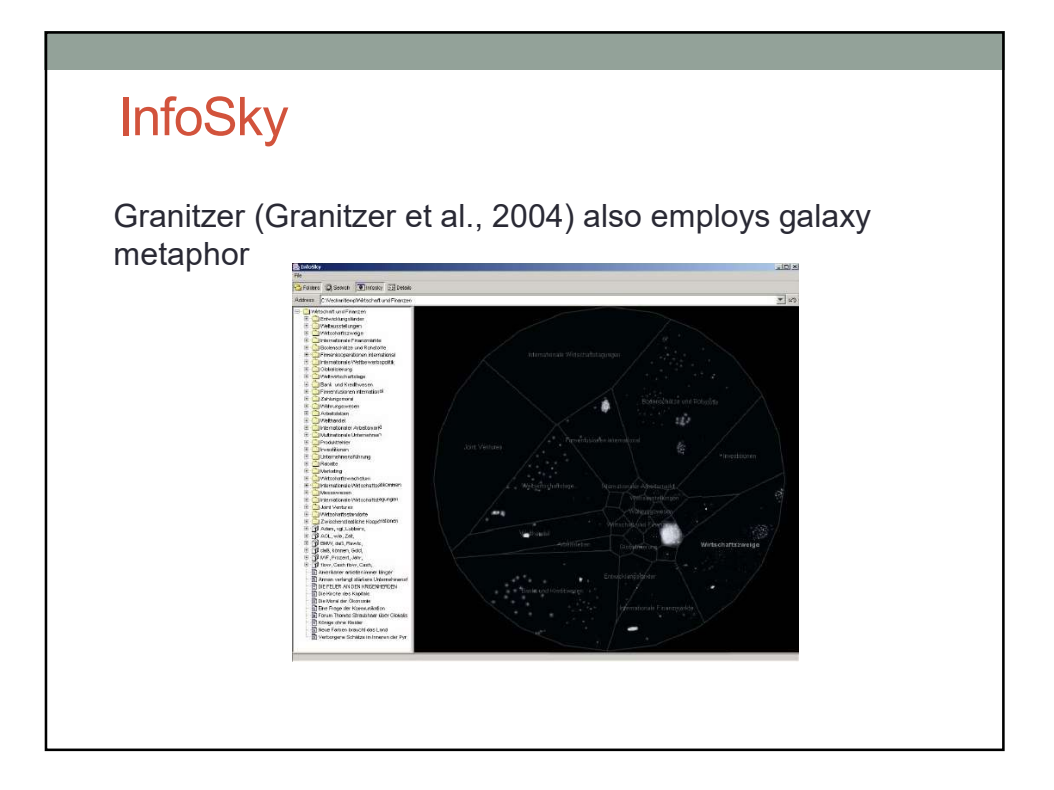

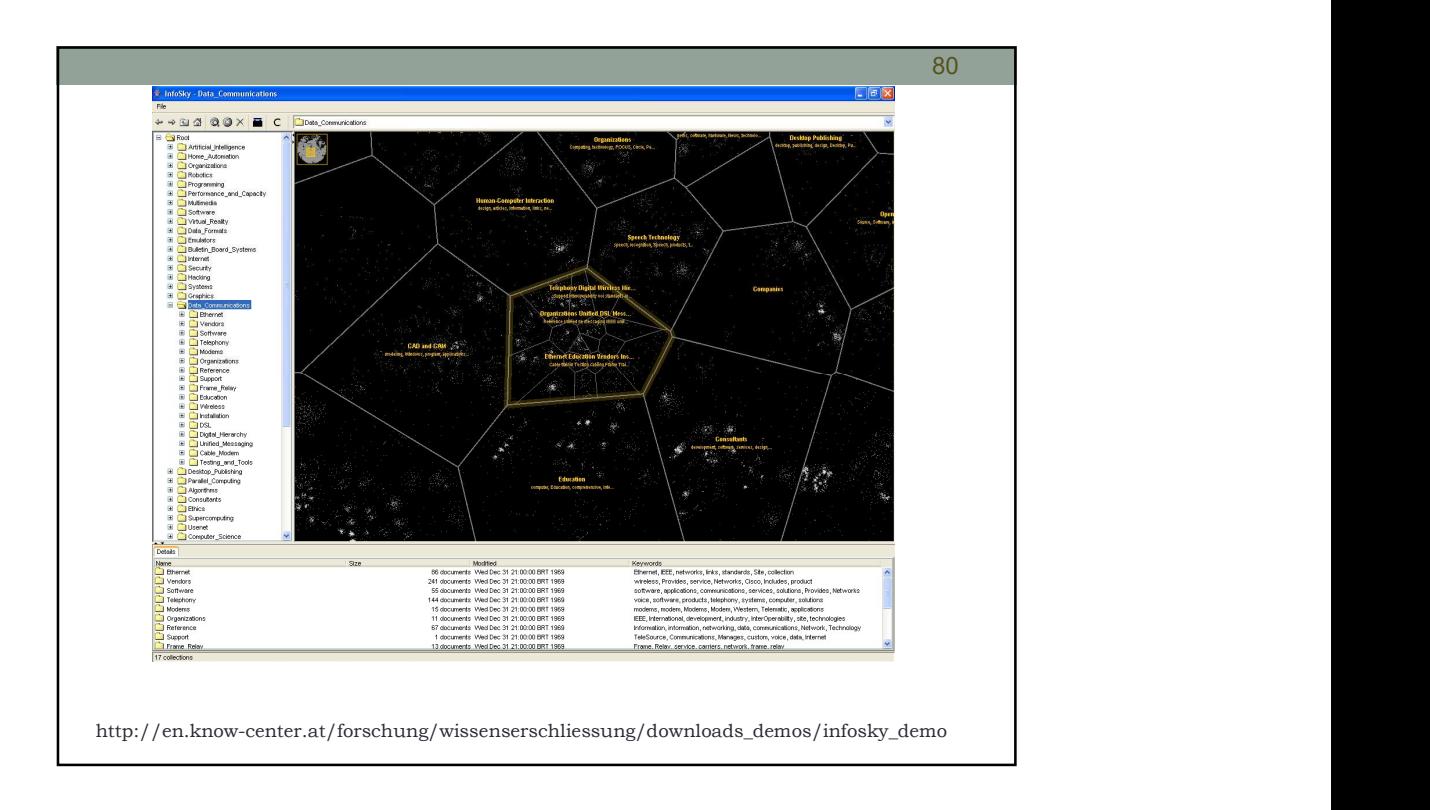

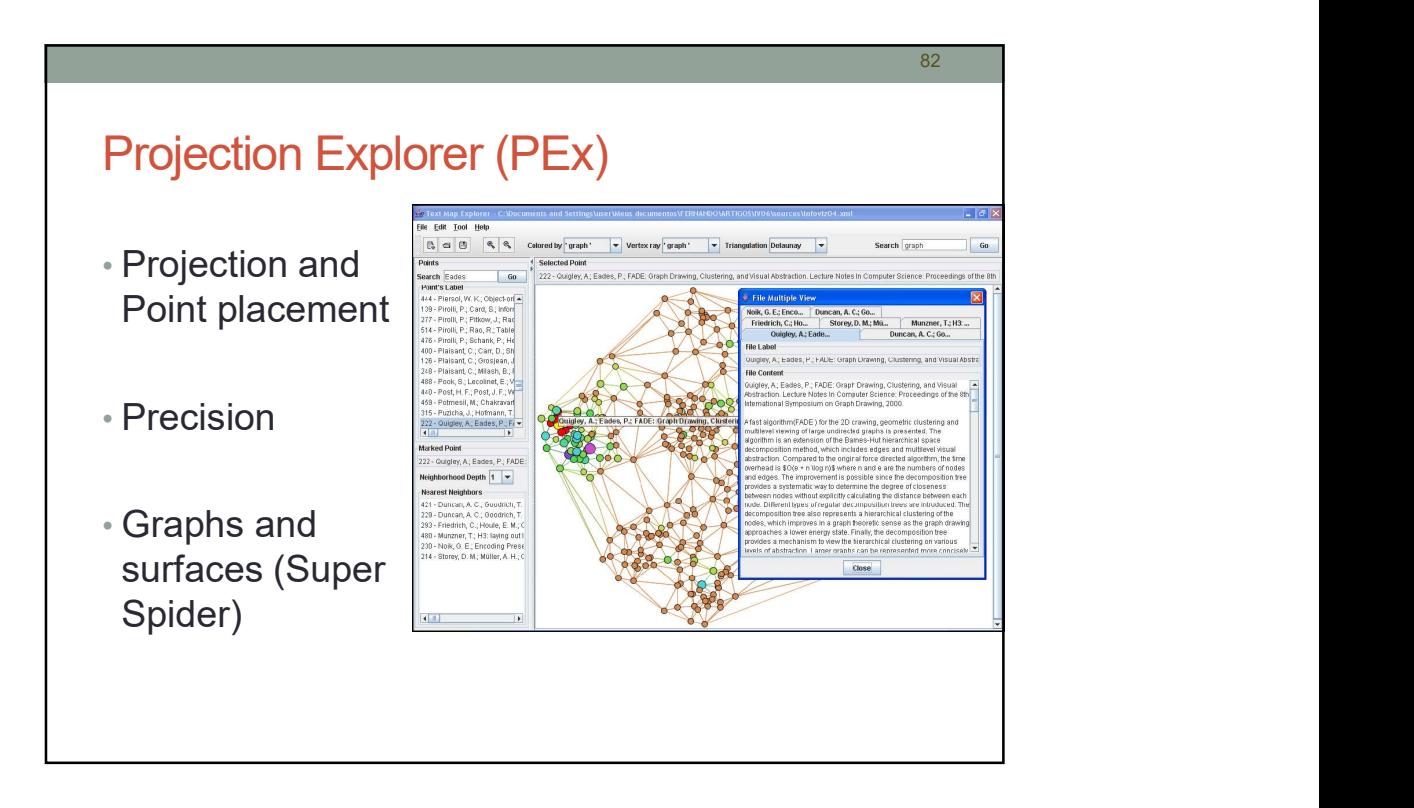

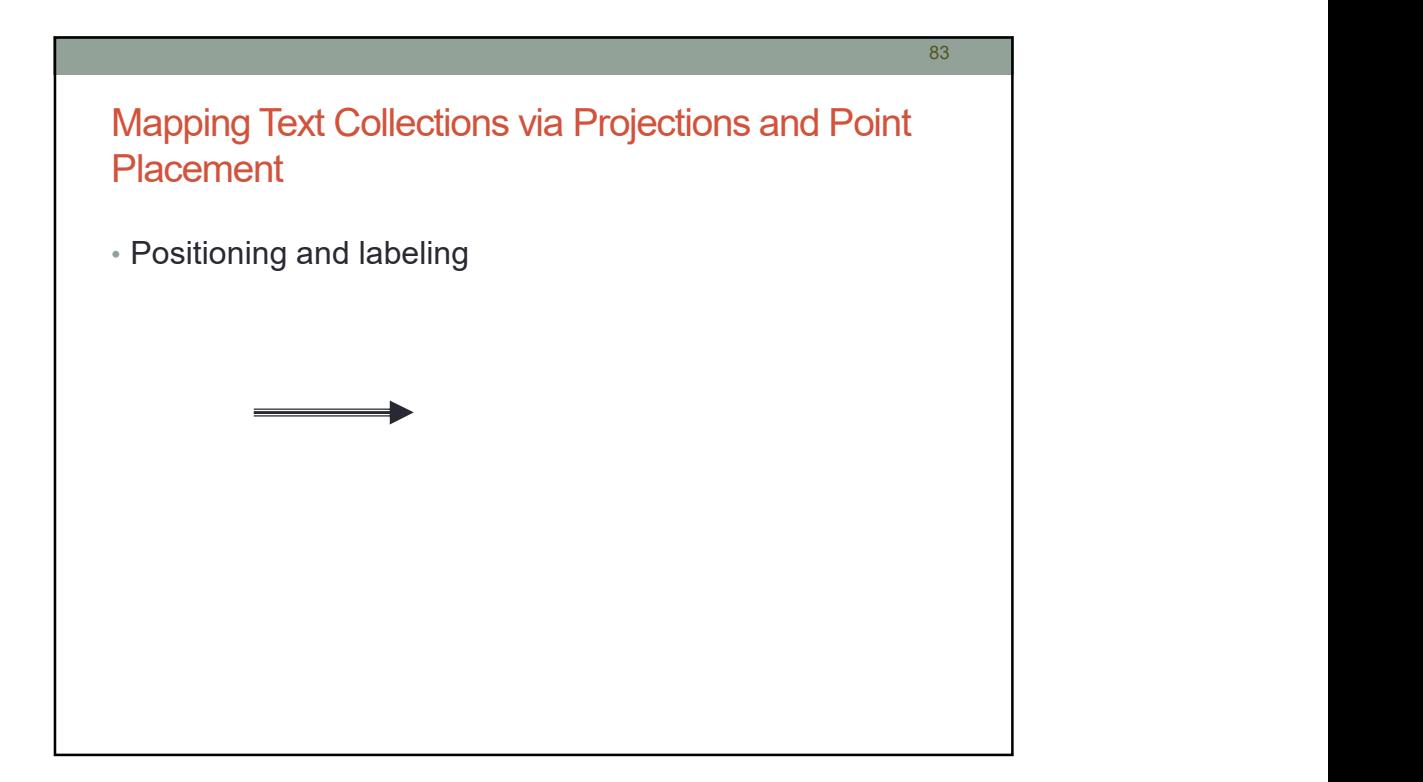

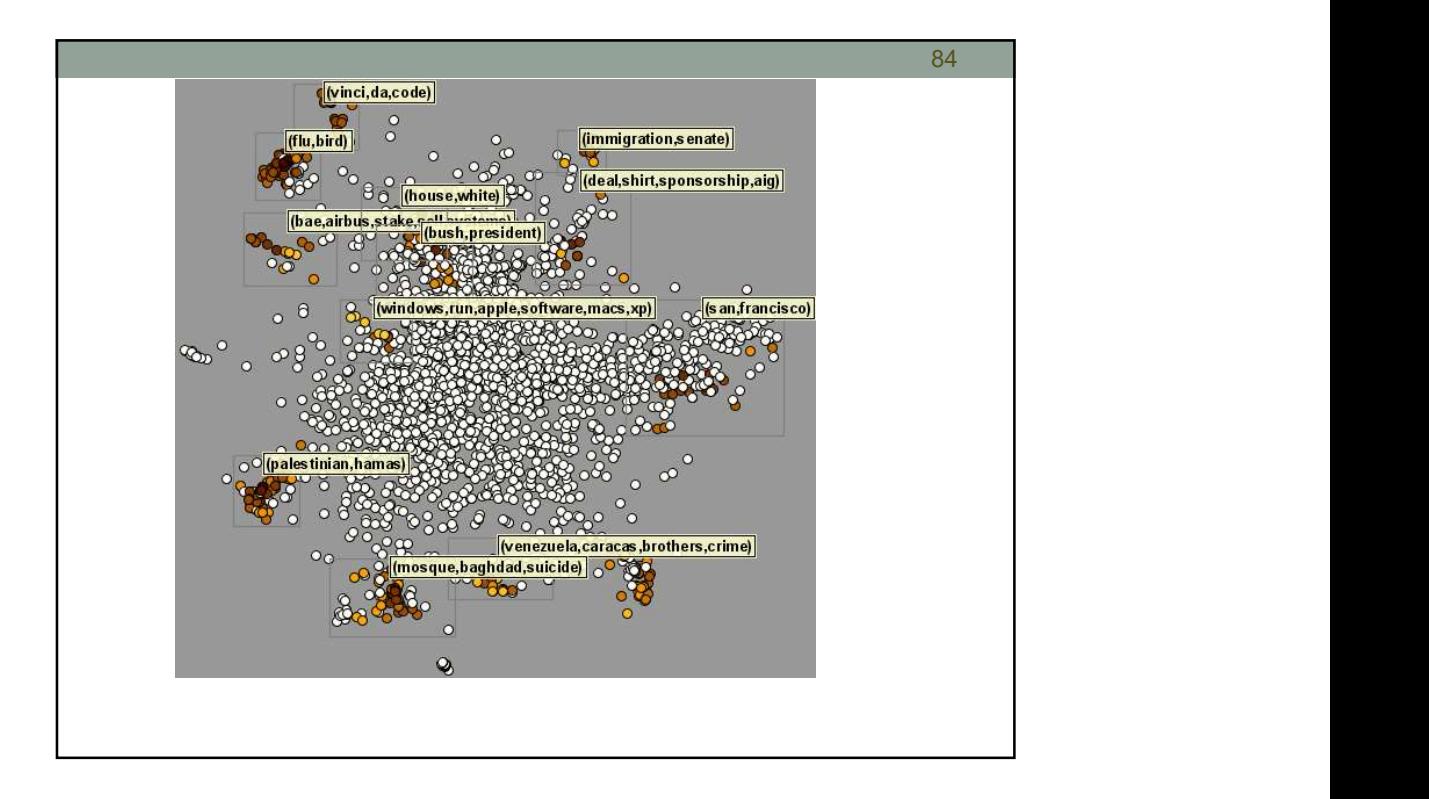

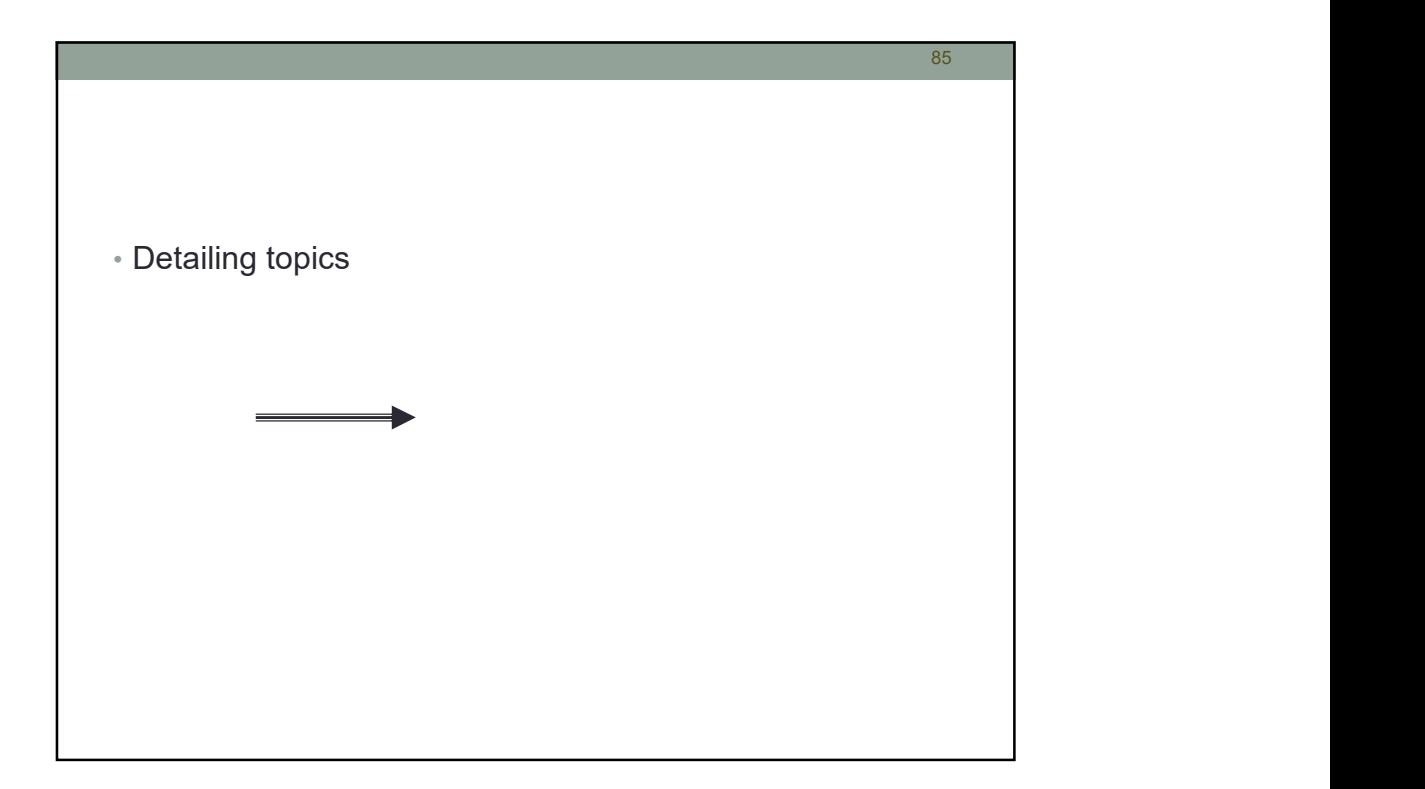

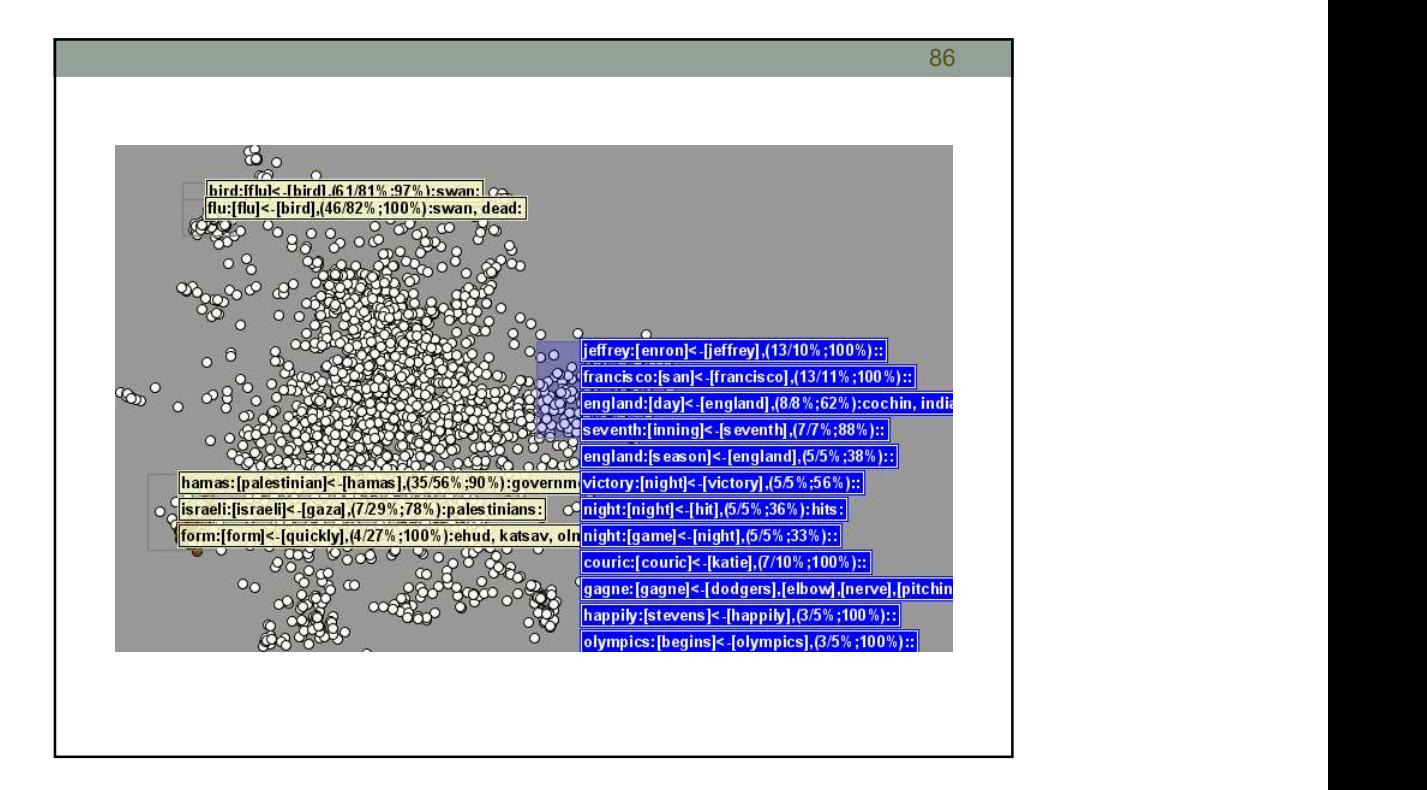

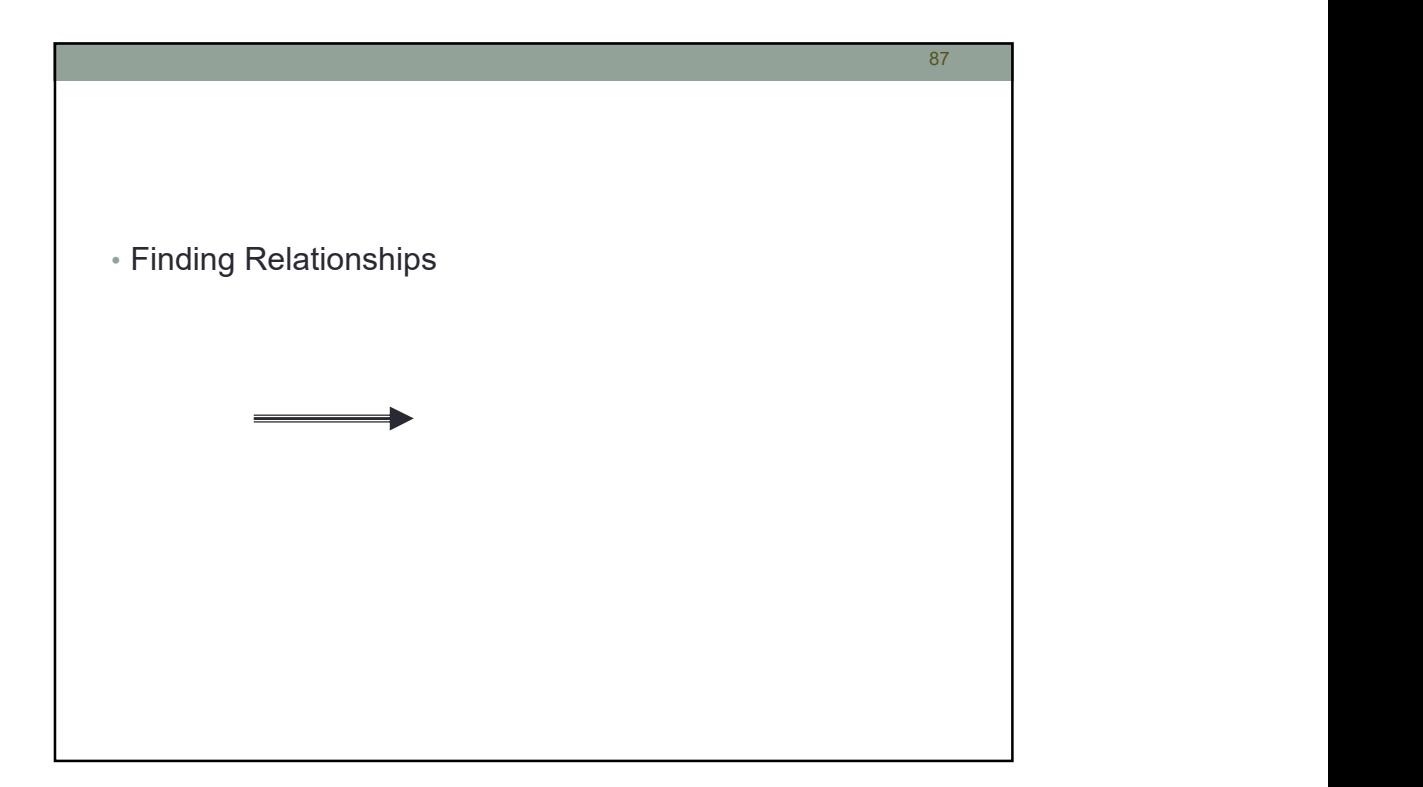

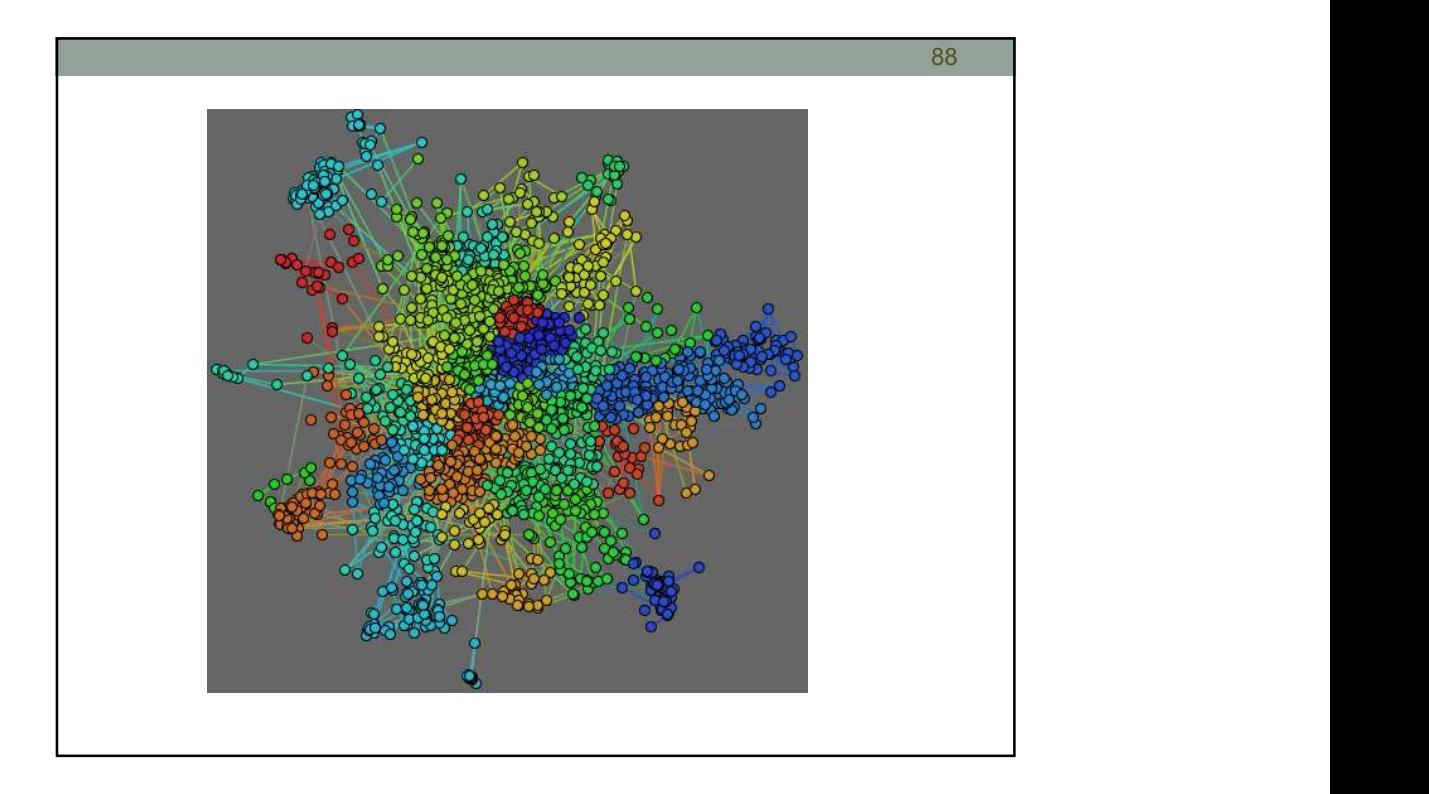

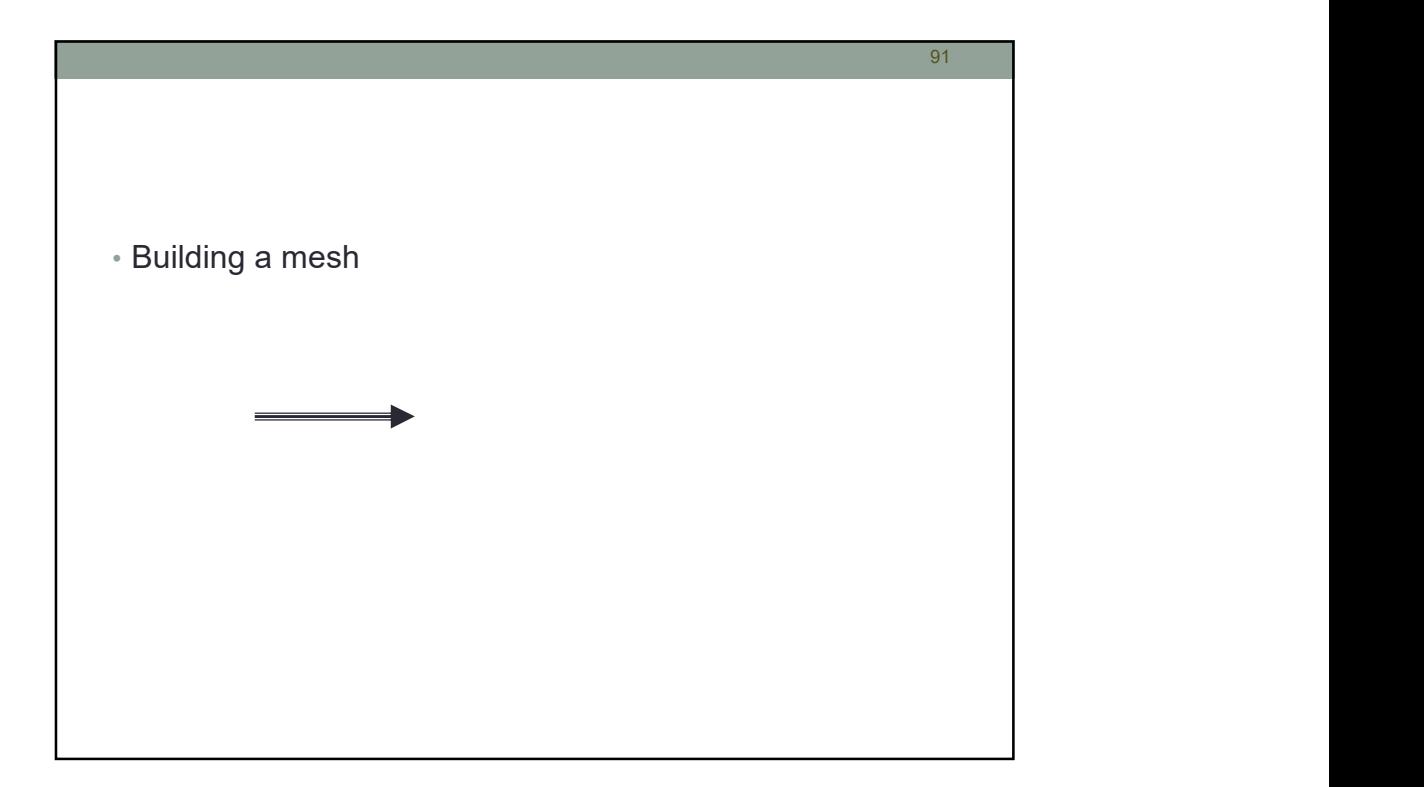

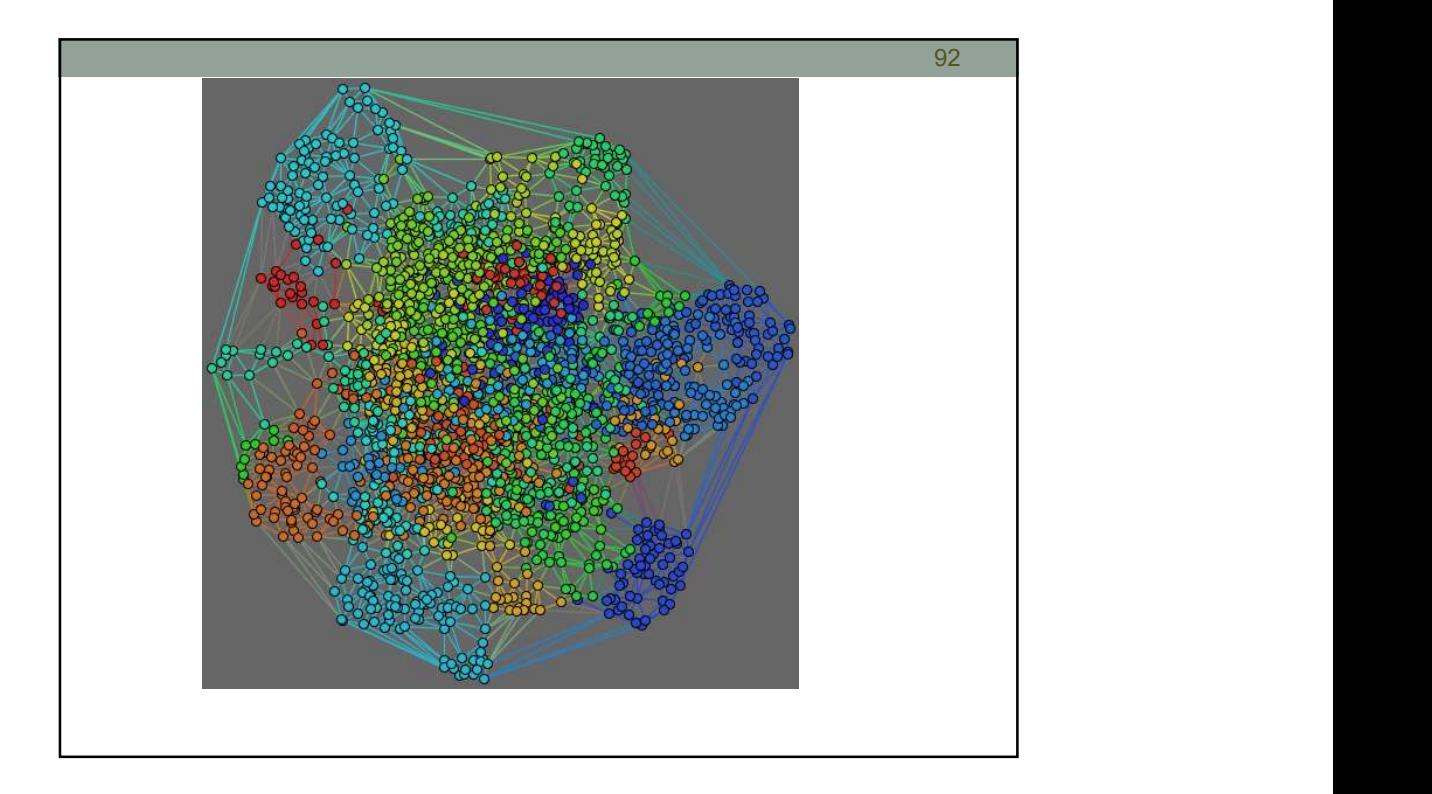

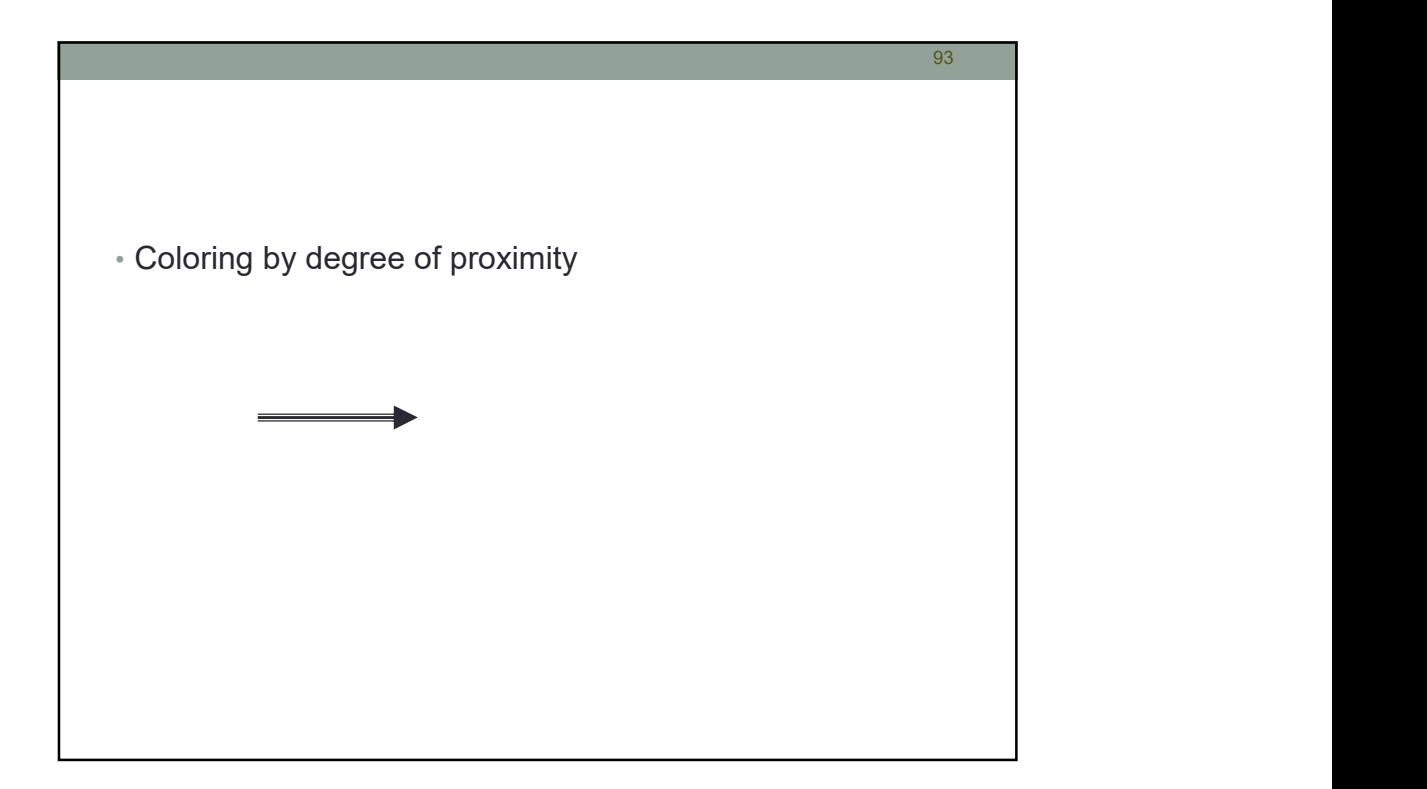

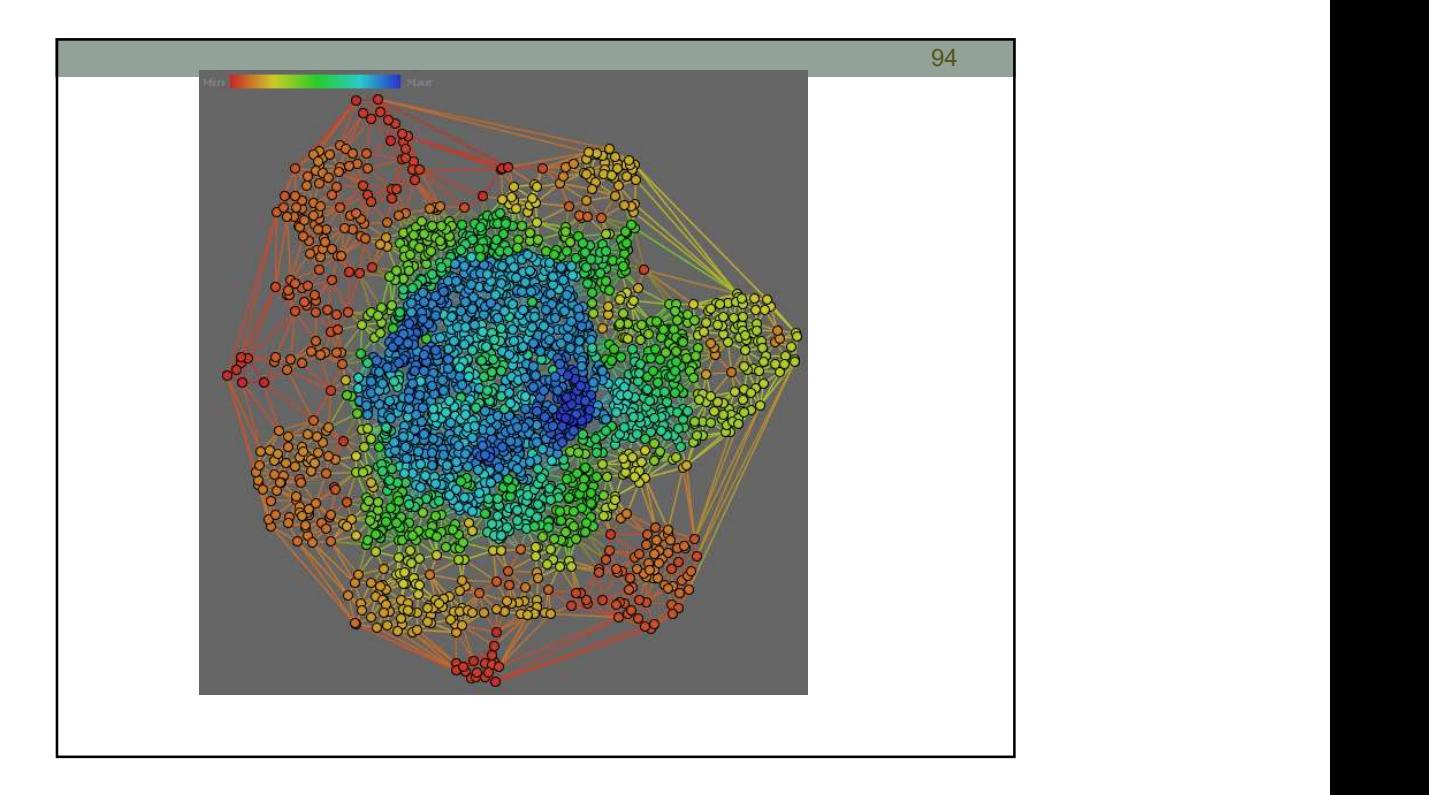

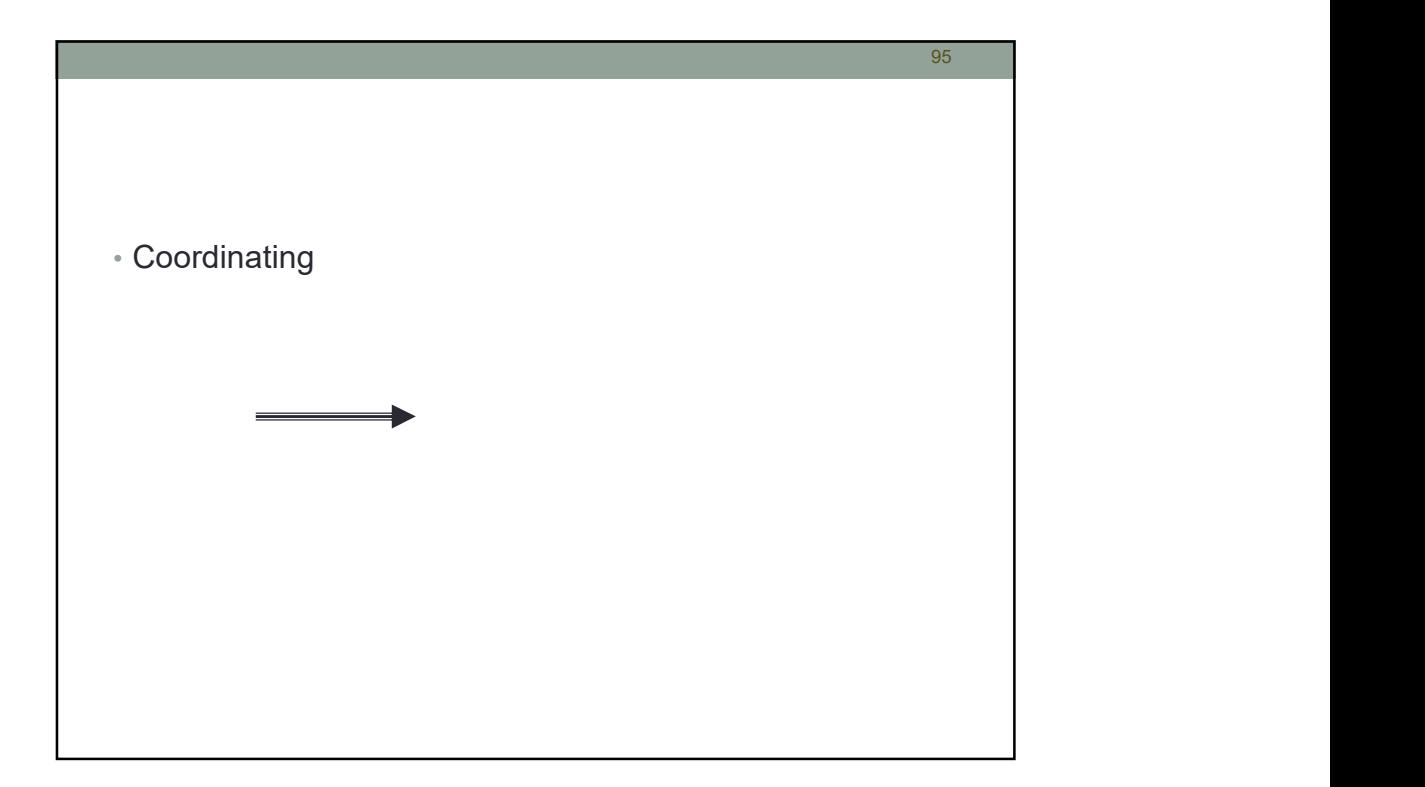

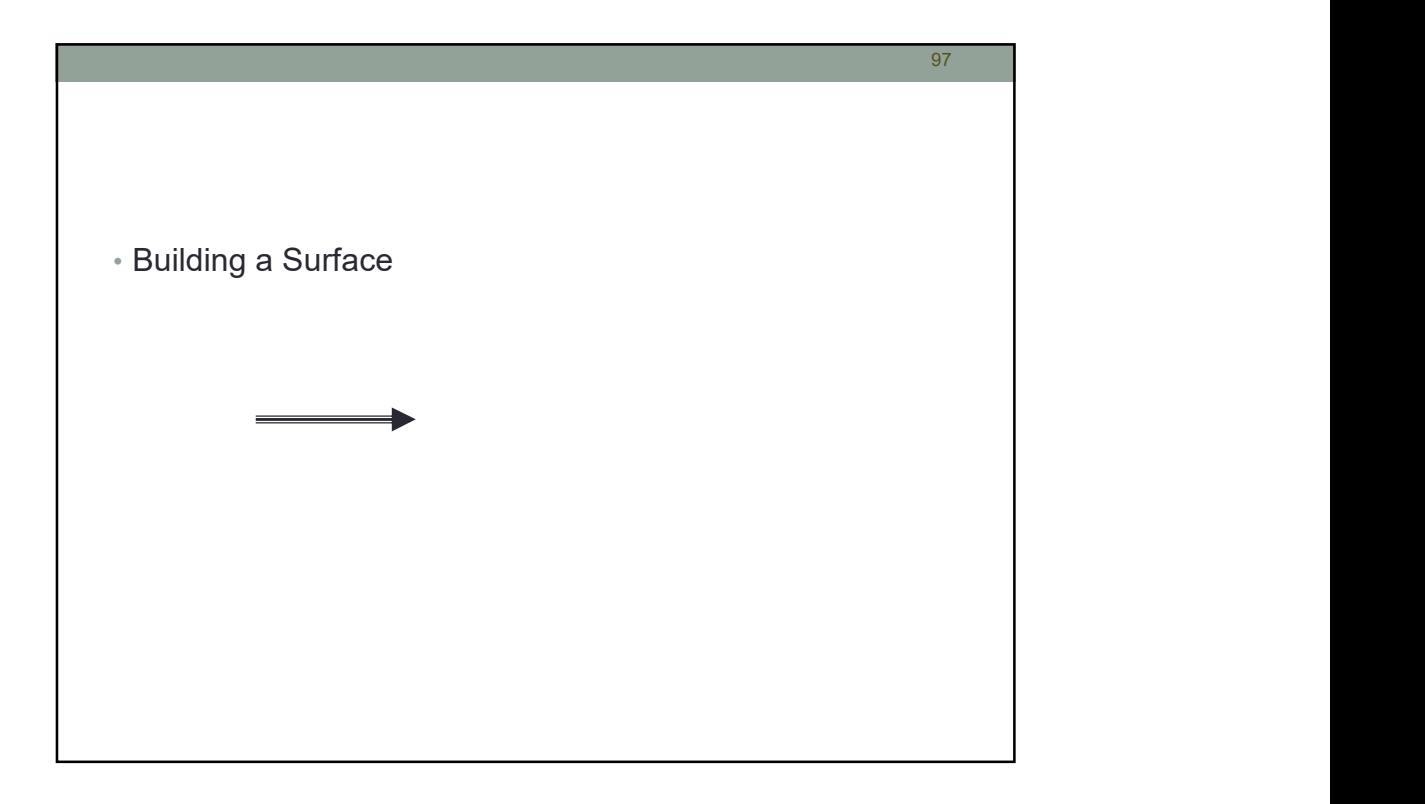

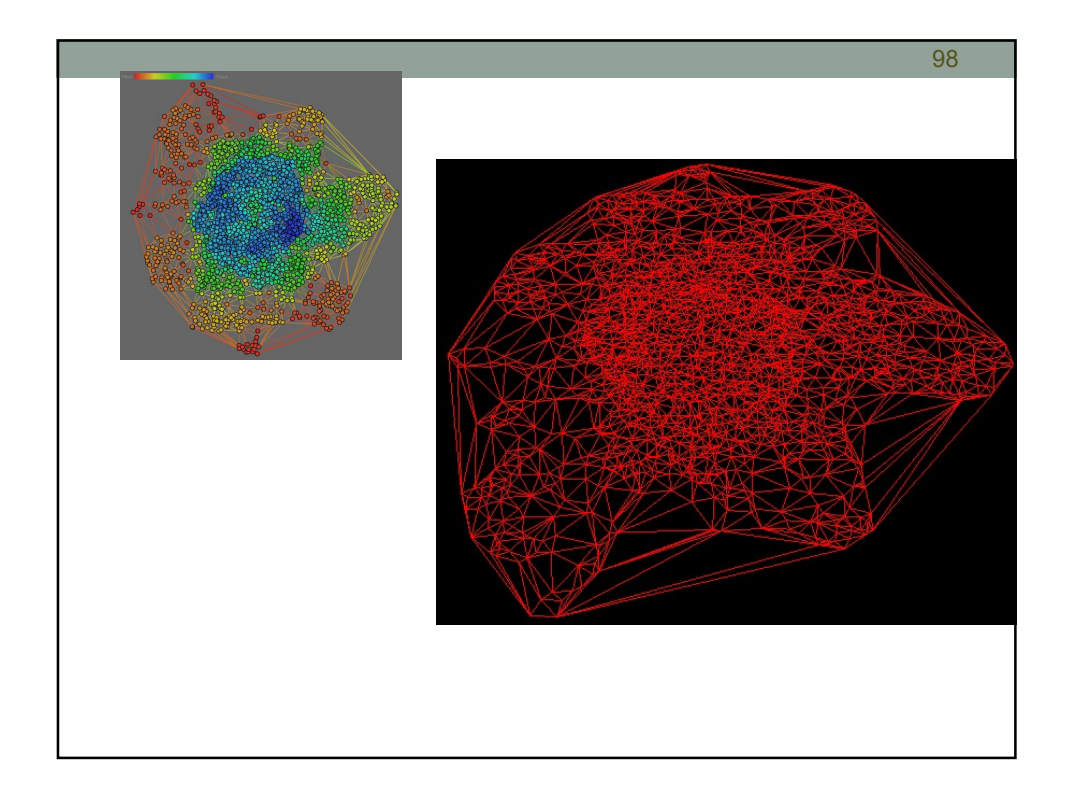

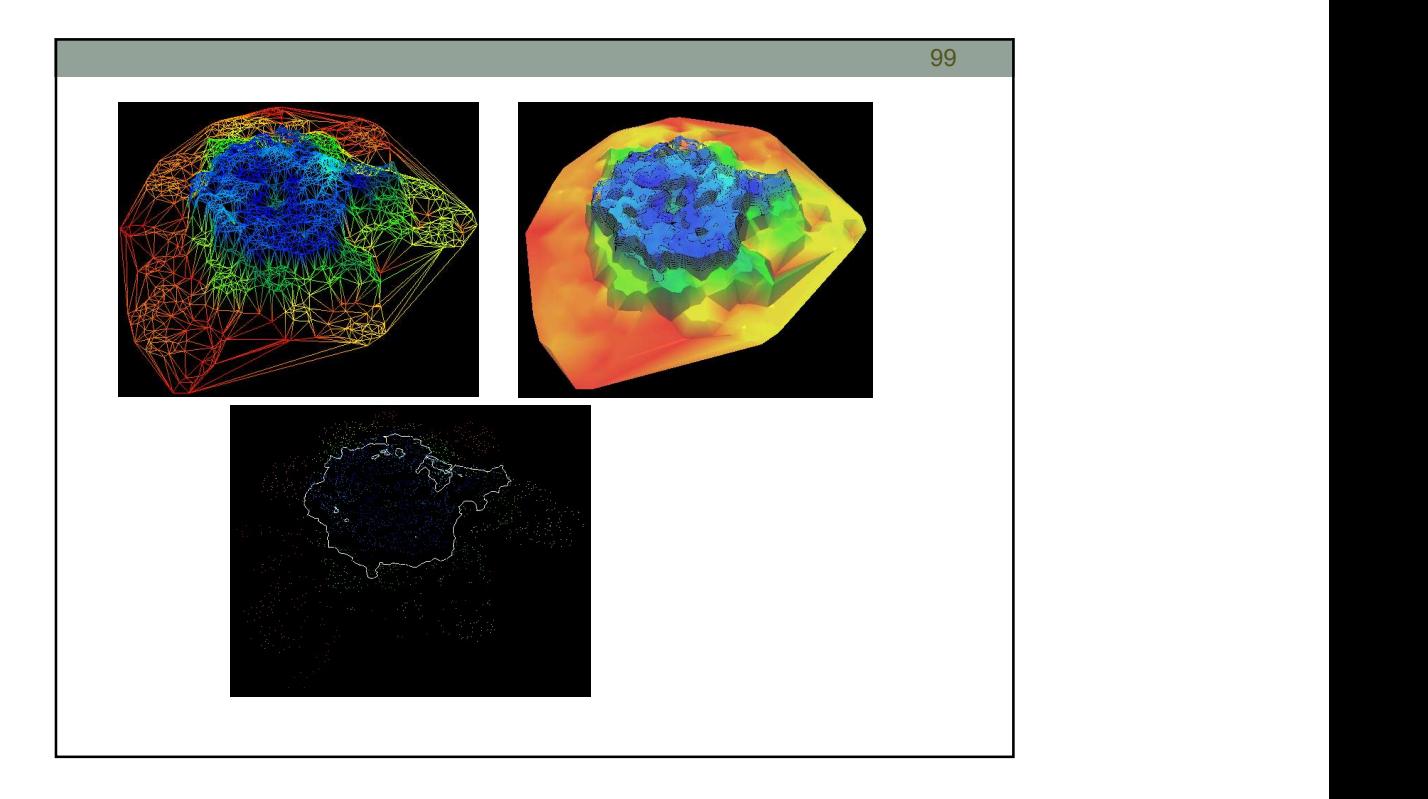

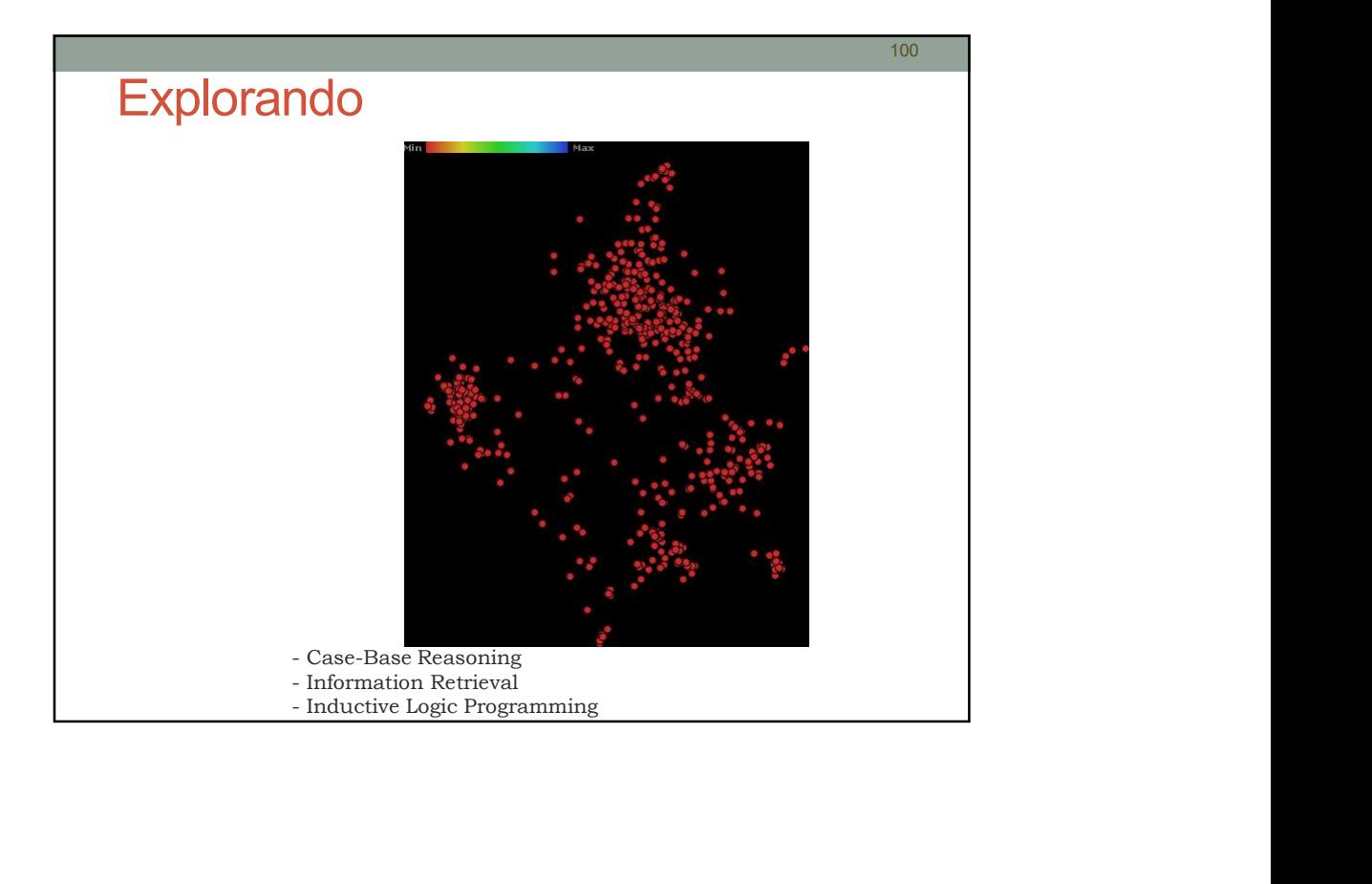

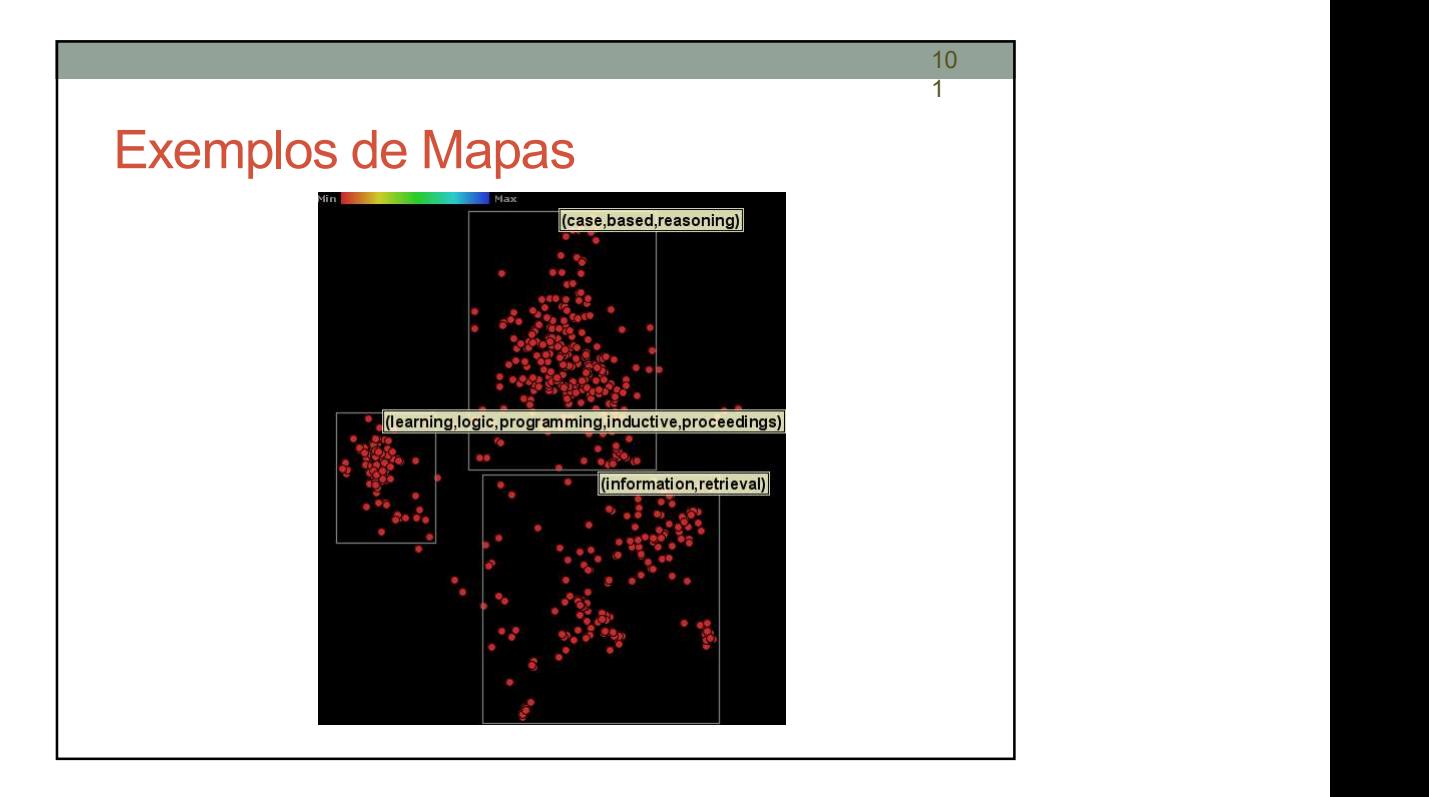

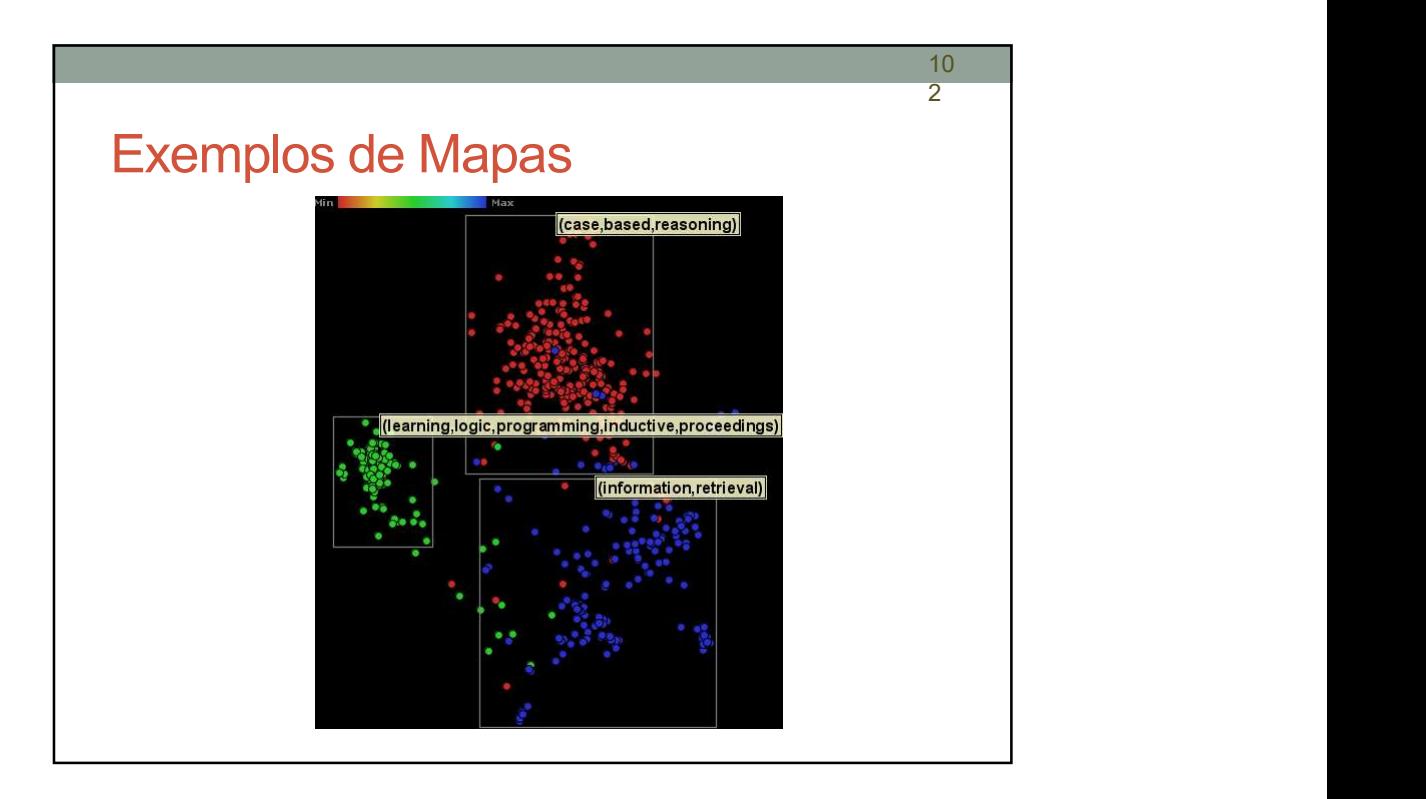

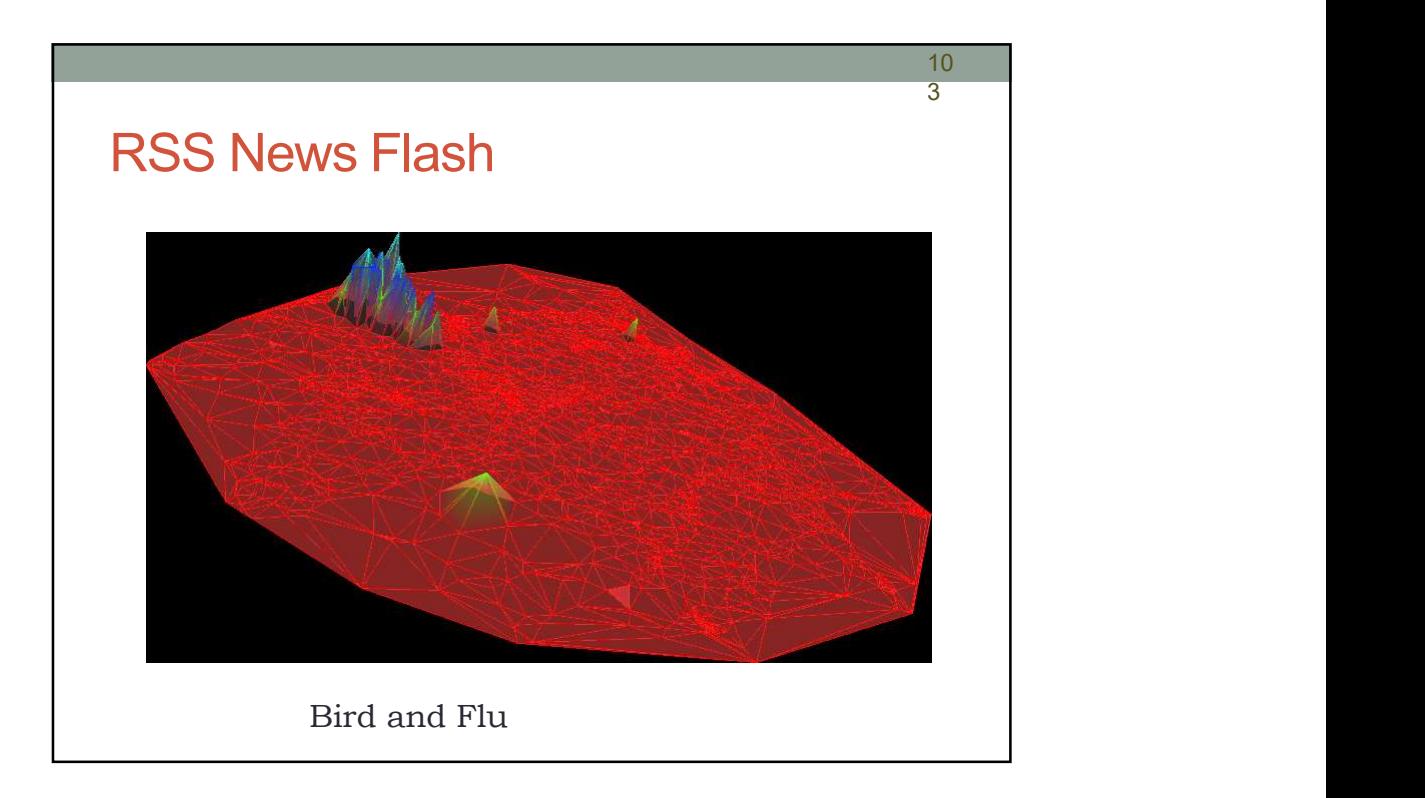

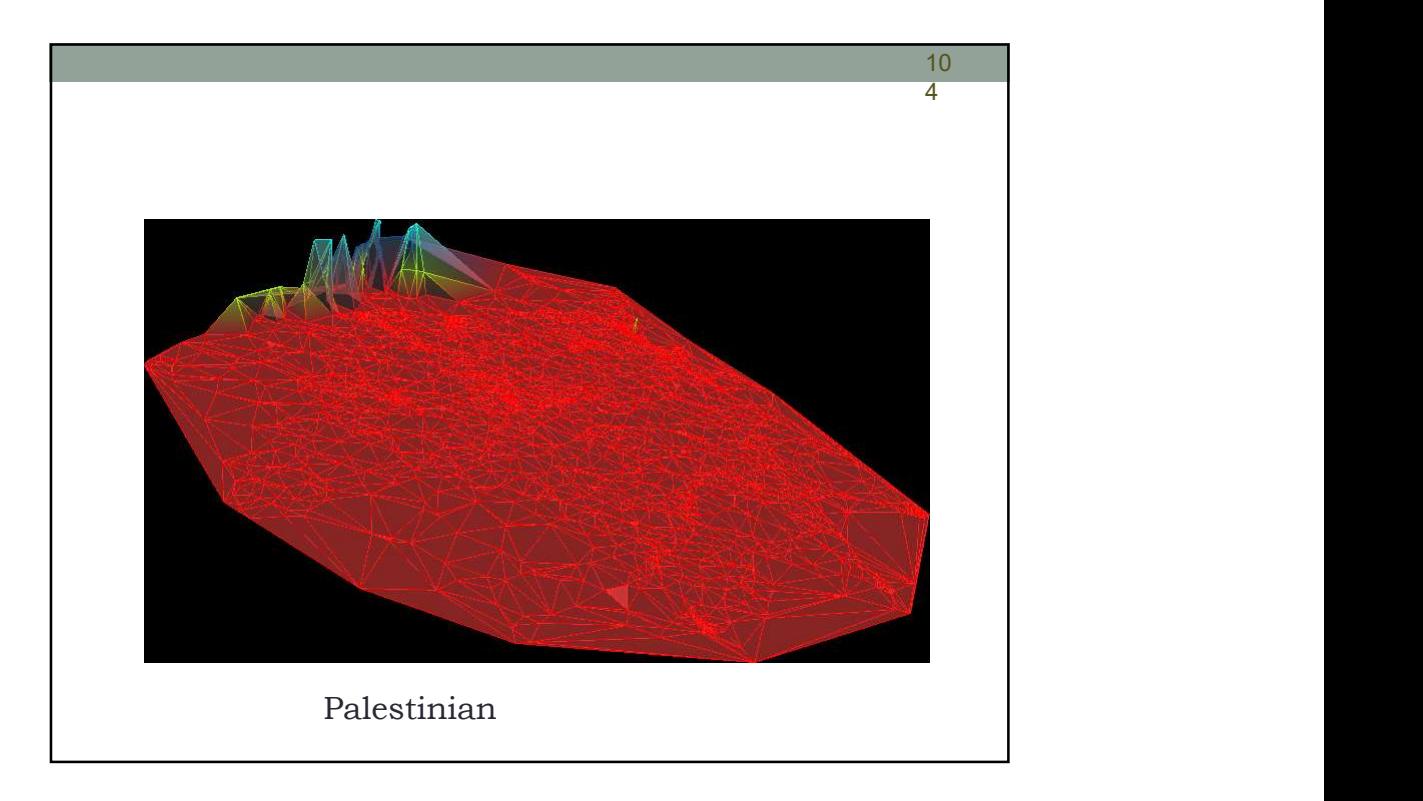

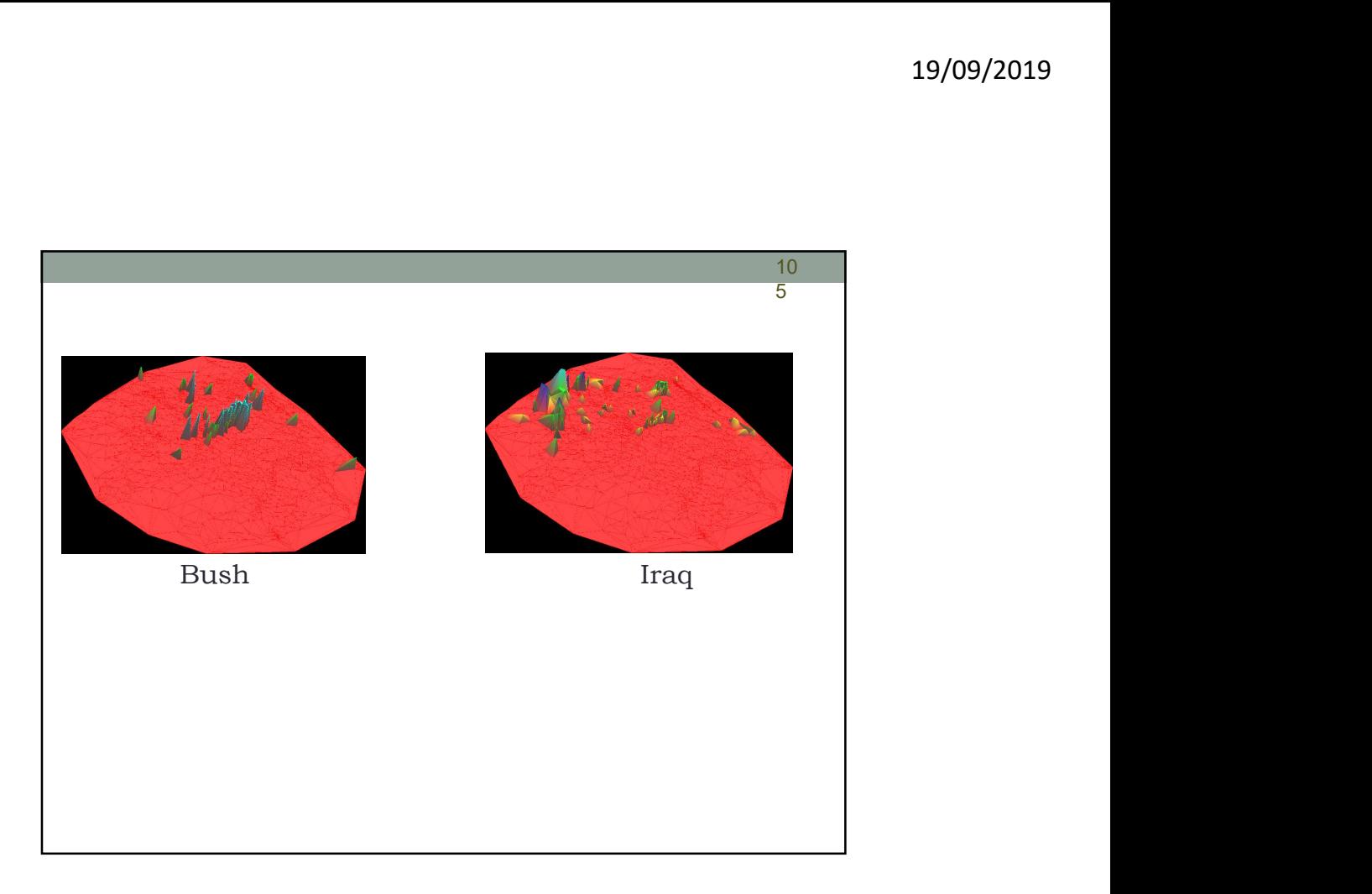

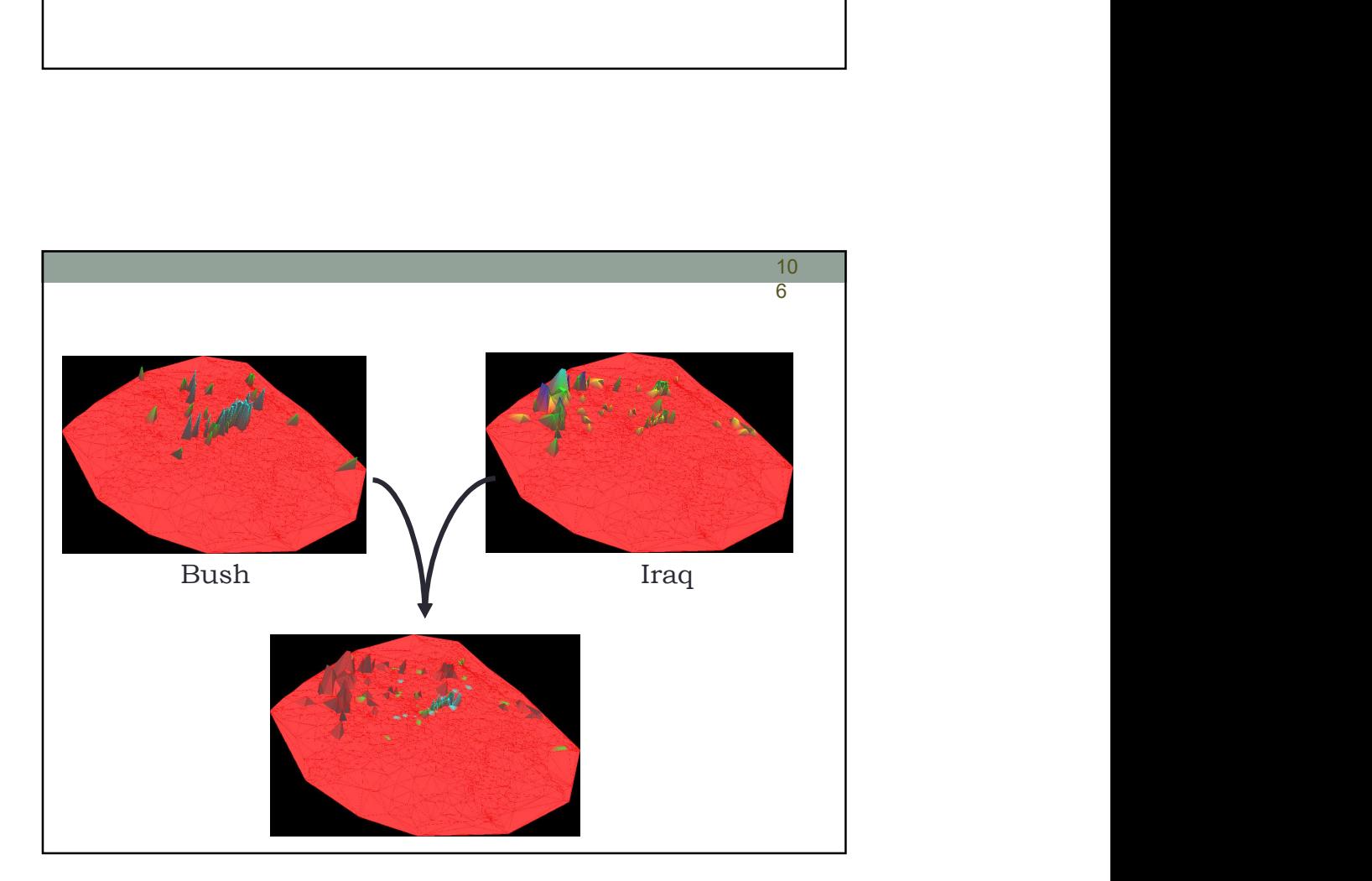

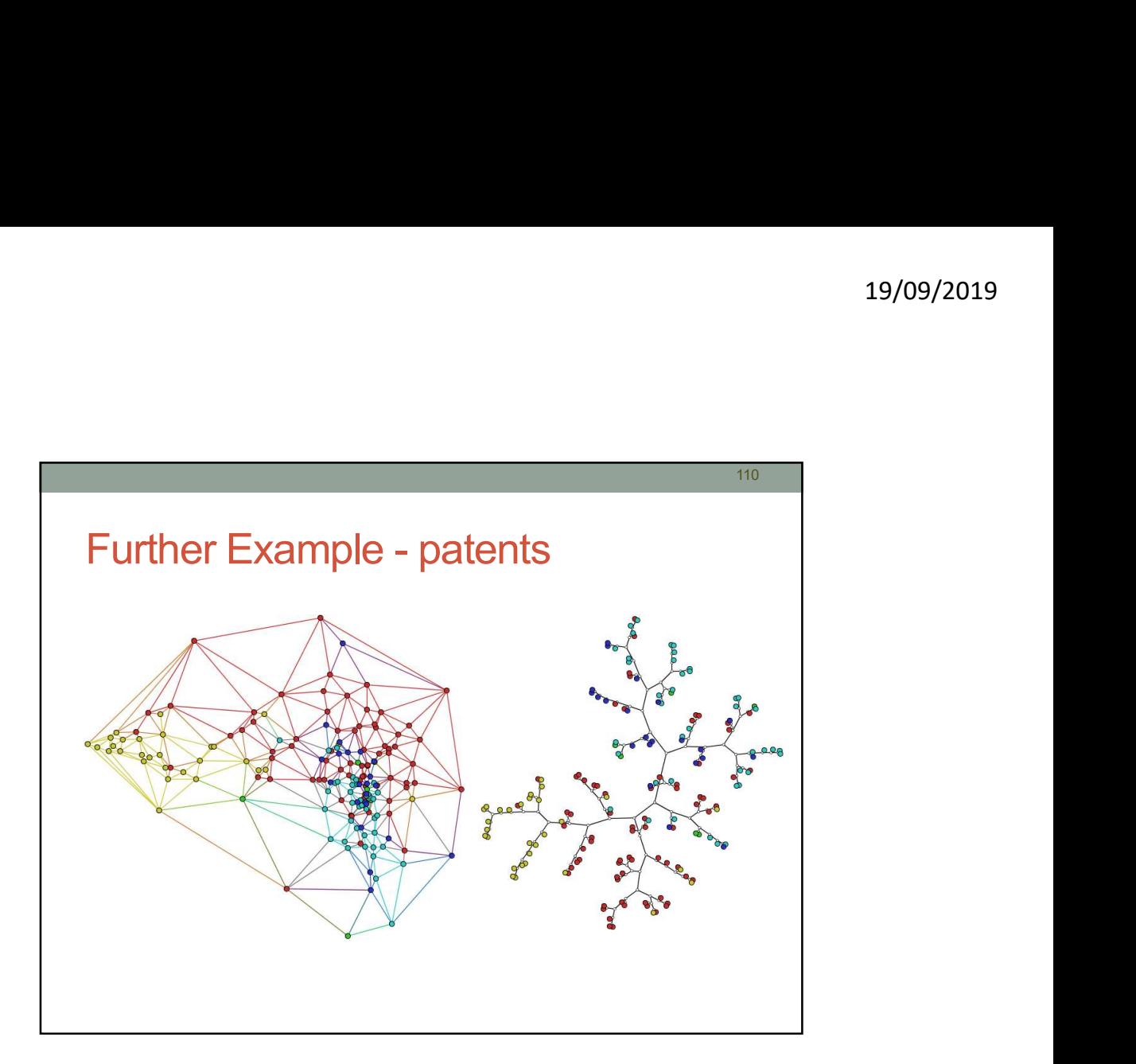

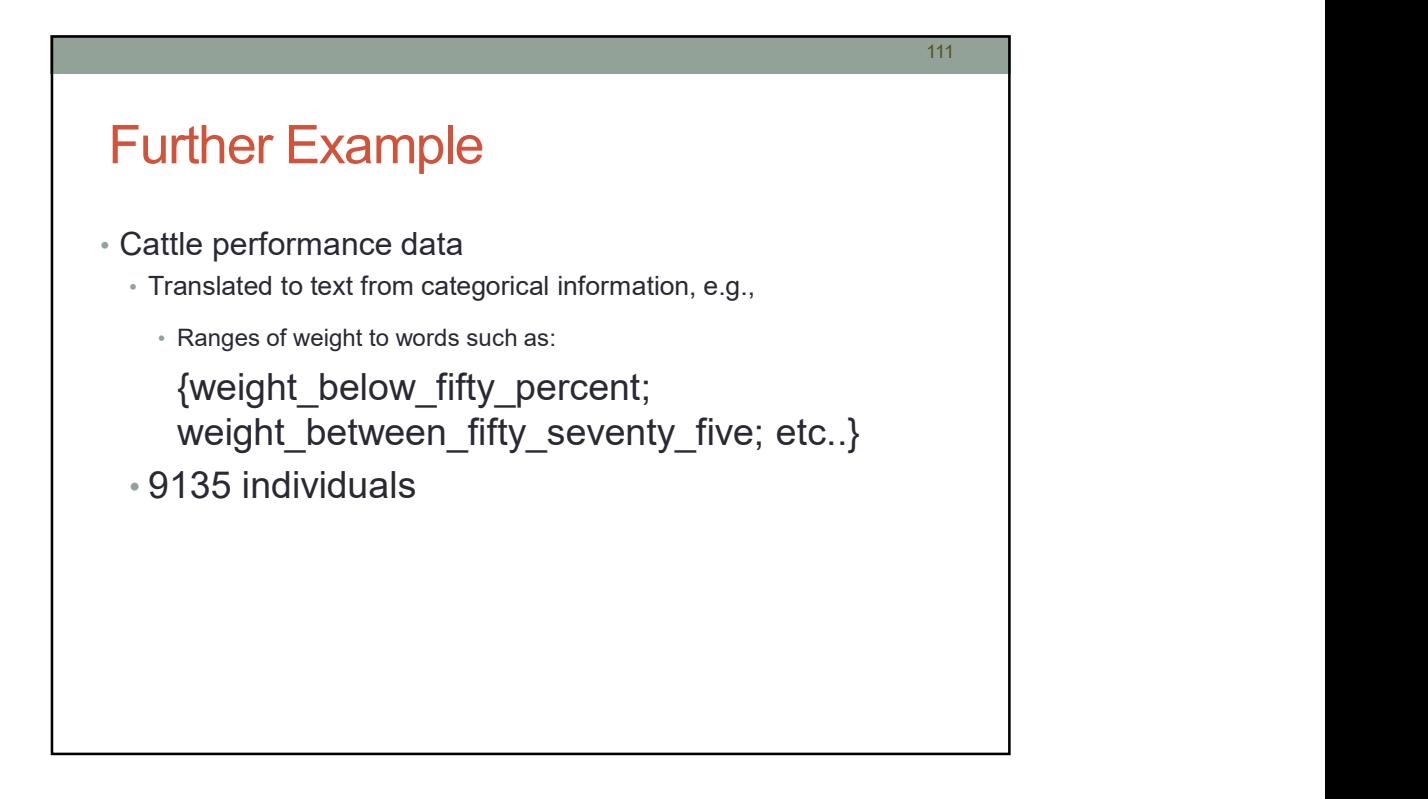

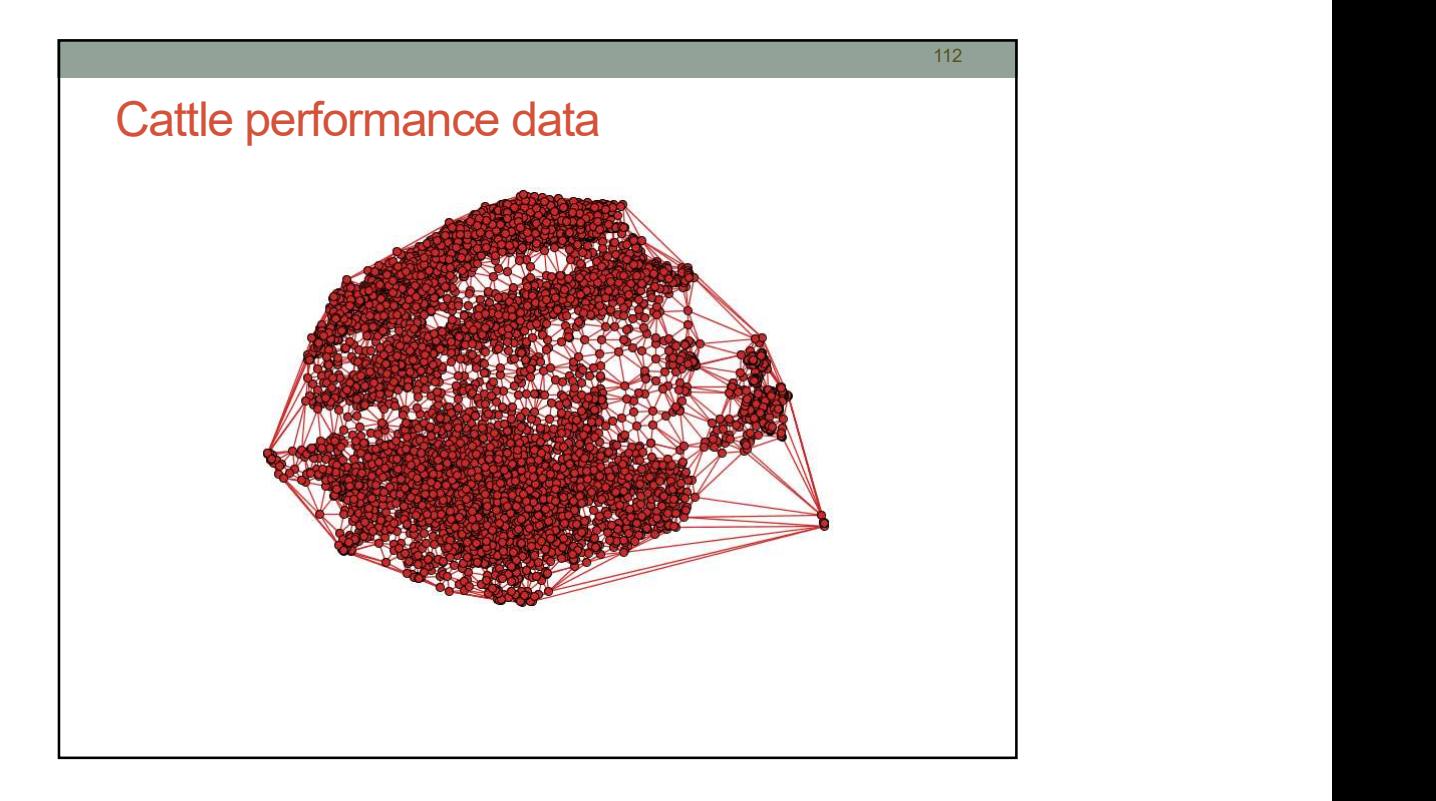

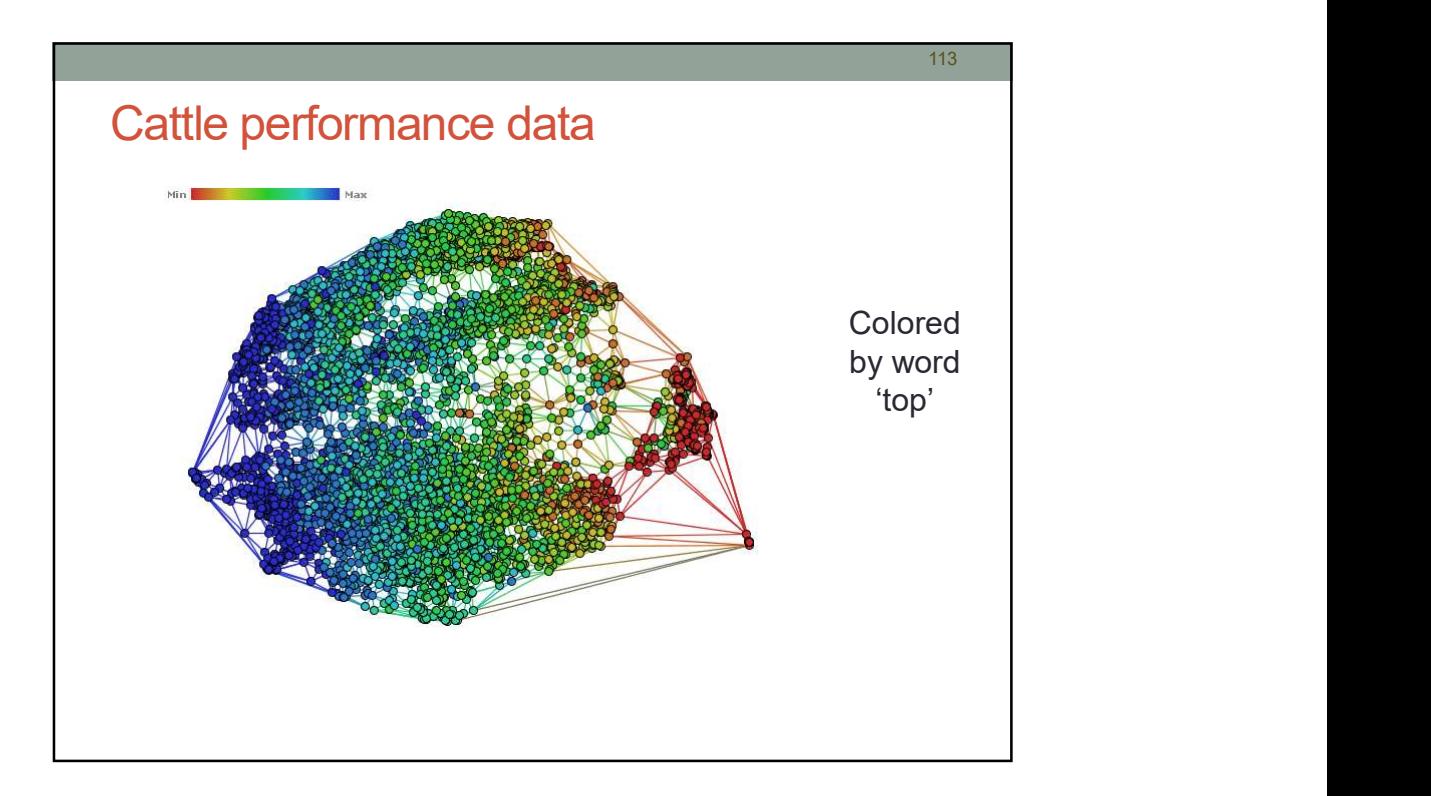

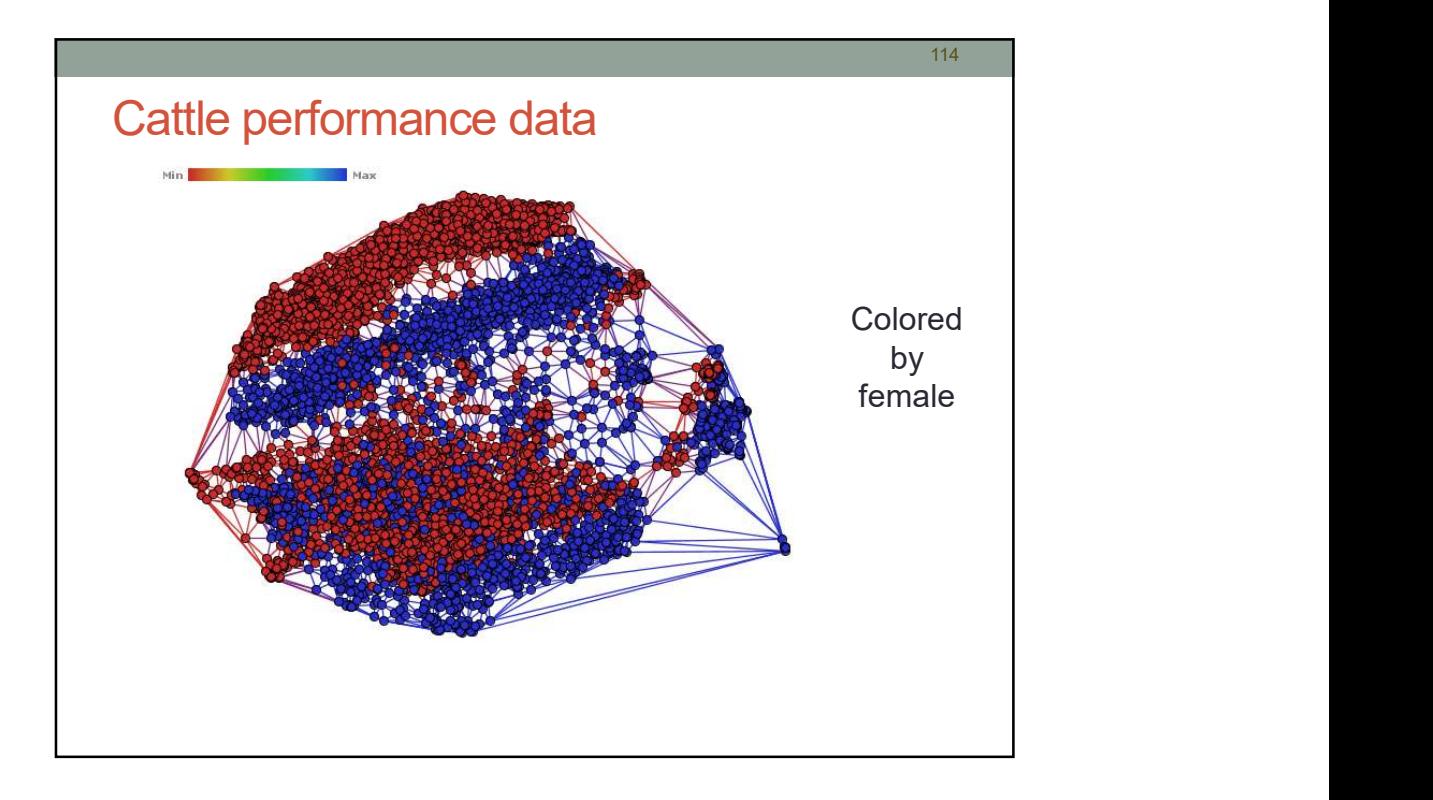

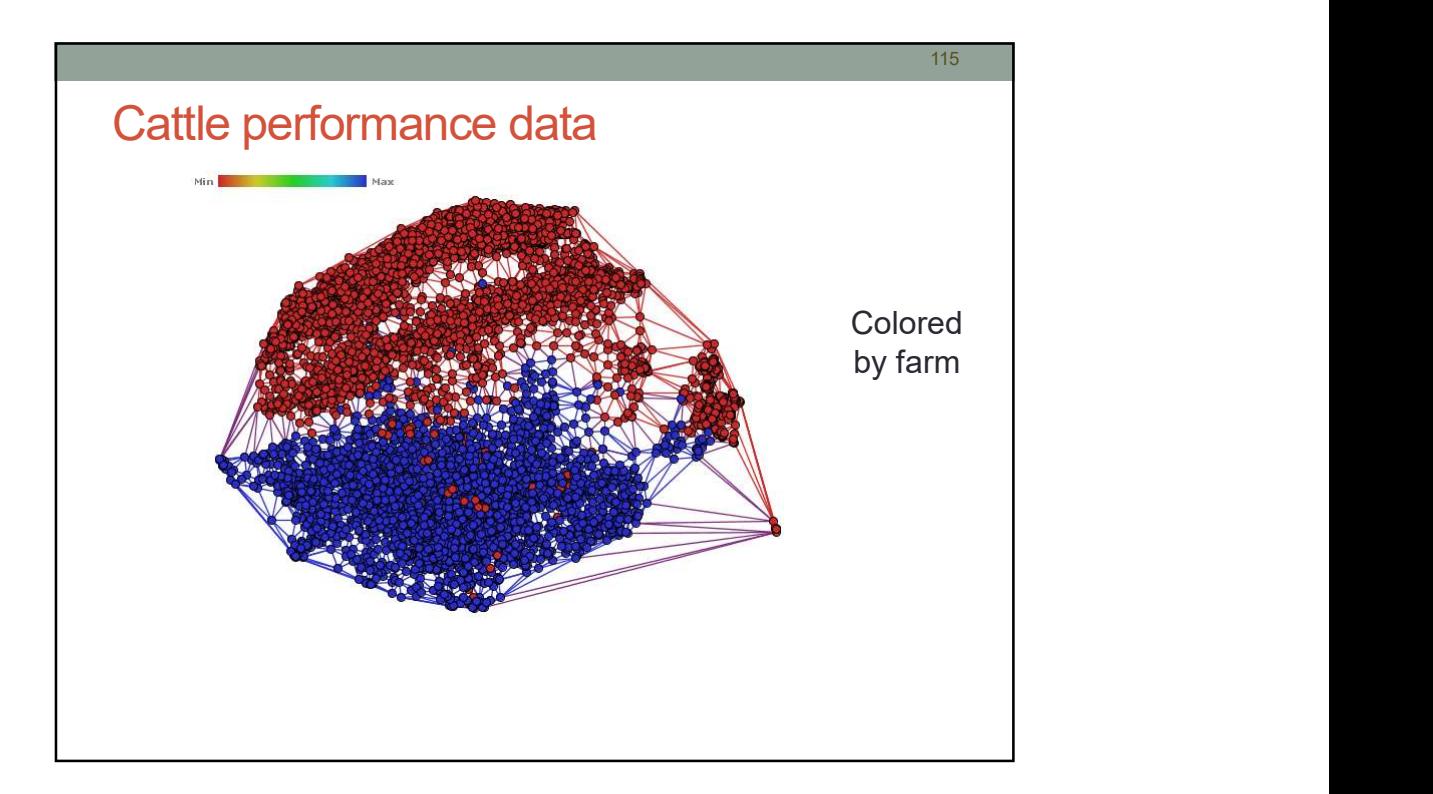

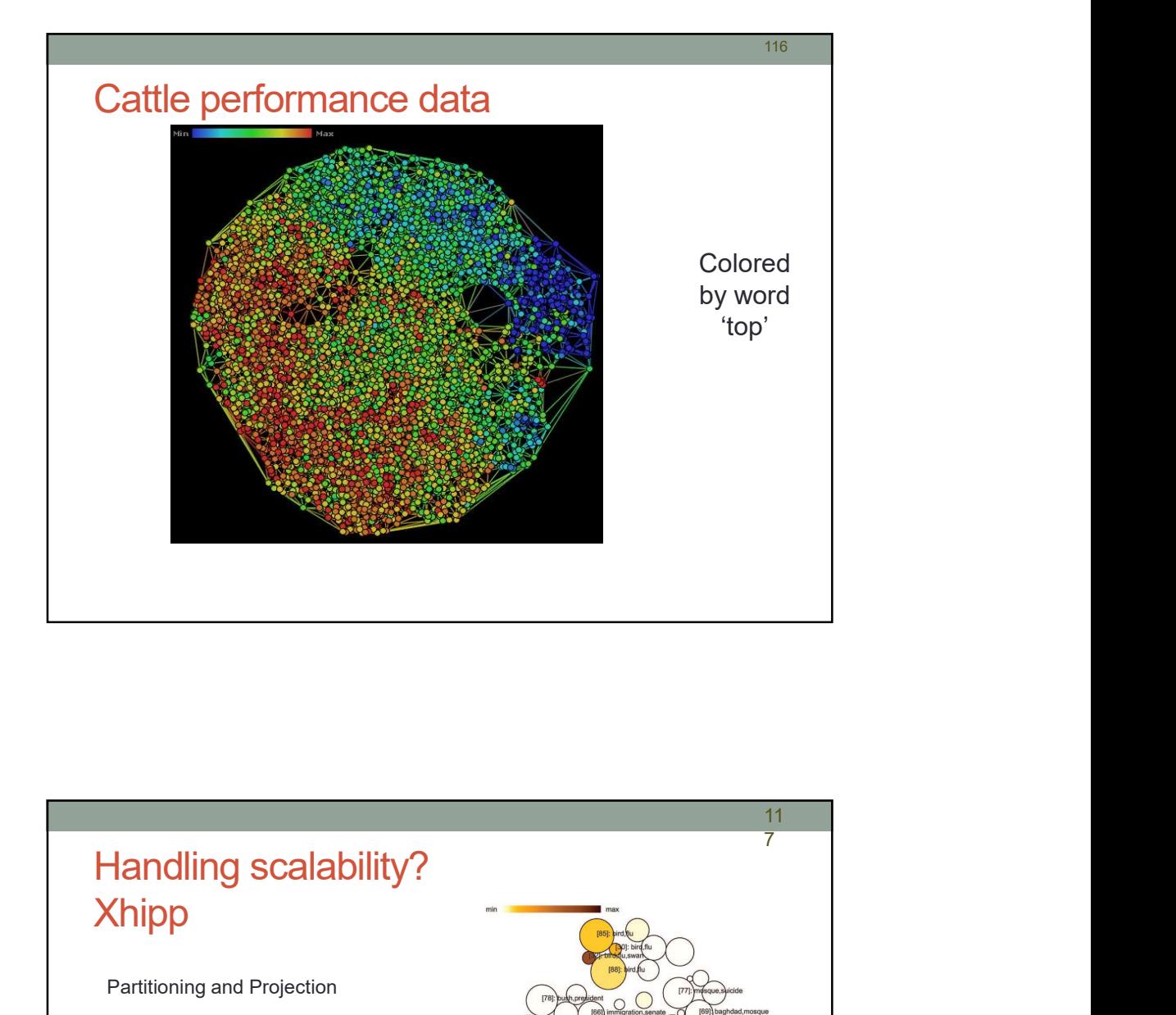

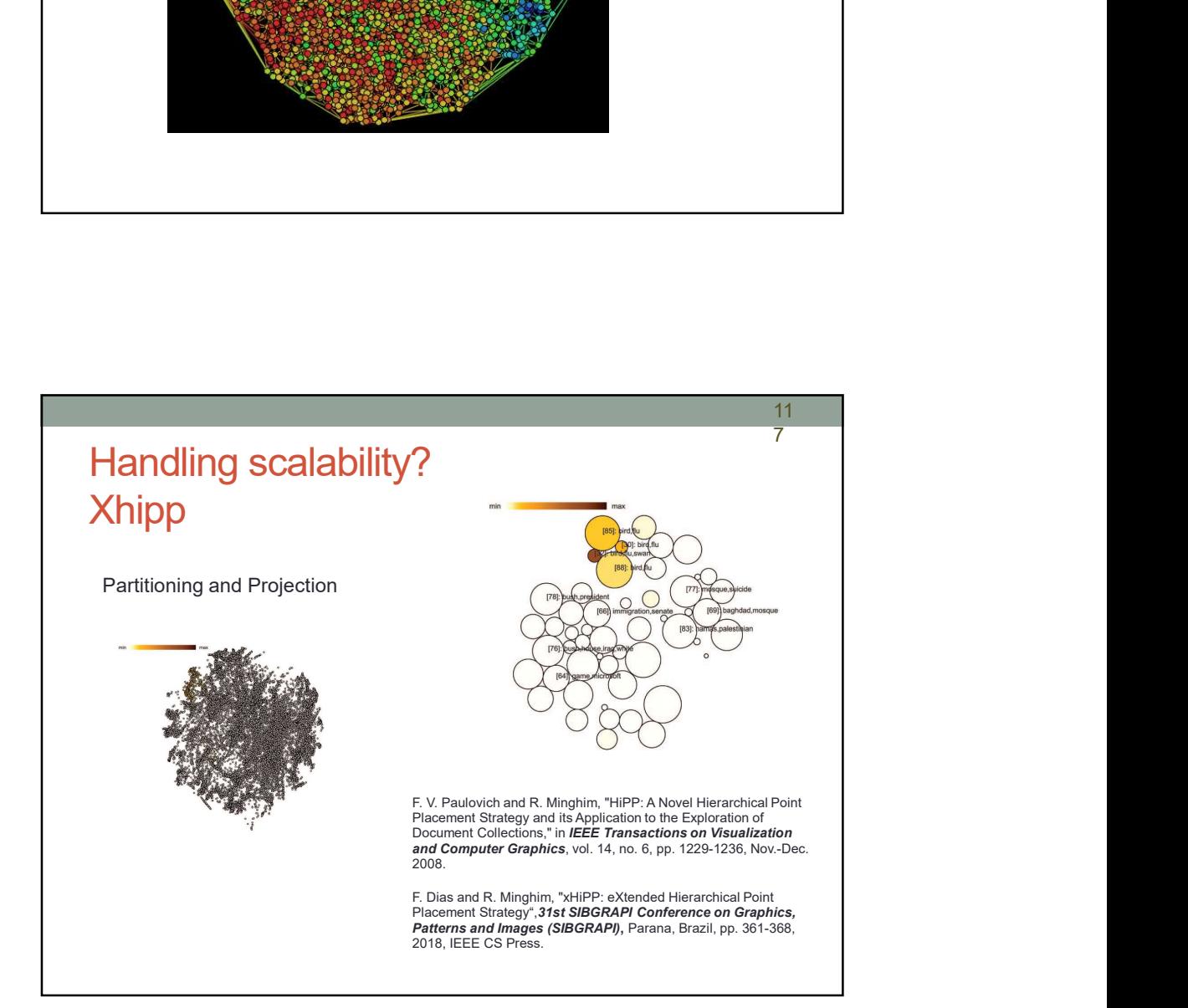

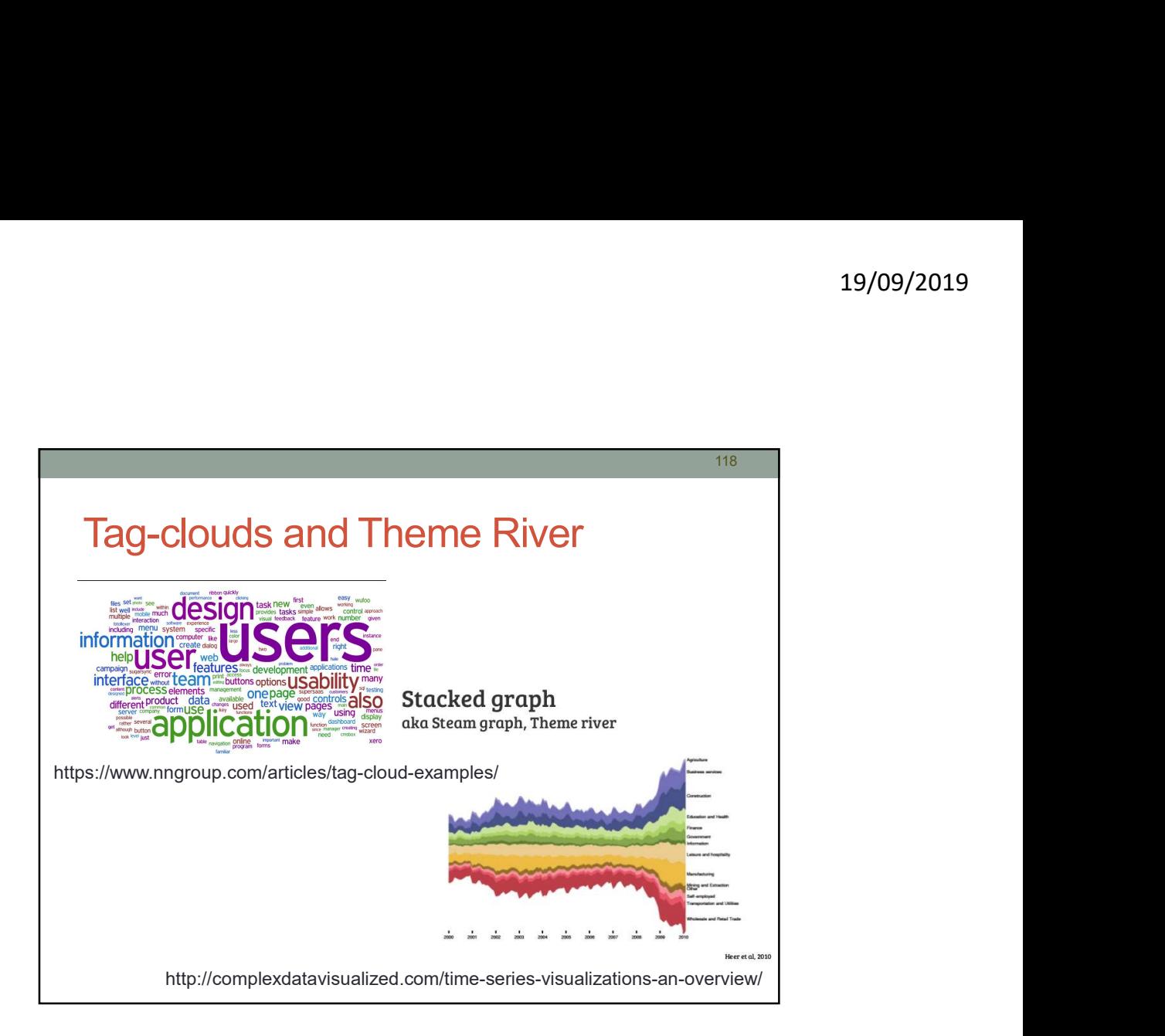

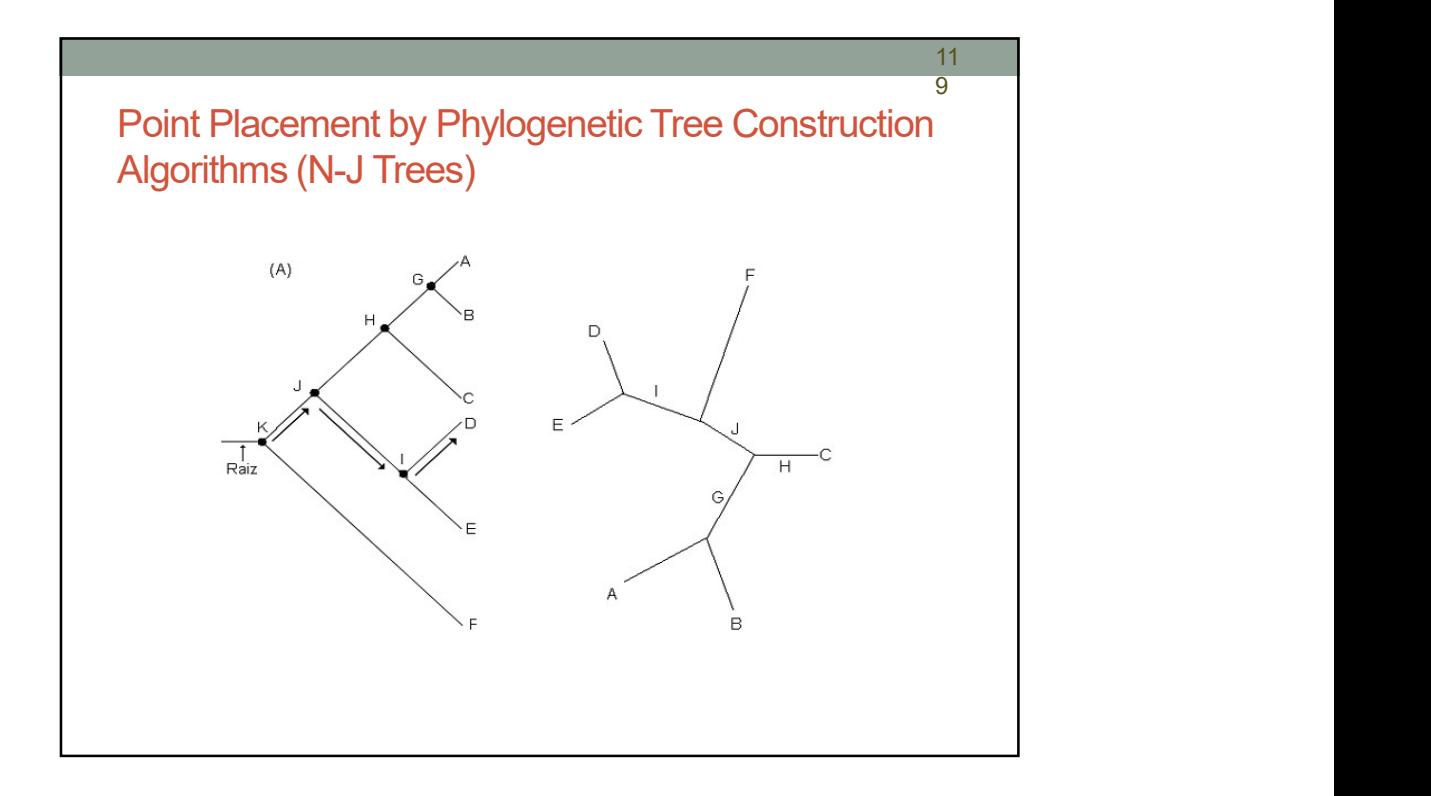

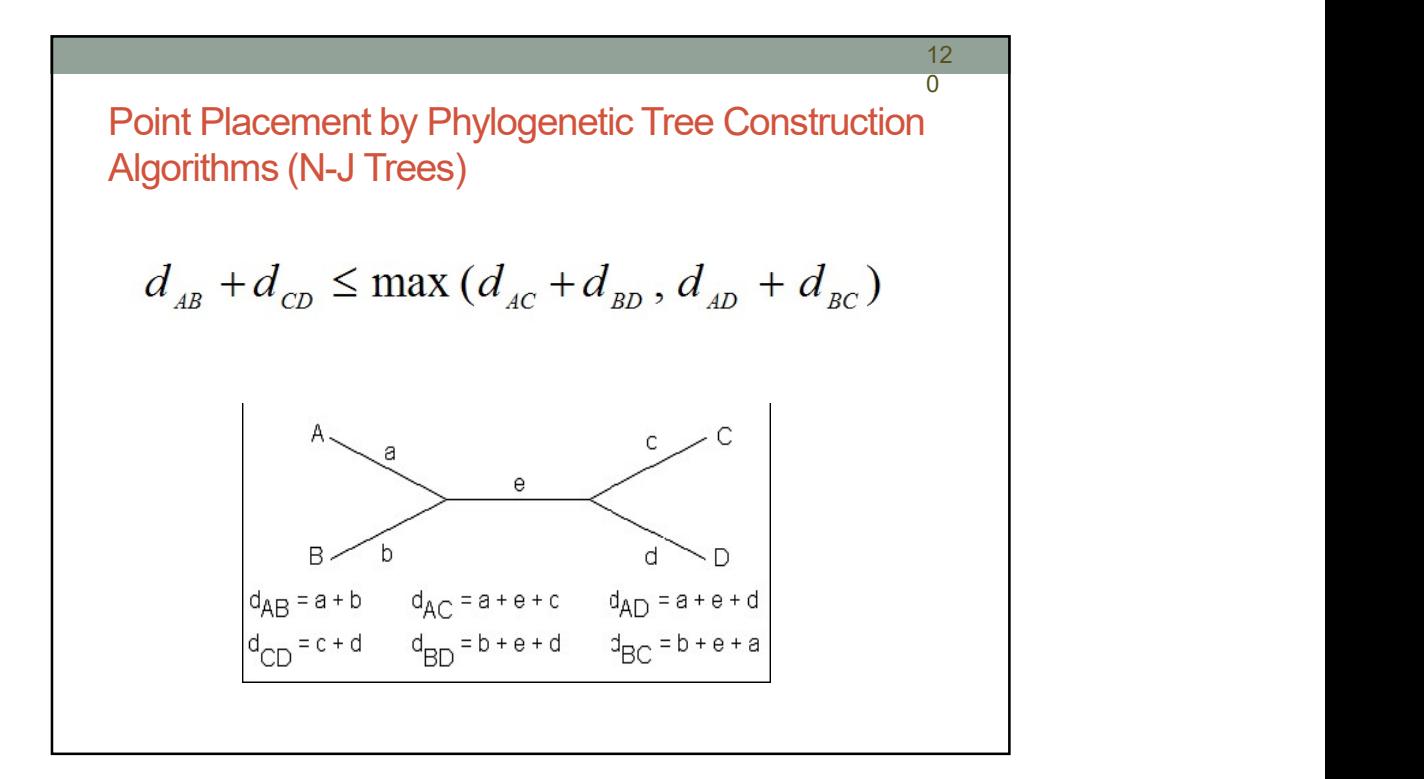

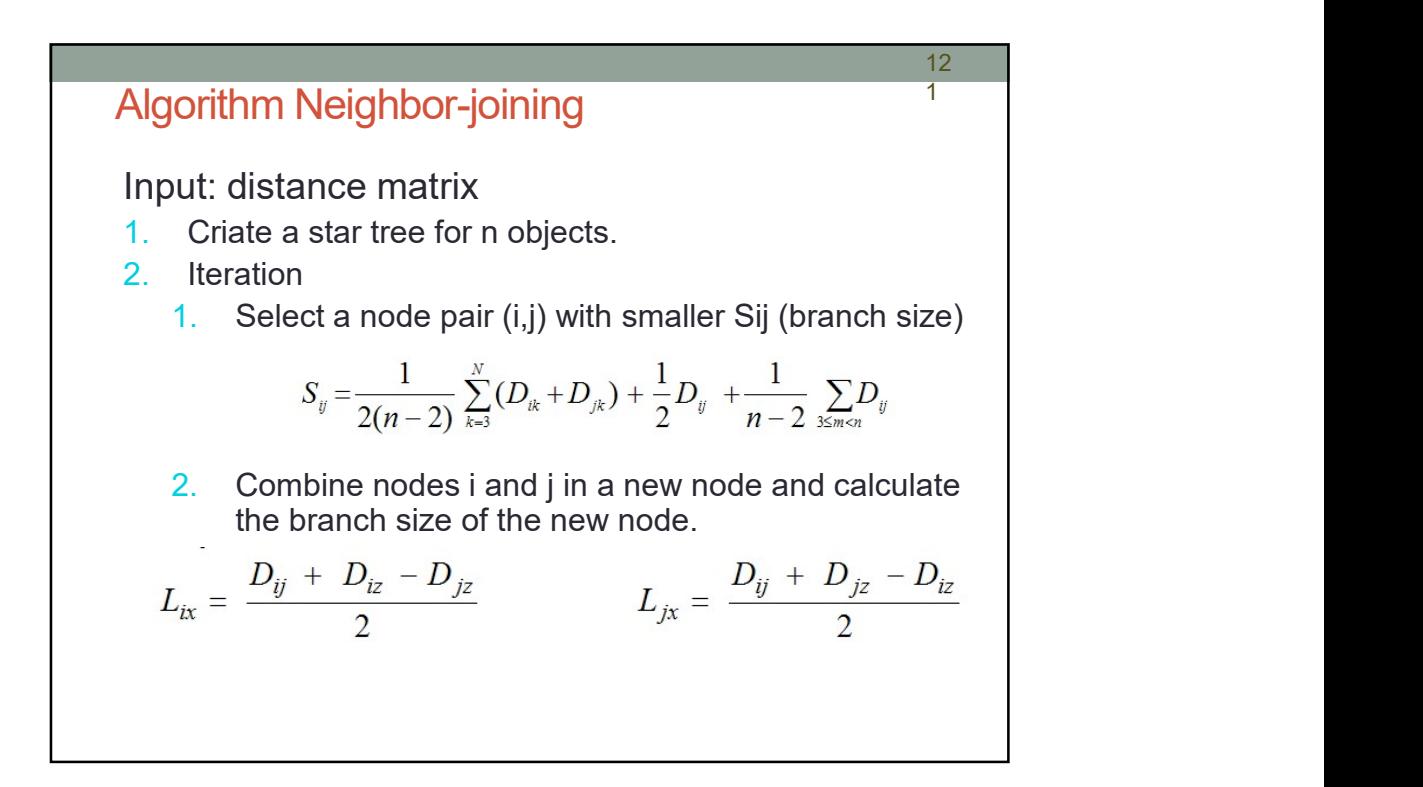

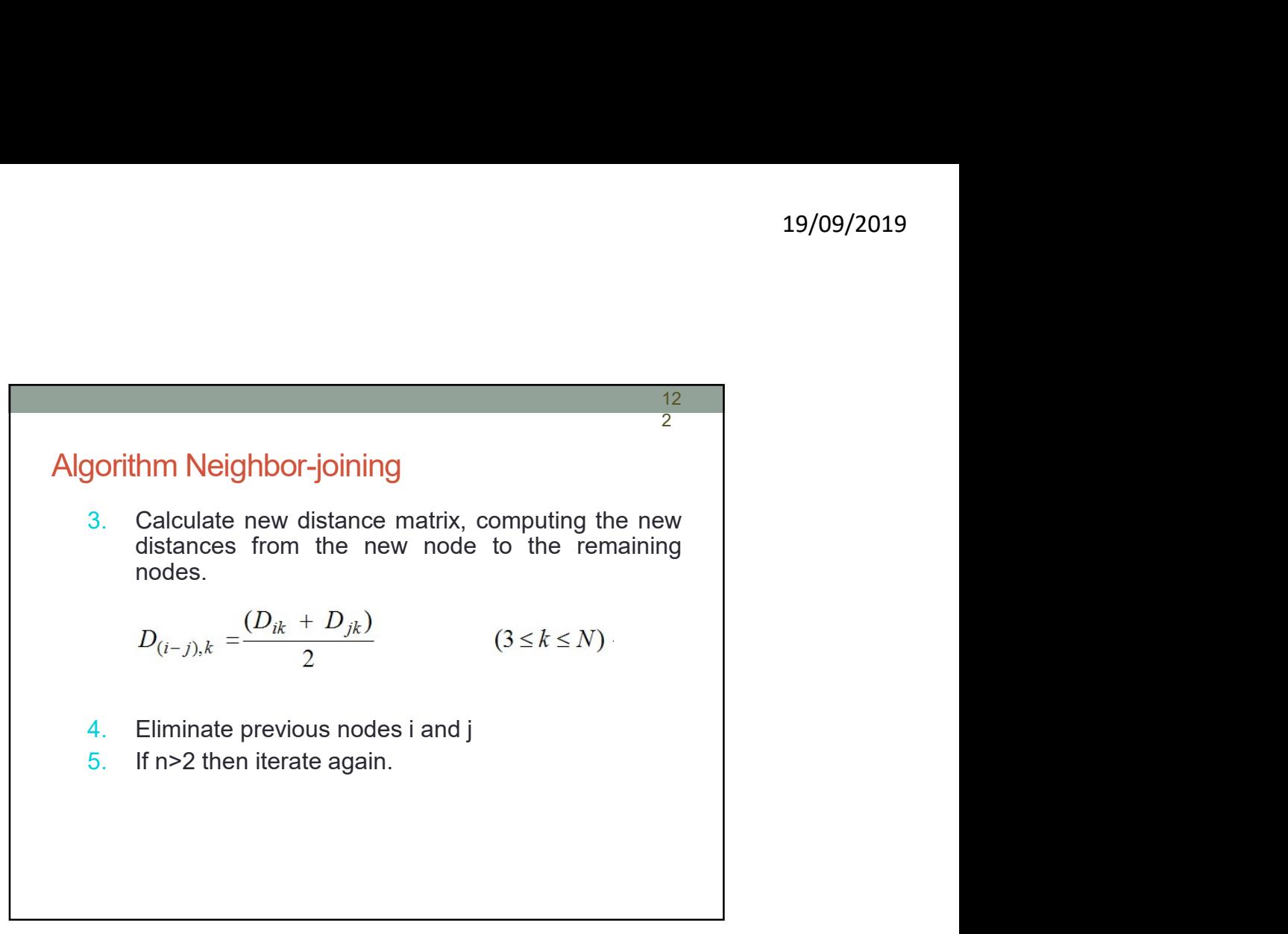

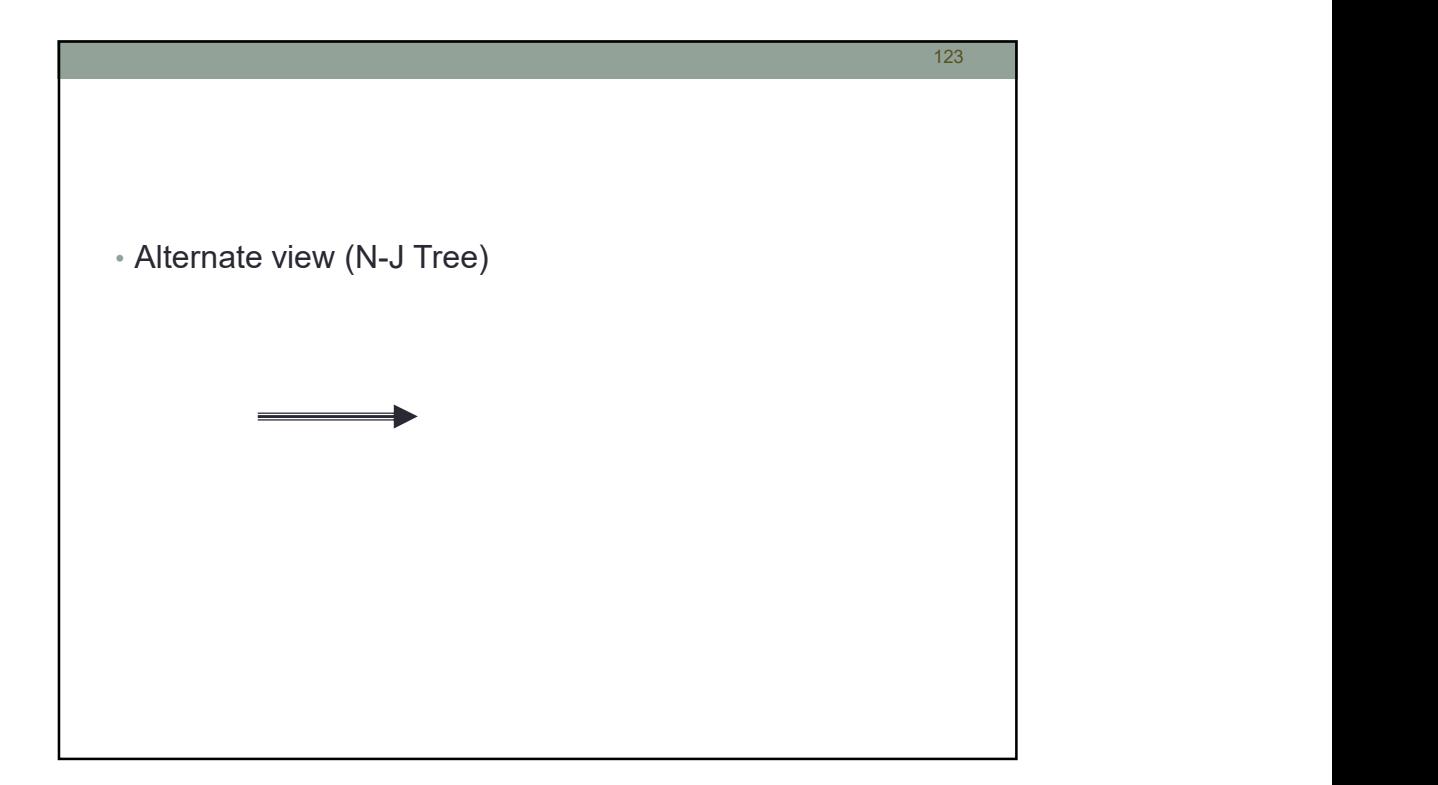

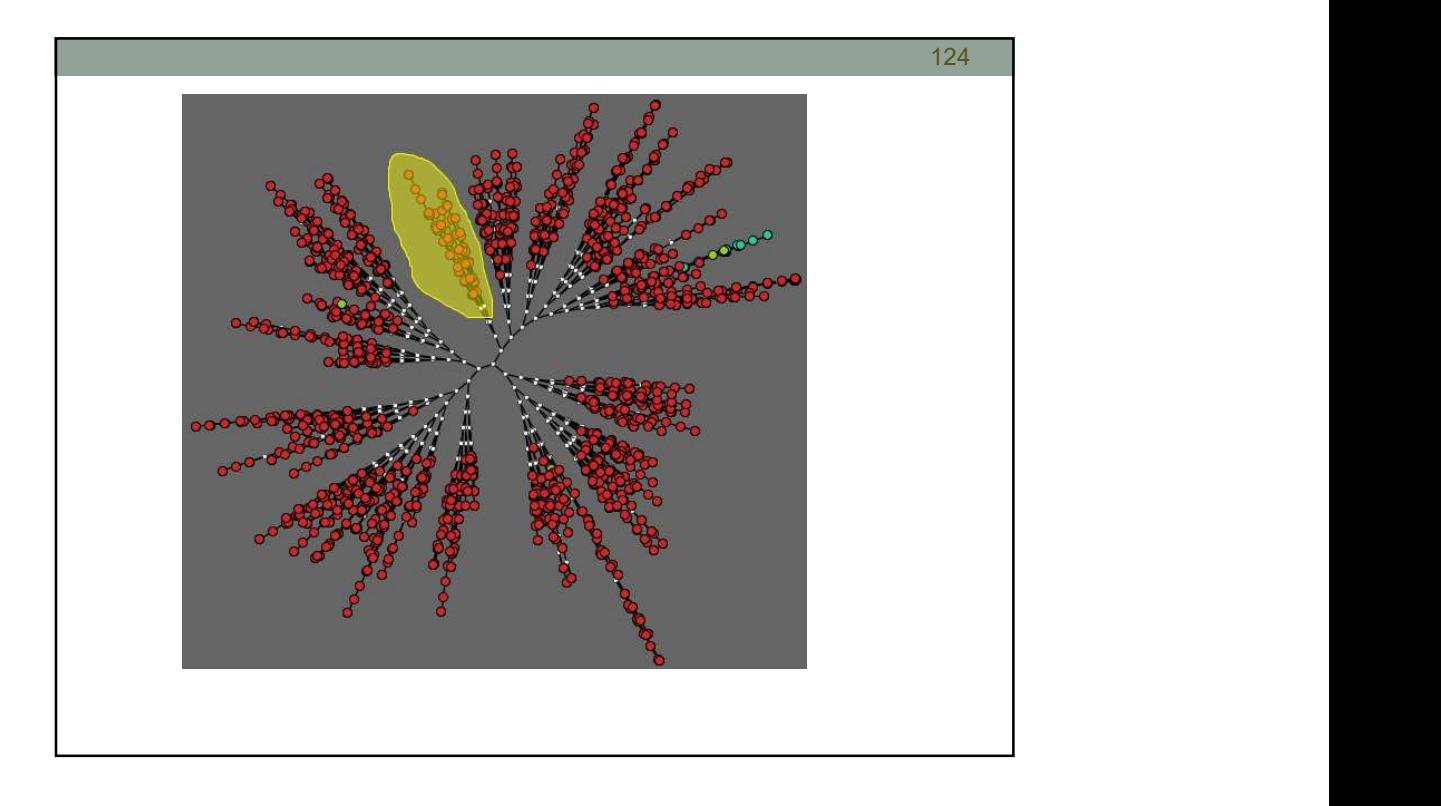

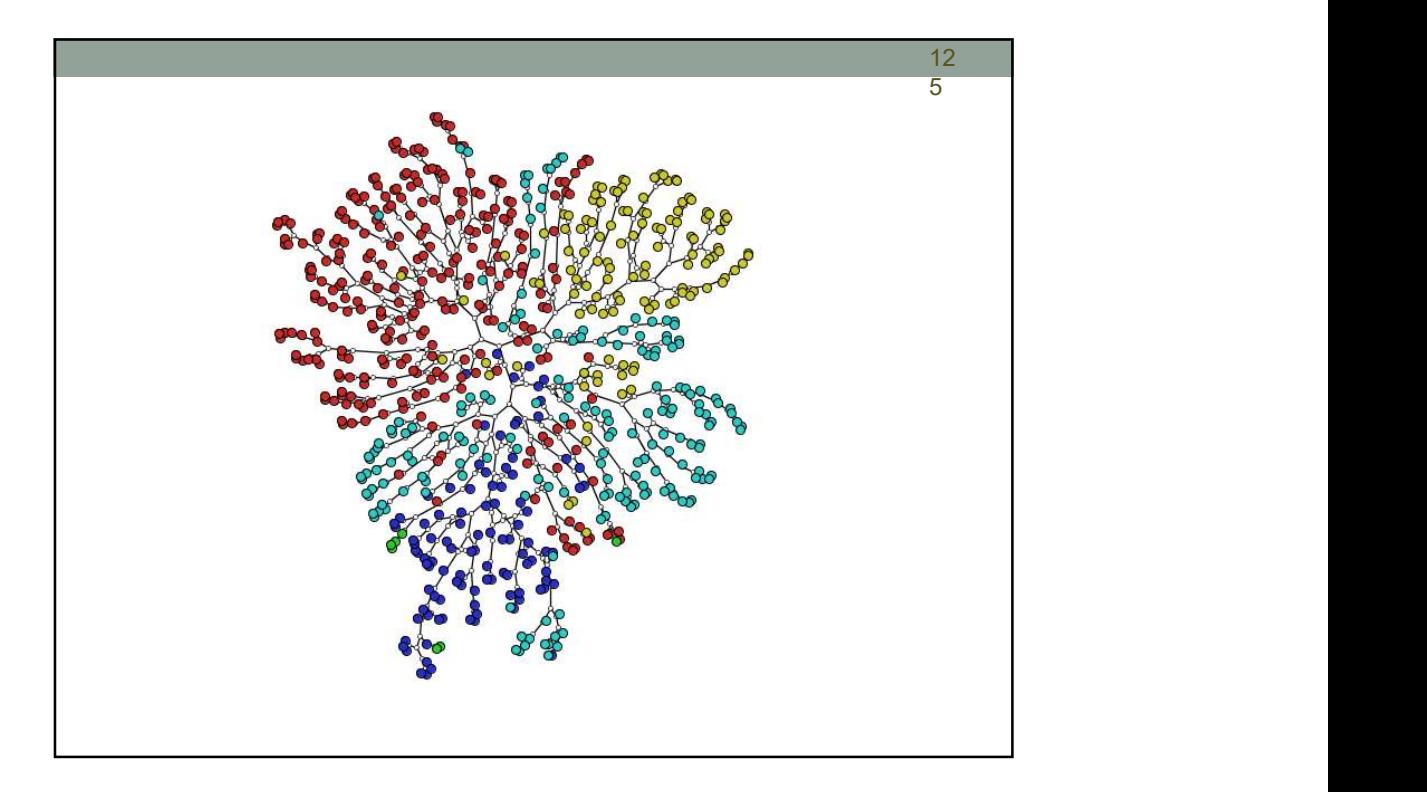

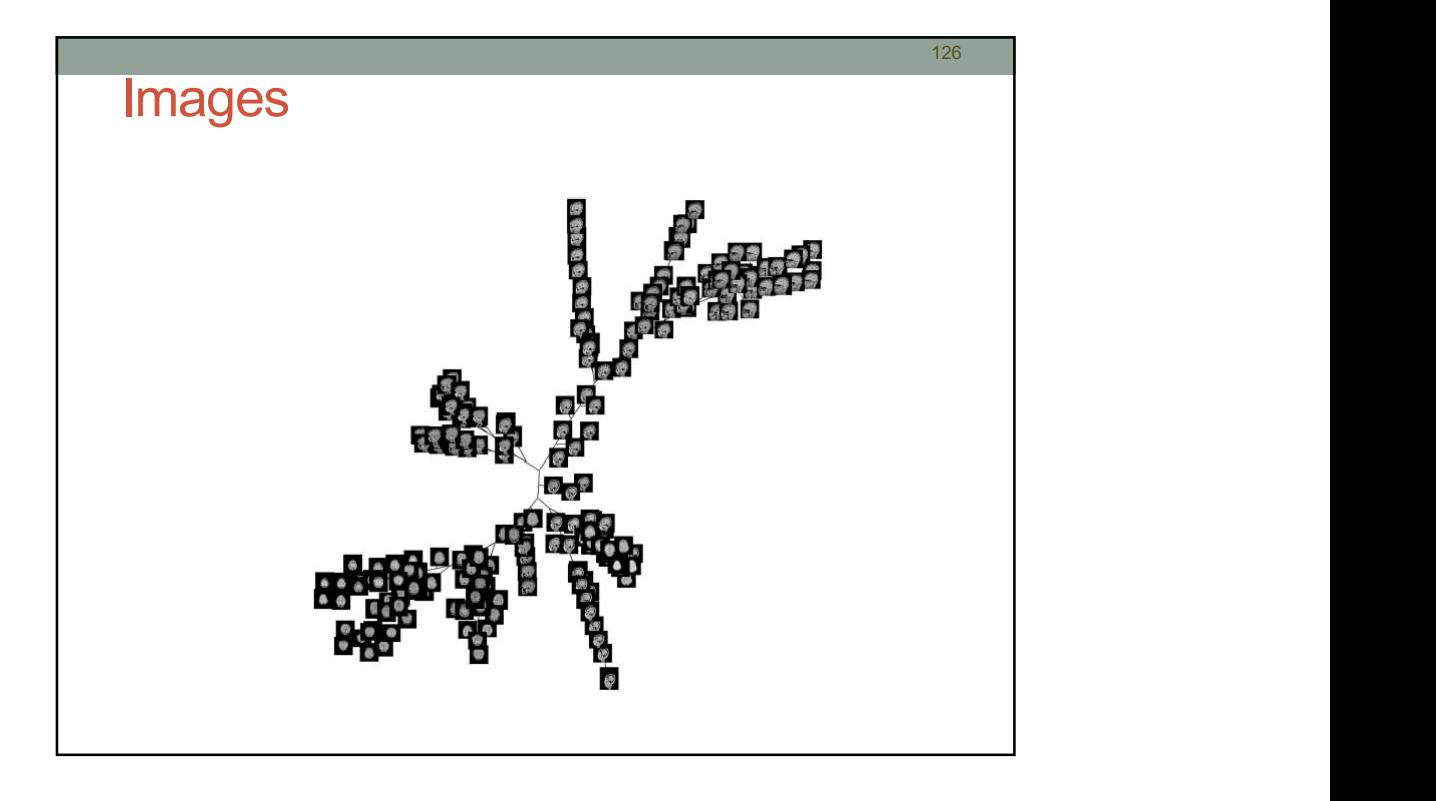

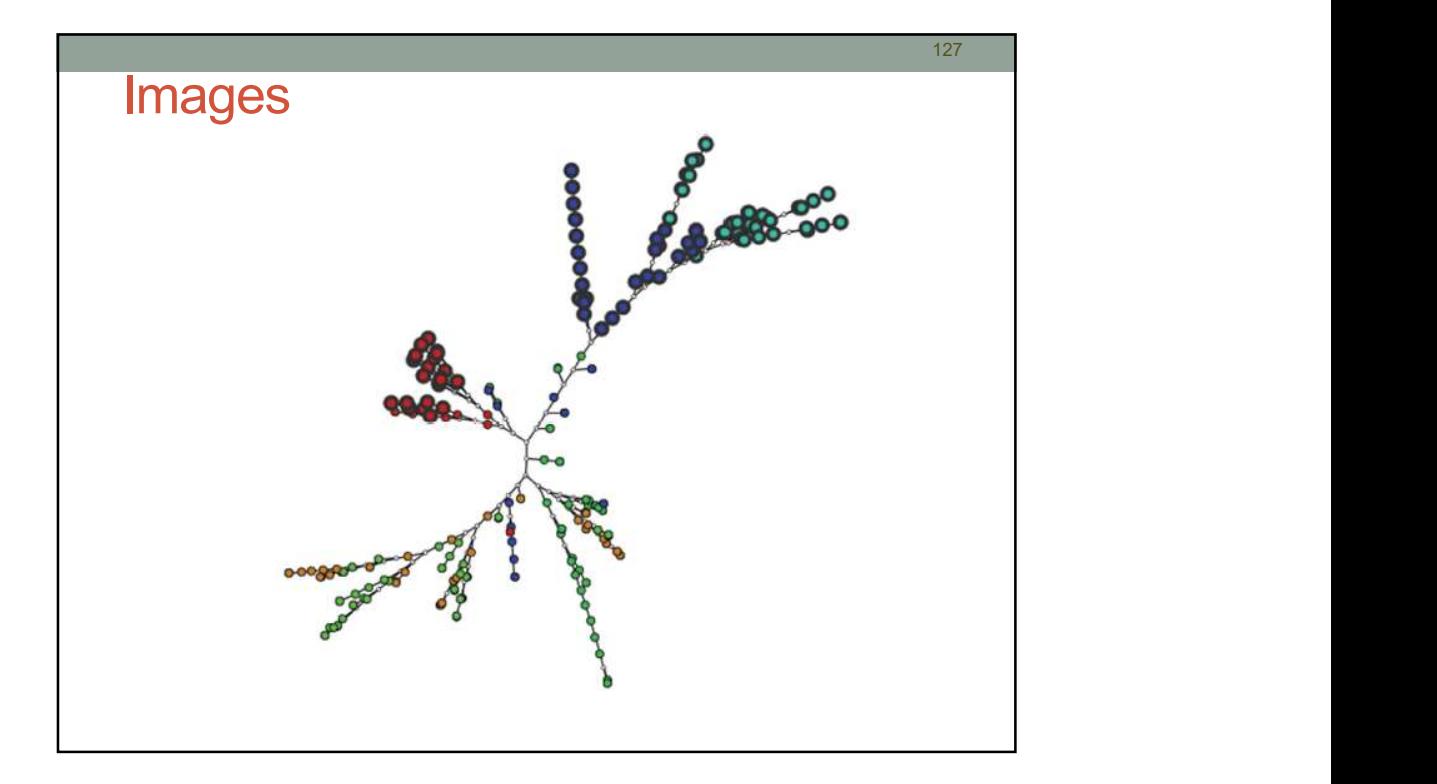

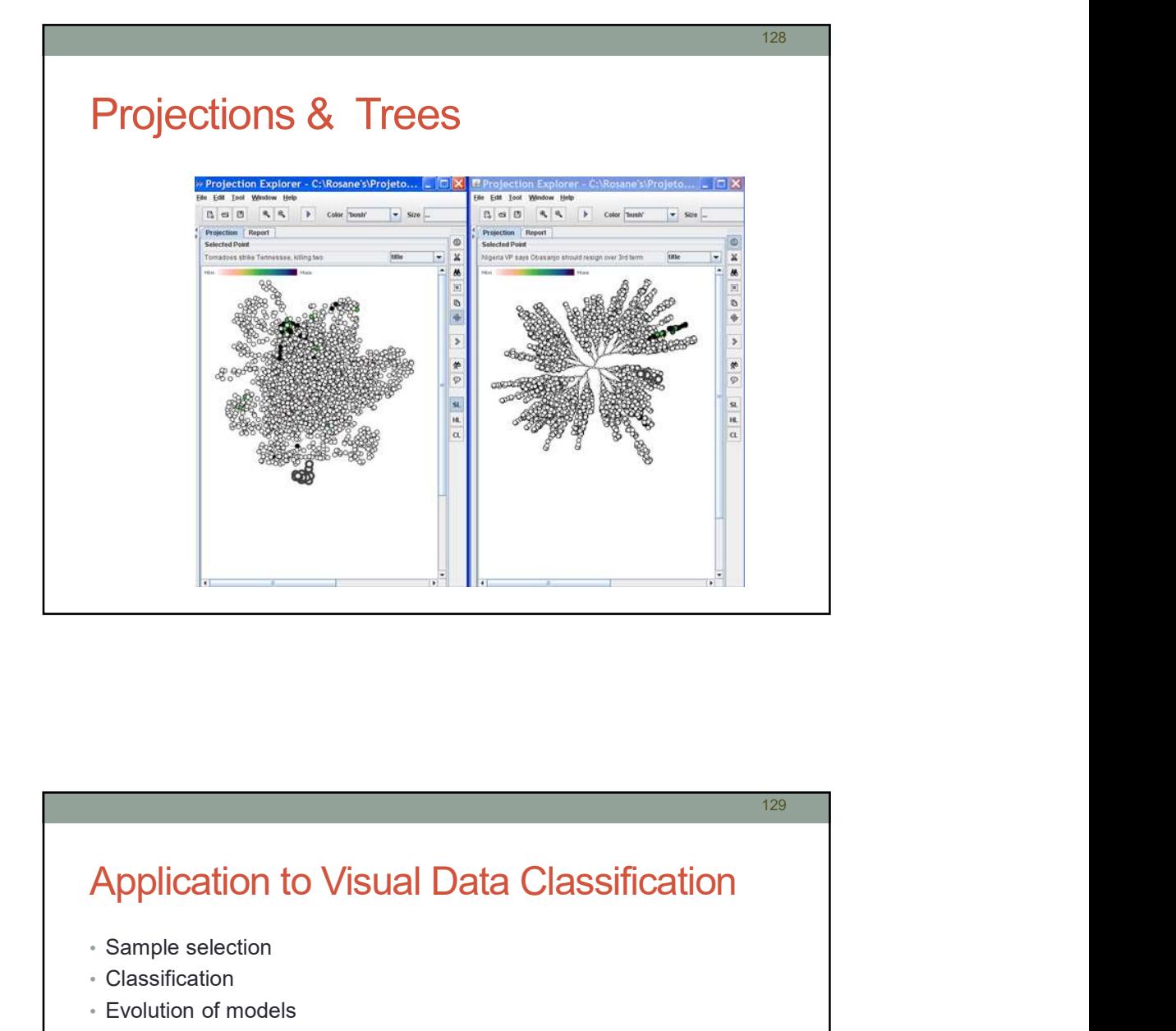

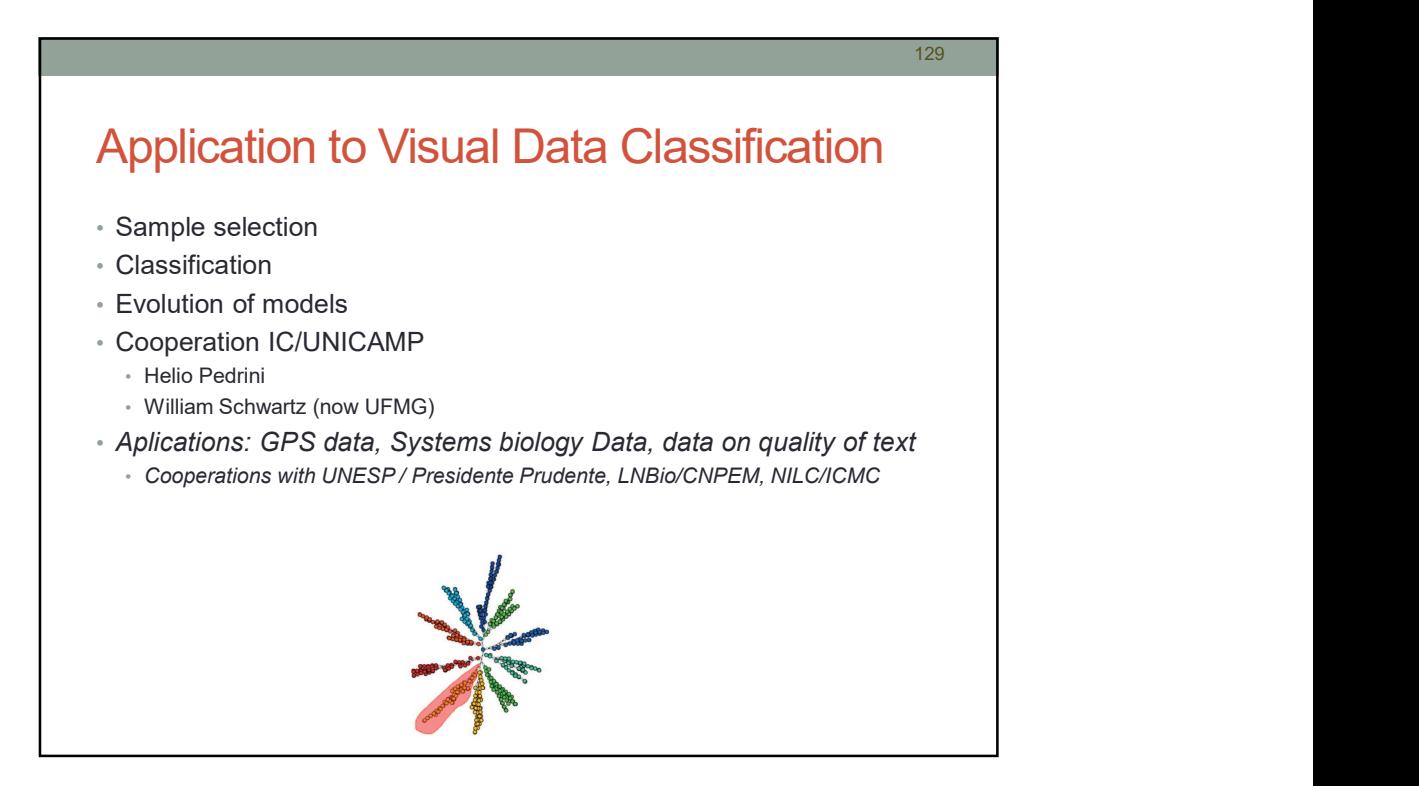

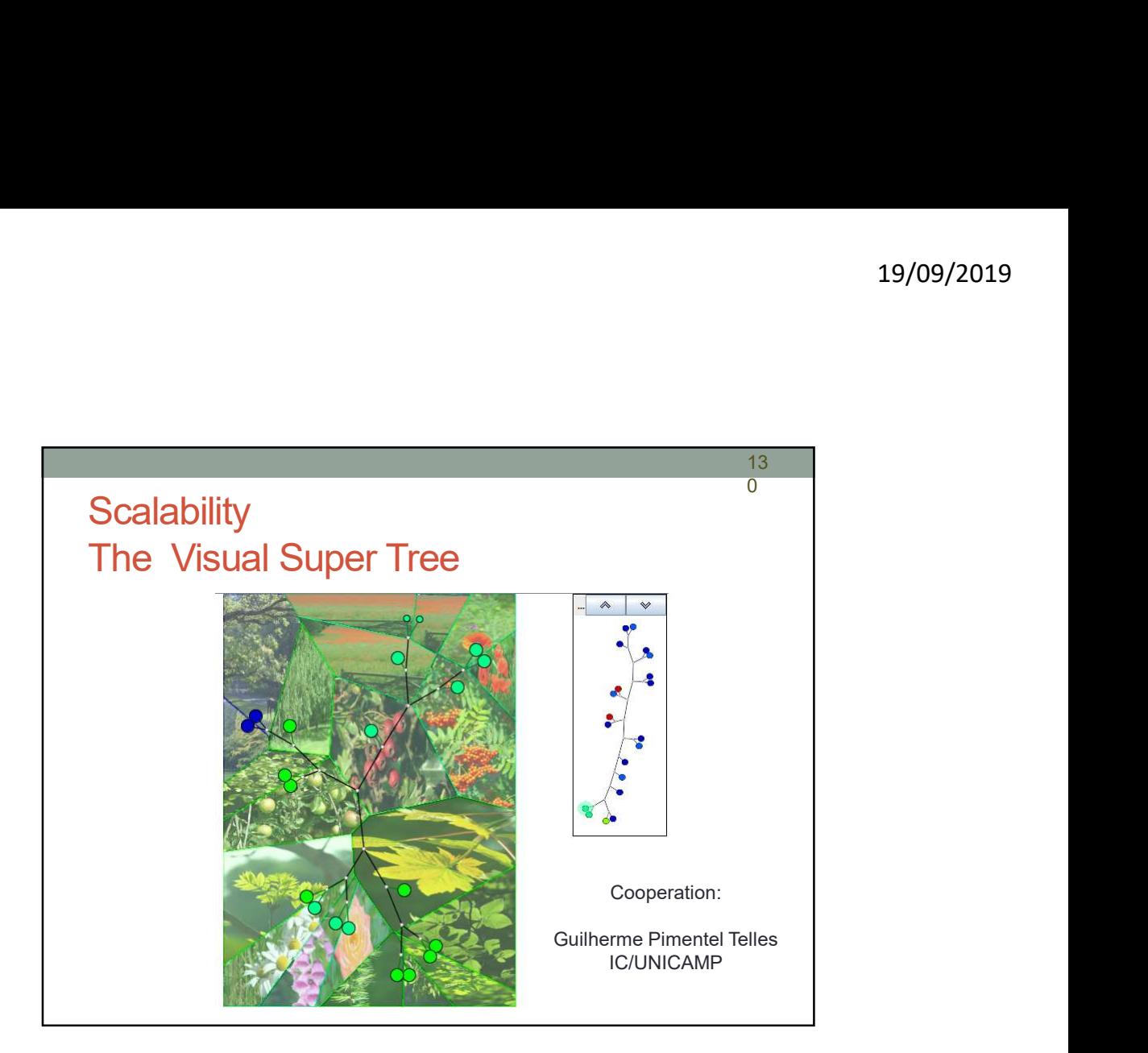

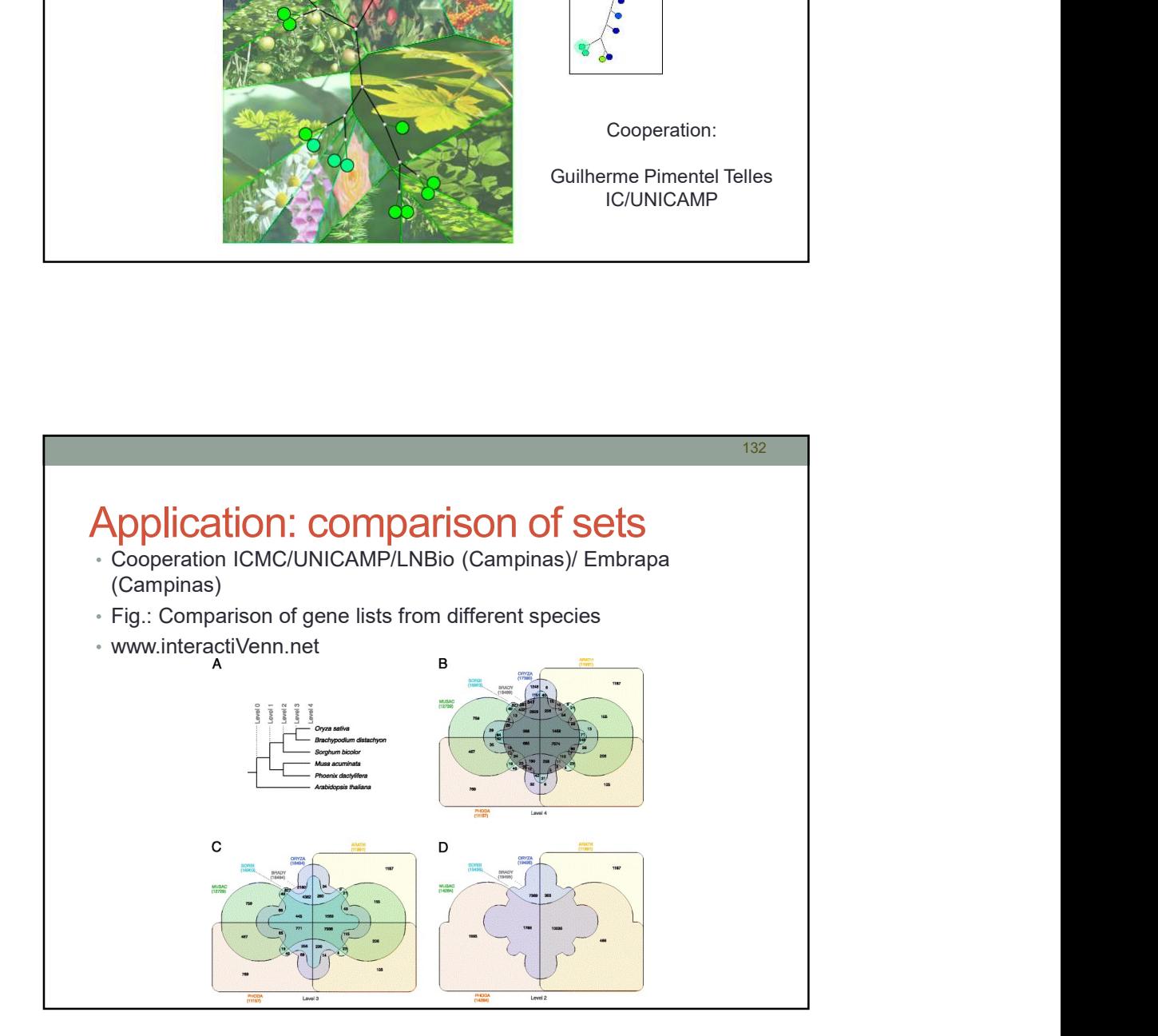

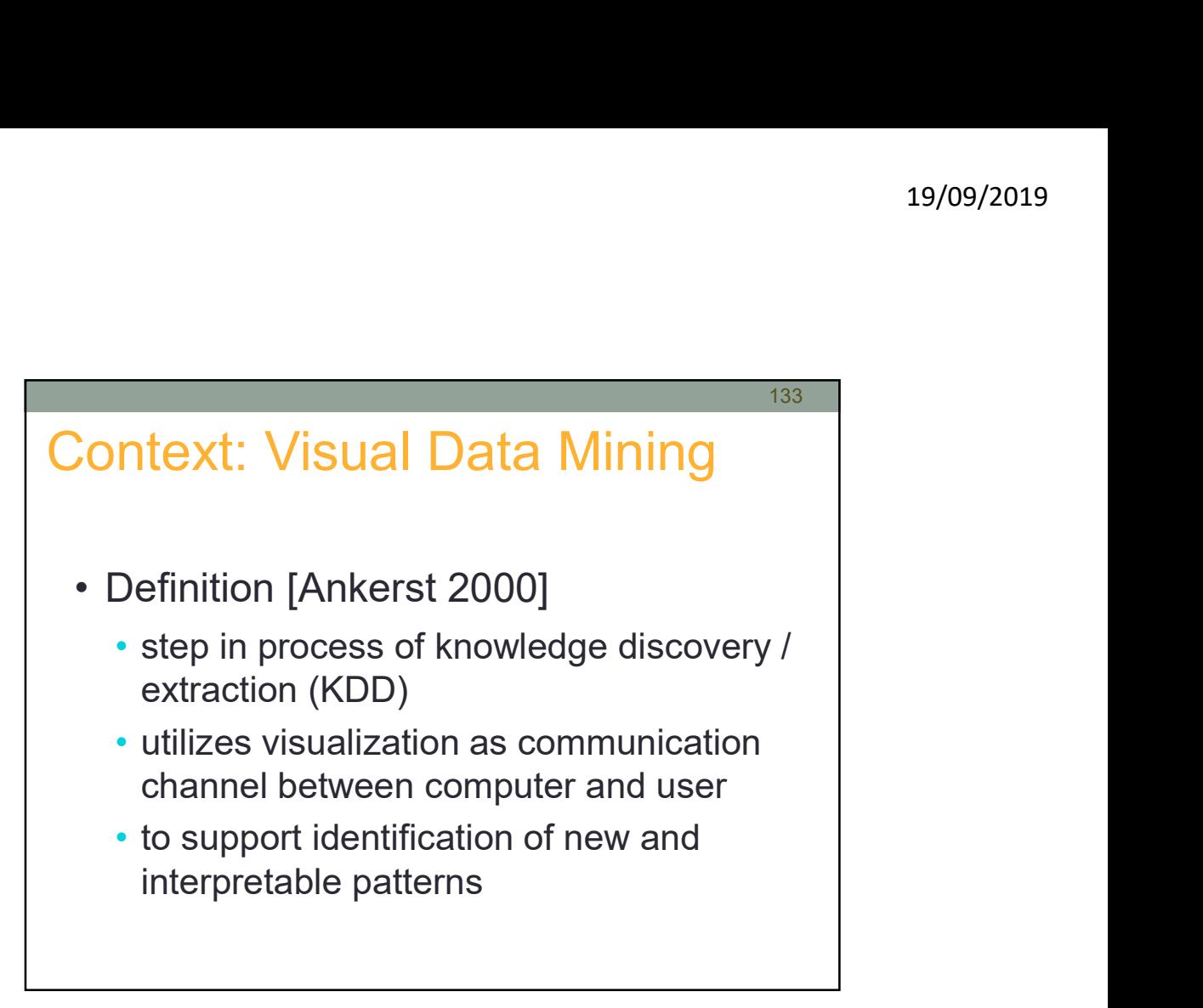

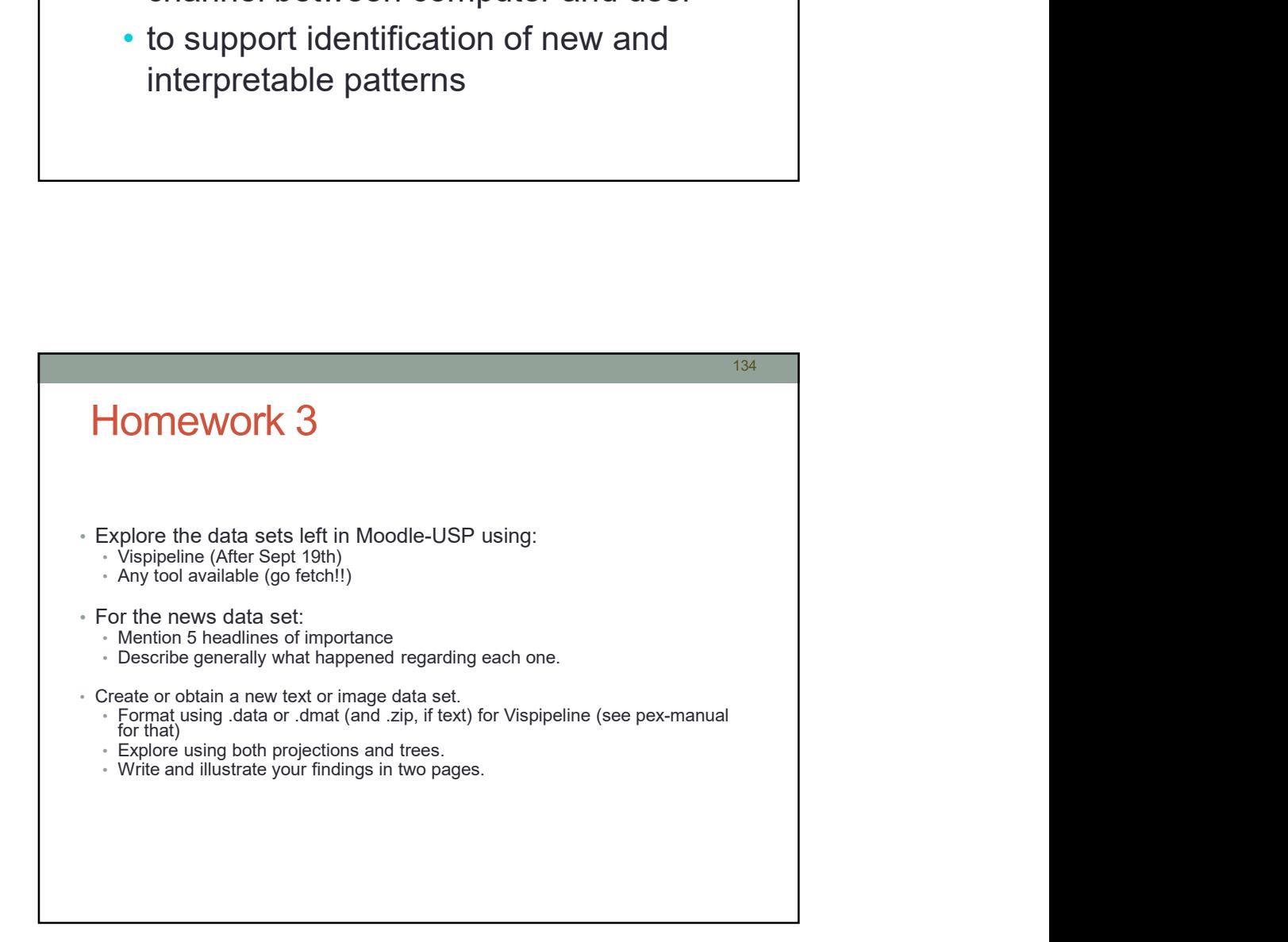

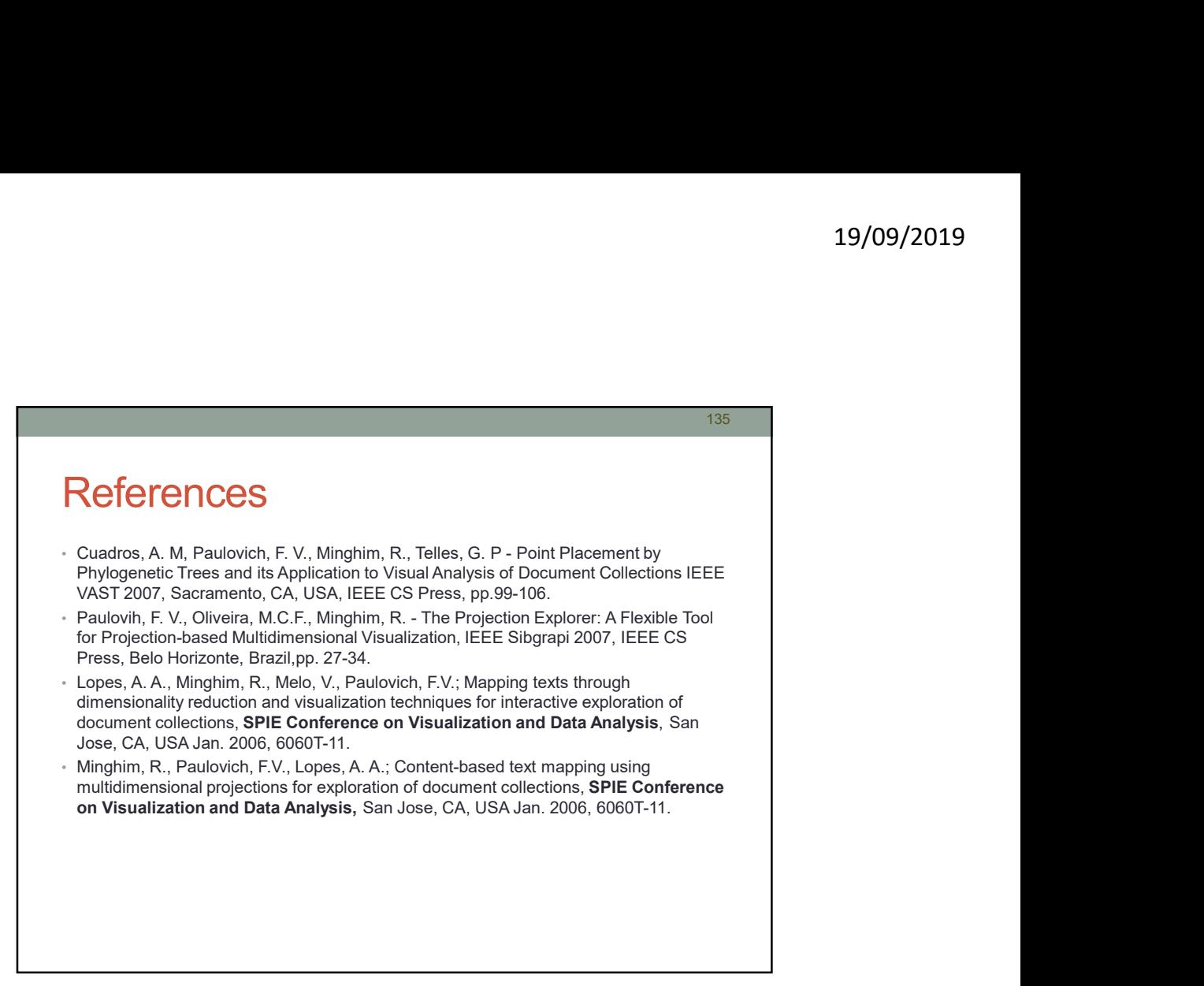

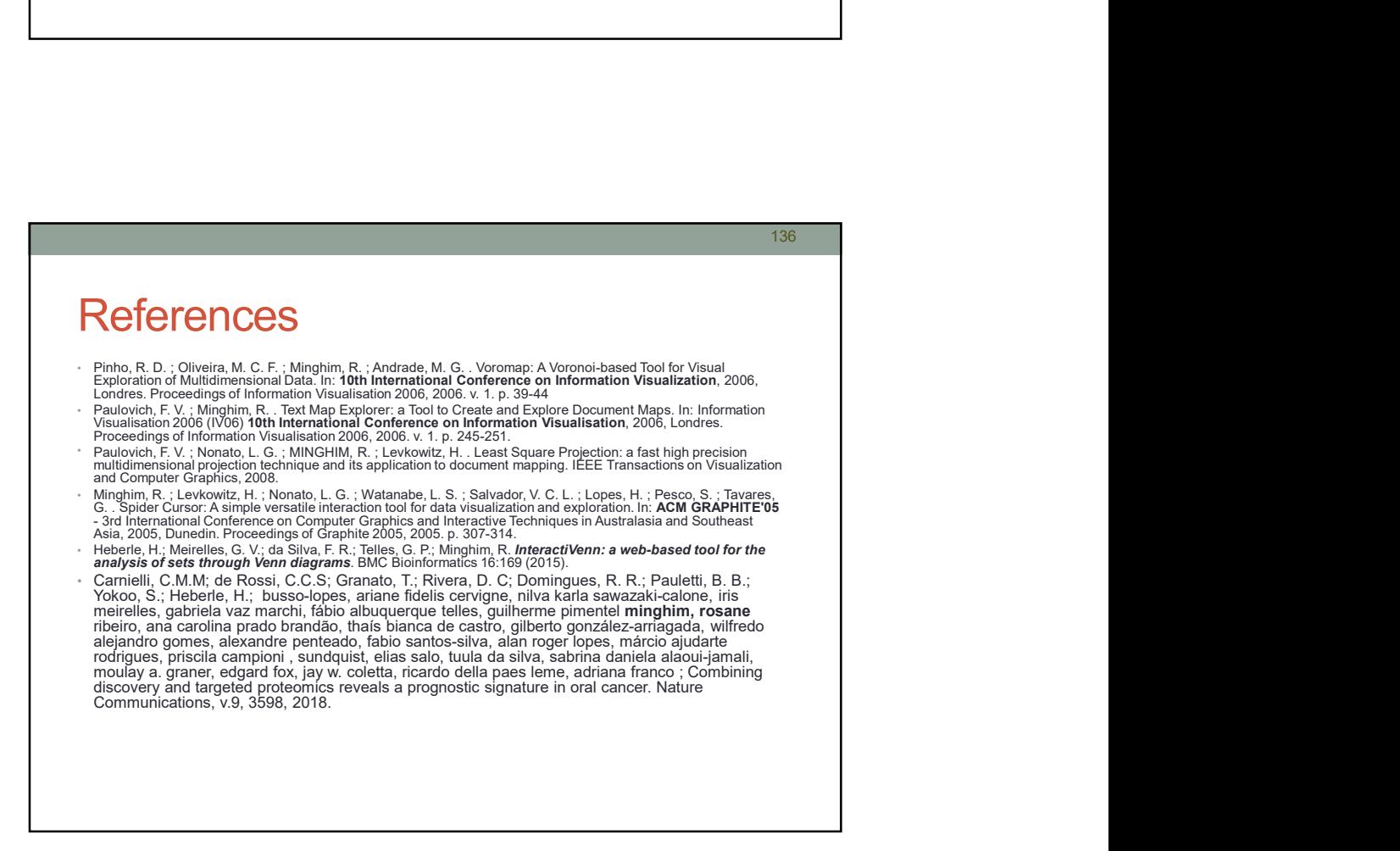

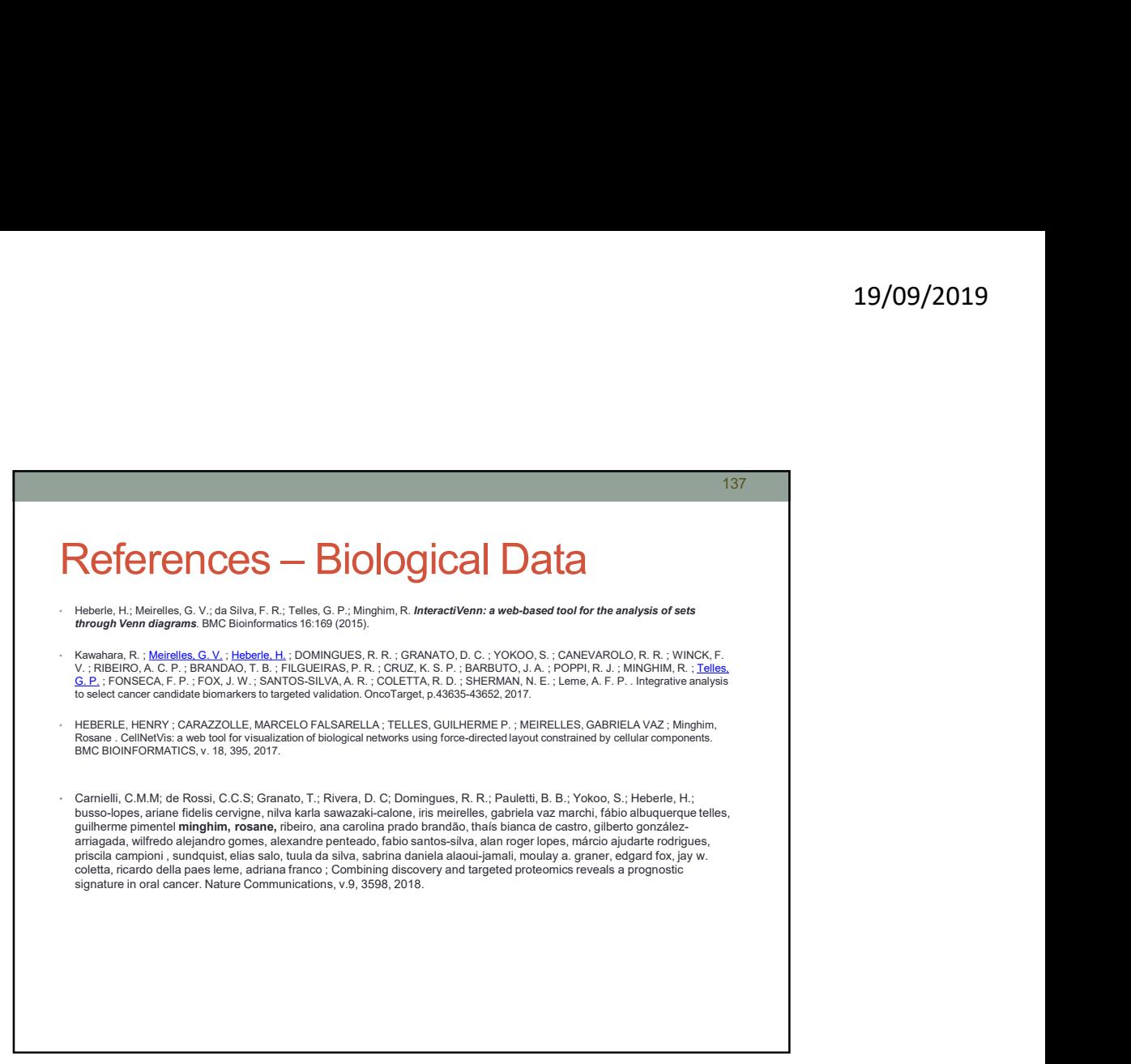